**Technical University** of Denmark

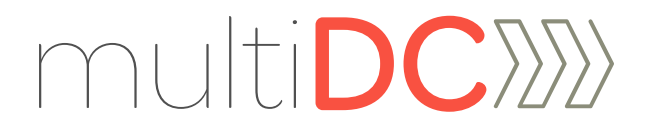

# Market integration of HVDC

### Andrea Tosatto

Ph.D. Student, Technical University of Denmark

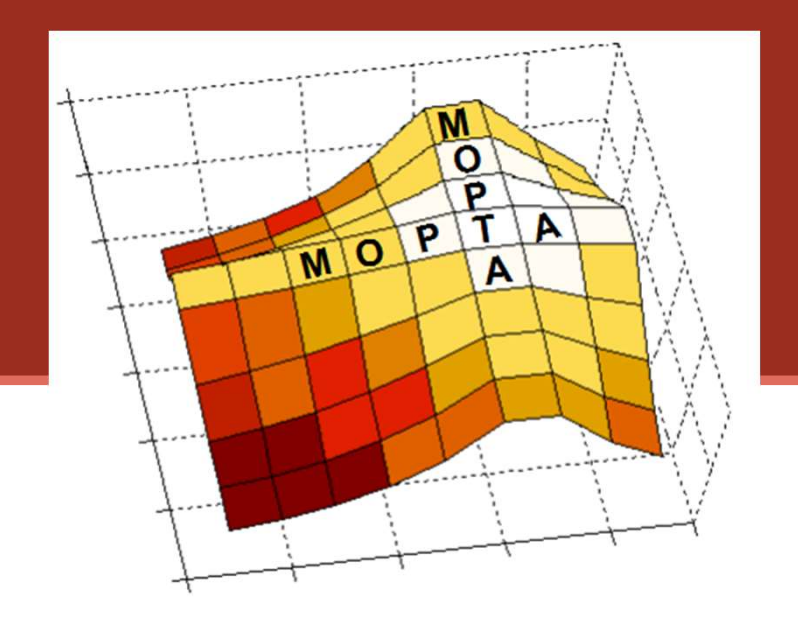

Tilman Weckesser Assistant Professor, Technical University of Denmark Spyros Chatzivasileiadis Associate Professor, Technical University of Denmark

Lehigh University, Bethlehem PA

August 17, 2018

HVDC transmission systems universiantly<br>transmission of electrical power<br>more common **alternating curns**<br>**Benefit of HVDC:**<br>> **Economic** power transmissi Fransmission of disculted power, in contrast with<br>more common alternating current (AC) systems<br>Benefit of HVDC:<br>> Economic power transmission over long distal<br>> Connection of asynchronous networks<br>> Full controllability of High-Voltage Direct-Current line<br>
HVDC transmission systems use direct current for<br>
transmission of electrical power, in contrast with the<br>
more common alternating current (AC) systems **High-Voltage Direct-Current lines**<br>
HVDC transmission systems use direct current for<br>
transmission of electrical power, in contrast with the<br>
more common alternating current (AC) systems High-Voltage Direct-Current lines<br>
HVDC transmission systems use direct current for<br>
transmission of electrical power, in contrast with the<br>
more common alternating current (AC) systems

- $\rightarrow$  Economic power transmission over long distances  $\Box$
- 
- 
- **Benefit of HVDC:**<br>
> **Economic** power transmission over long dista<br>
> Connection of **asynchronous** networks<br>
> Full **controllability** of the power flows<br>
> Environmental friendly technology (lower visua **Benefit of HVDC:**<br>
> **Economic** power transmission over long distances<br>
> Connection of **asynchronous** networks<br>
> Full **controllability** of the power flows<br>
> Environmental friendly technology (lower visual<br>
impact, grid impact, grid access for renewable,…)

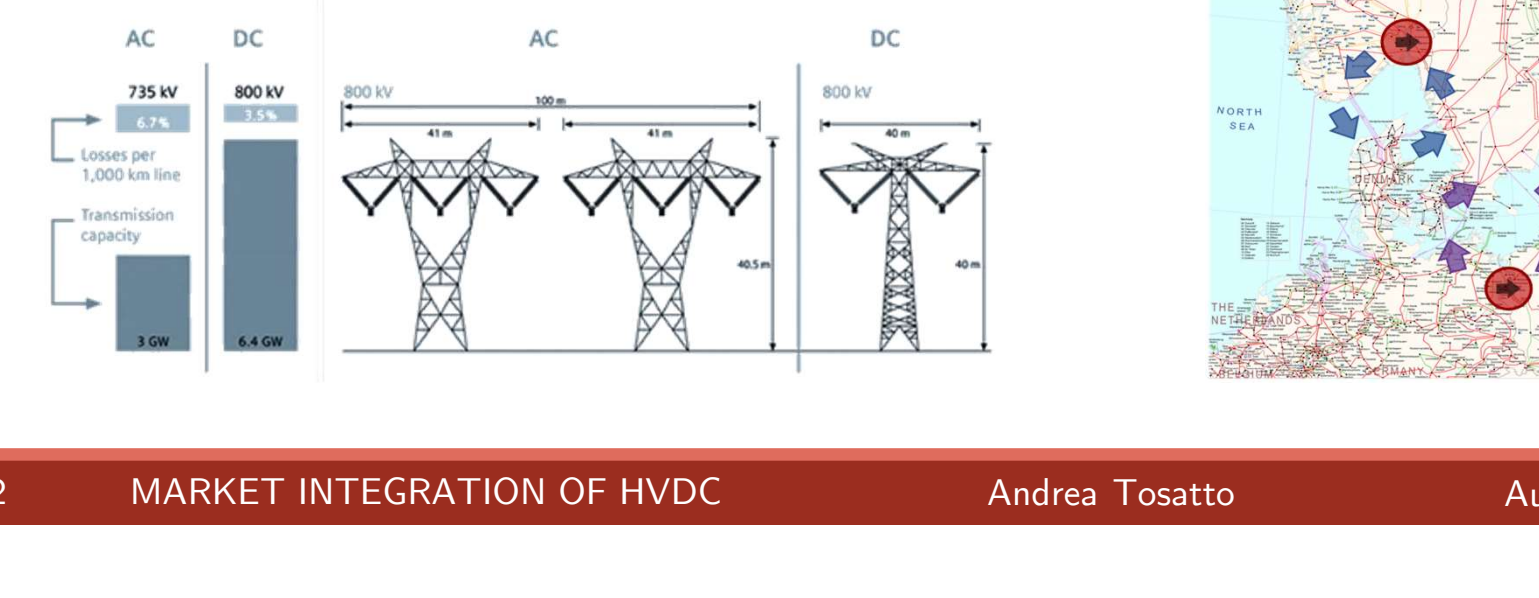

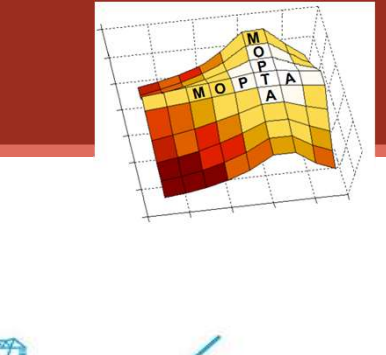

HVDC ±400 kV

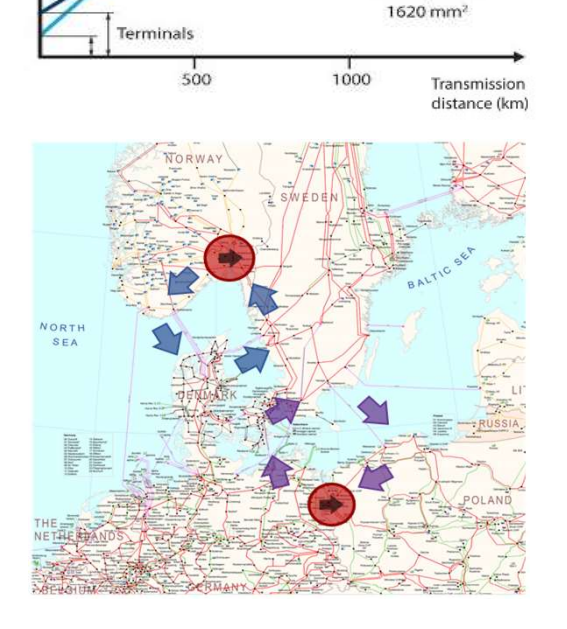

1200 mm<sup>\*</sup>

# Internal European Electricity Market

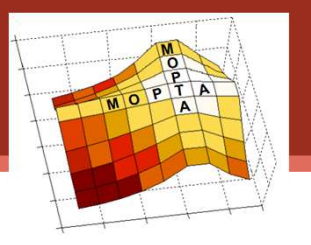

- **EXECUTE IT AND INTERNATION CONTROLL SERVIS CONTROLL SERVIS CONTROLL SERVIS CONTROLL SERVIS CONTROLL SERVIS CONTROLL SERVIS CONTROLL SERVIS CONTROLL SERVIS CONTROLL SERVIS CONTROLL SERVIS CONTROLL SERVIS CONTROLL SERVIS CO** Flow-based market coupling: each<br>country is considered as a copperplate<br>and the interconnectors are modelled as en Flow-based market coupling: each<br>country is considered as a copperplate<br>and the interconnectors are modelled as<br>a single equivalent flowgate. > **Flow-based market coupling:** each country is considered as a copperplate and the interconnectors are modelled as a single equivalent flowgate.<br>
> Price differences minimized, convergence • **Flow-based market coupling:** each<br>
country is considered as a copperplate<br>
and the interconnectors are modelled as<br>
a single equivalent flowgate.<br>
• Price differences minimized, convergence<br>
if sufficient capacity country is considered as a copperplate<br>and the interconnectors are modelled as<br>a single equivalent flowgate.<br>> Price differences minimized, convergence<br>if sufficient capacity<br>> Efficient use of interconnector capacity
- a single equivalent flowgate.<br>
<br>
Price differences minimized, convergence<br>
if sufficient capacity<br>
> Efficient use of interconnector capacity
- 

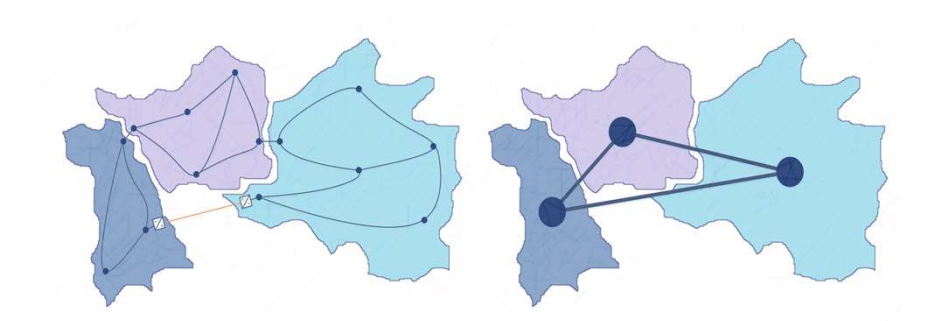

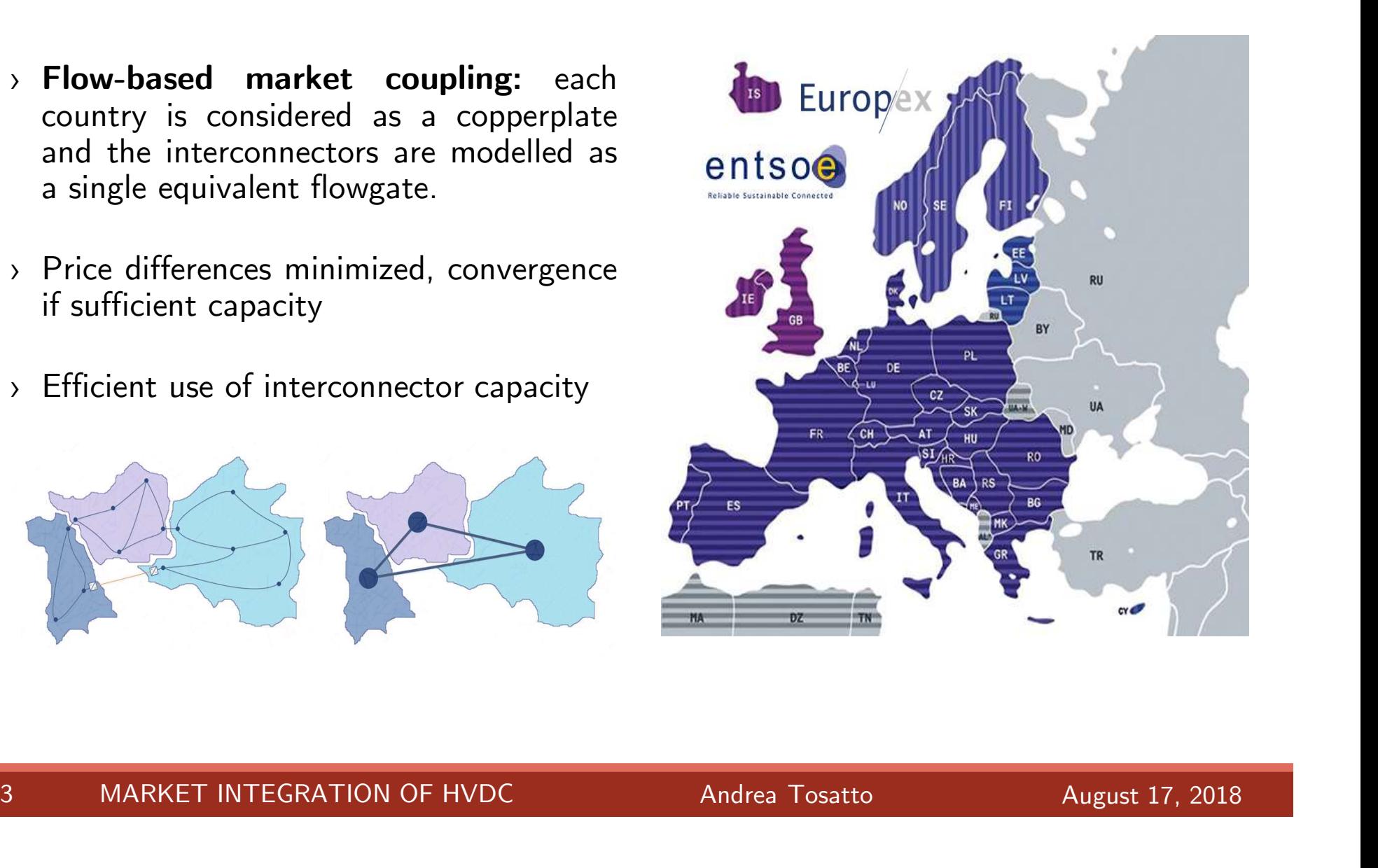

# **Motivation**

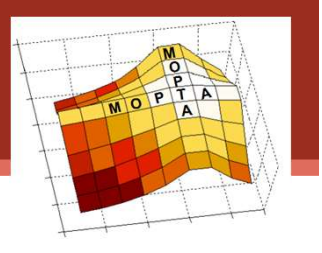

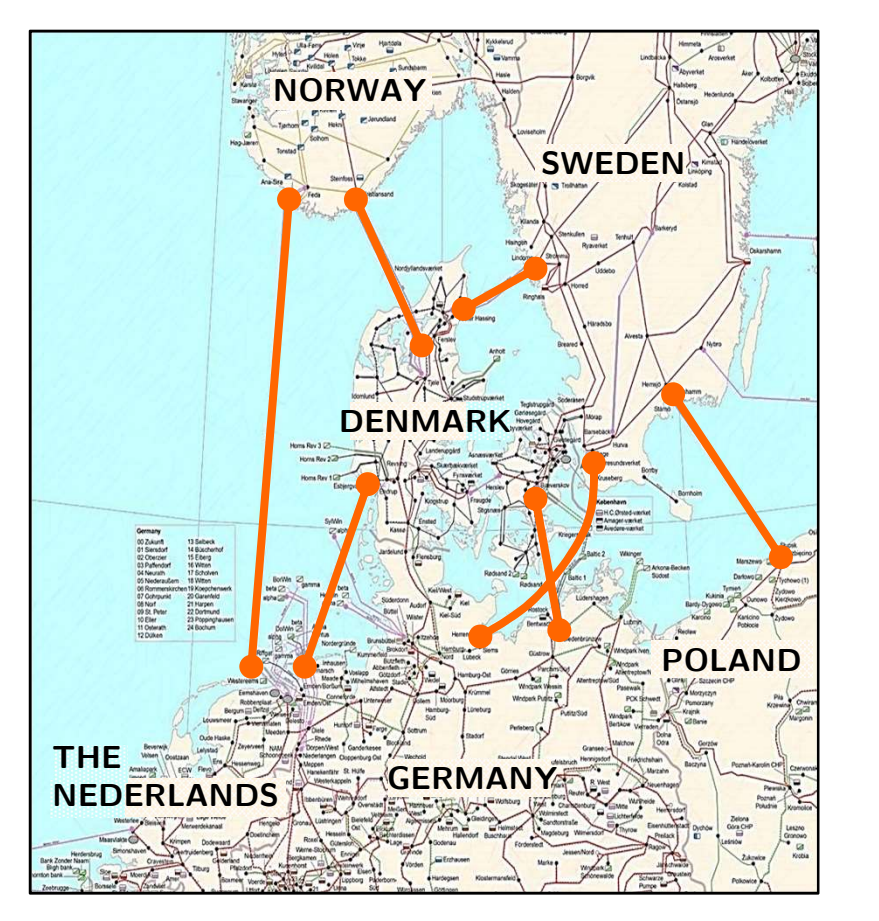

- › HVDC interconnectors are usually **HVDC** interconnectors are us longer than AC interconnectors. > **HVDC** interconnectors are usually<br>longer than **AC** interconnectors.<br>> For this reason, the losses occurring on HVDC lines are not negligible.
- > **HVDC** interconnectors are usually<br>longer than **AC** interconnectors.<br>> For this reason, the losses occurring on<br>HVDC lines are not negligible.<br>> If **price difference** between areas is
- value of the Interconnectors.<br>
 For this reason, the losses occurring on<br>
→ HVDC lines are not negligible.<br>
→ If price difference between areas is<br> **small**, TSOs cannot recover the cost of<br>
HVDC losses. For this reason, the losses occurring on<br>HVDC lines are not negligible.<br>If **price difference** between areas is<br>**small**, TSOs cannot recover the cost of<br>HVDC losses. **small**, TSOs cannot recover the cost of HVDC losses.<br>- Cost of losses higher than potential revenue IVDC lines are not negligible.<br> **Figure 19.1 price difference** between areas is<br> **mall**, TSOs cannot recover the cost of<br>
IVDC losses.<br>
- Cost of losses higher than potential revenue • If **price difference** between areas is<br> **small**, TSOs cannot recover the cost of<br>
HVDC losses.<br>
- Cost of losses higher than potential revenue<br>
• Introduction of an **HVDC loss factor** in<br>
the market clearing\*
	-
- Introduction of an **HVDC loss factor** in<br>the market clearing\*<br> $\equiv \frac{SVENSKA}{KRAFTNAT}$  **Statnett ENERGINET FINGRID**

\* Fingrid, Energinet, Statnett, Svenska Kraftnät, Analyses on the effects of implementing implicit grid losses in the Nordic CCR, April 2018 4 MARKET INTEGRATION OF HVDC<br>
Andrea Tosatto Andrea Tosatto August 17, 2018<br>
4 MARKET INTEGRATION OF HVDC<br>
Andrea Tosatto August 17, 2018

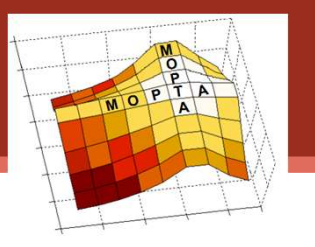

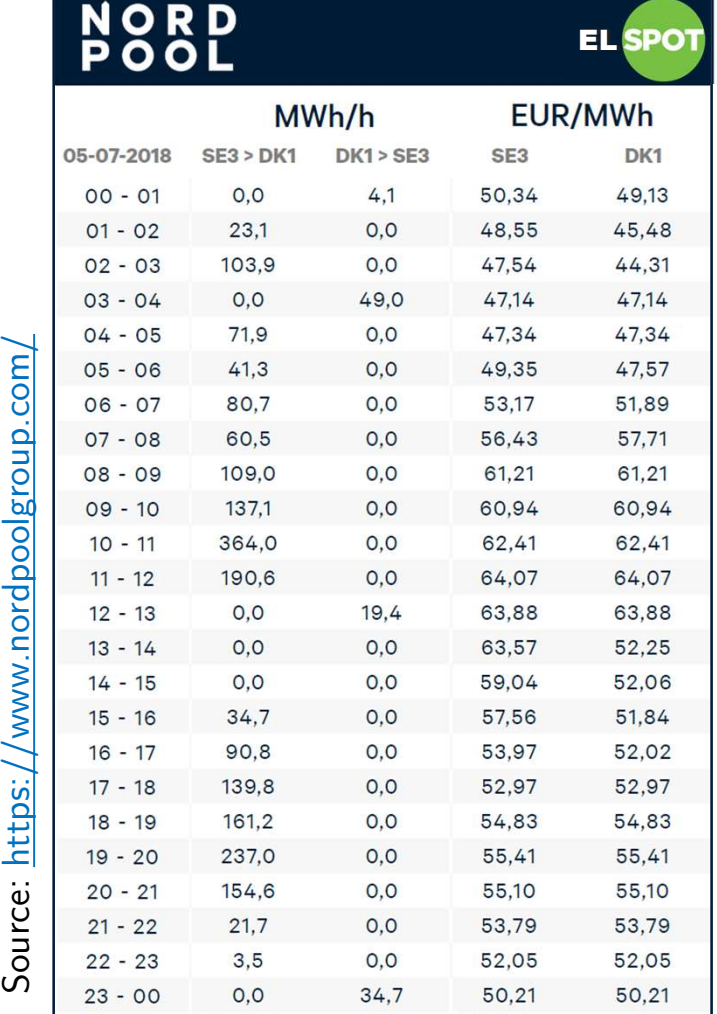

### EL<mark>SPOT</mark> HVDC LINK BETWEEN DENMARK AND SWEDEN

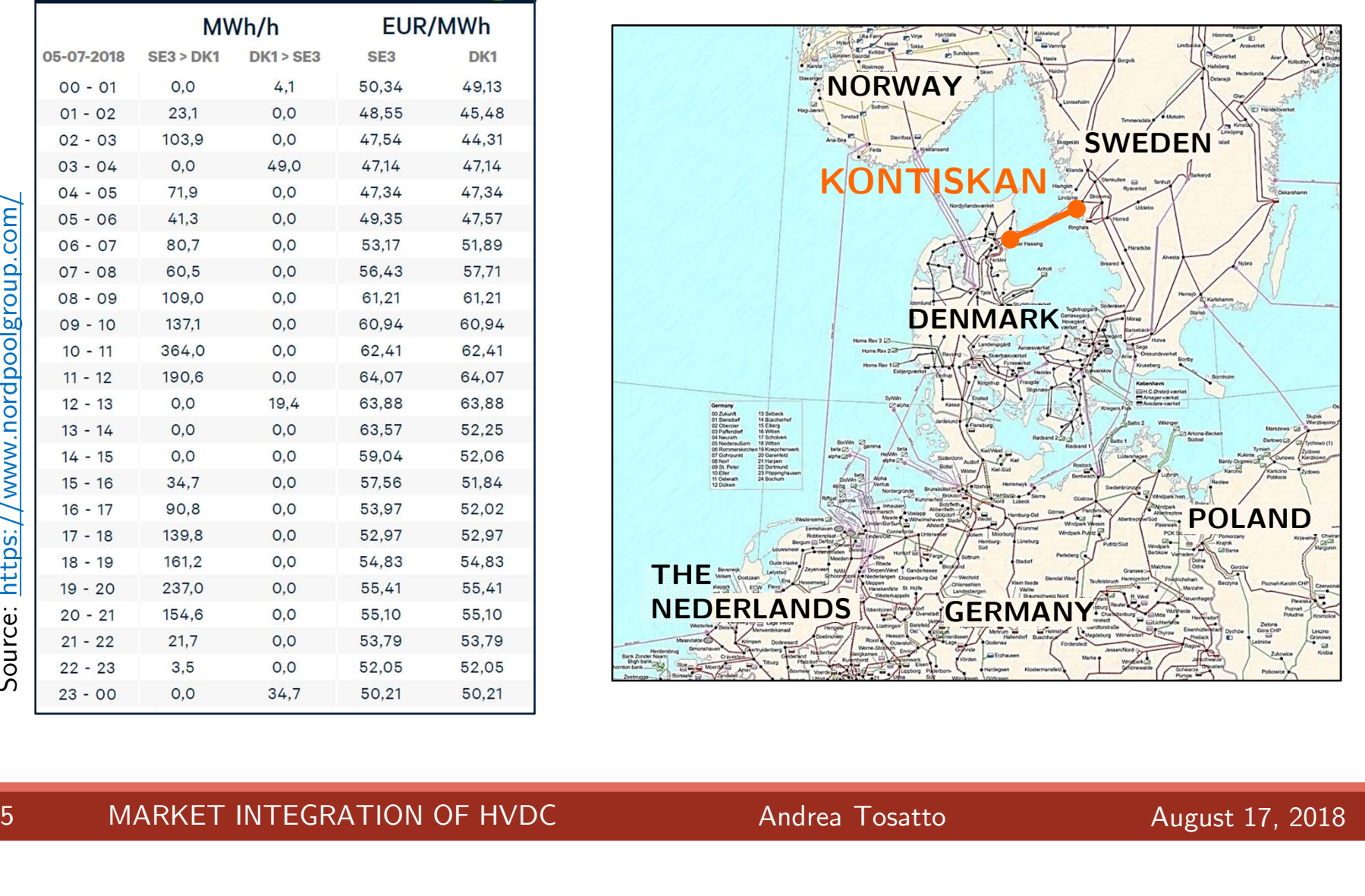

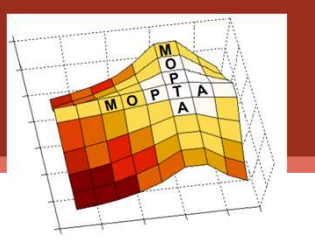

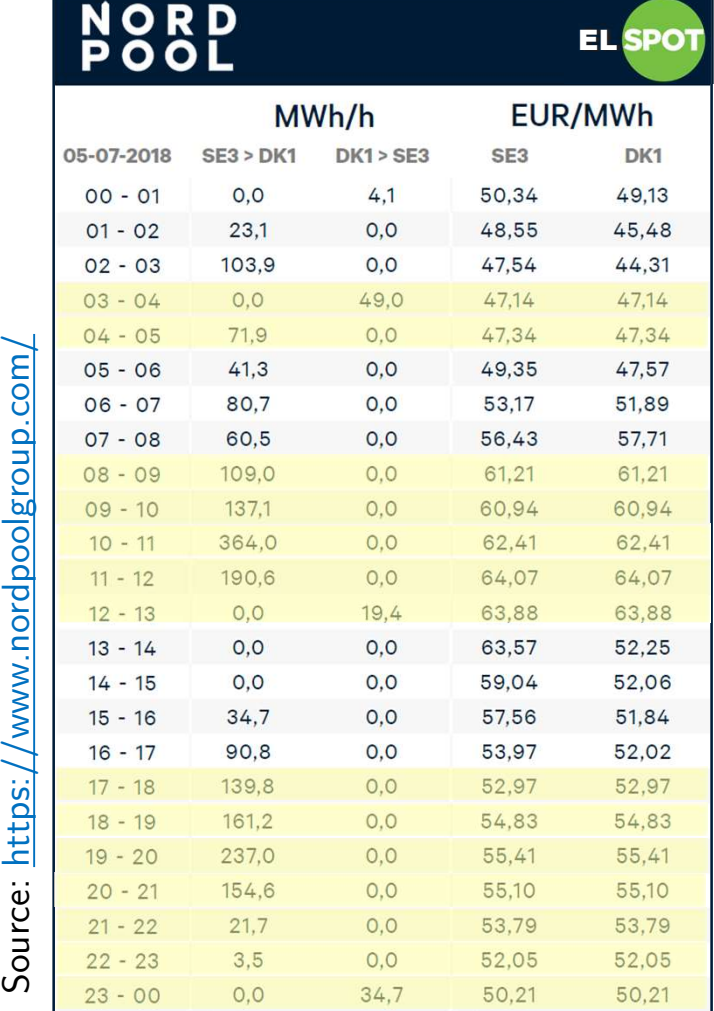

### EL<mark>SPOT</mark> HVDC LINK BETWEEN DENMARK AND SWEDEN

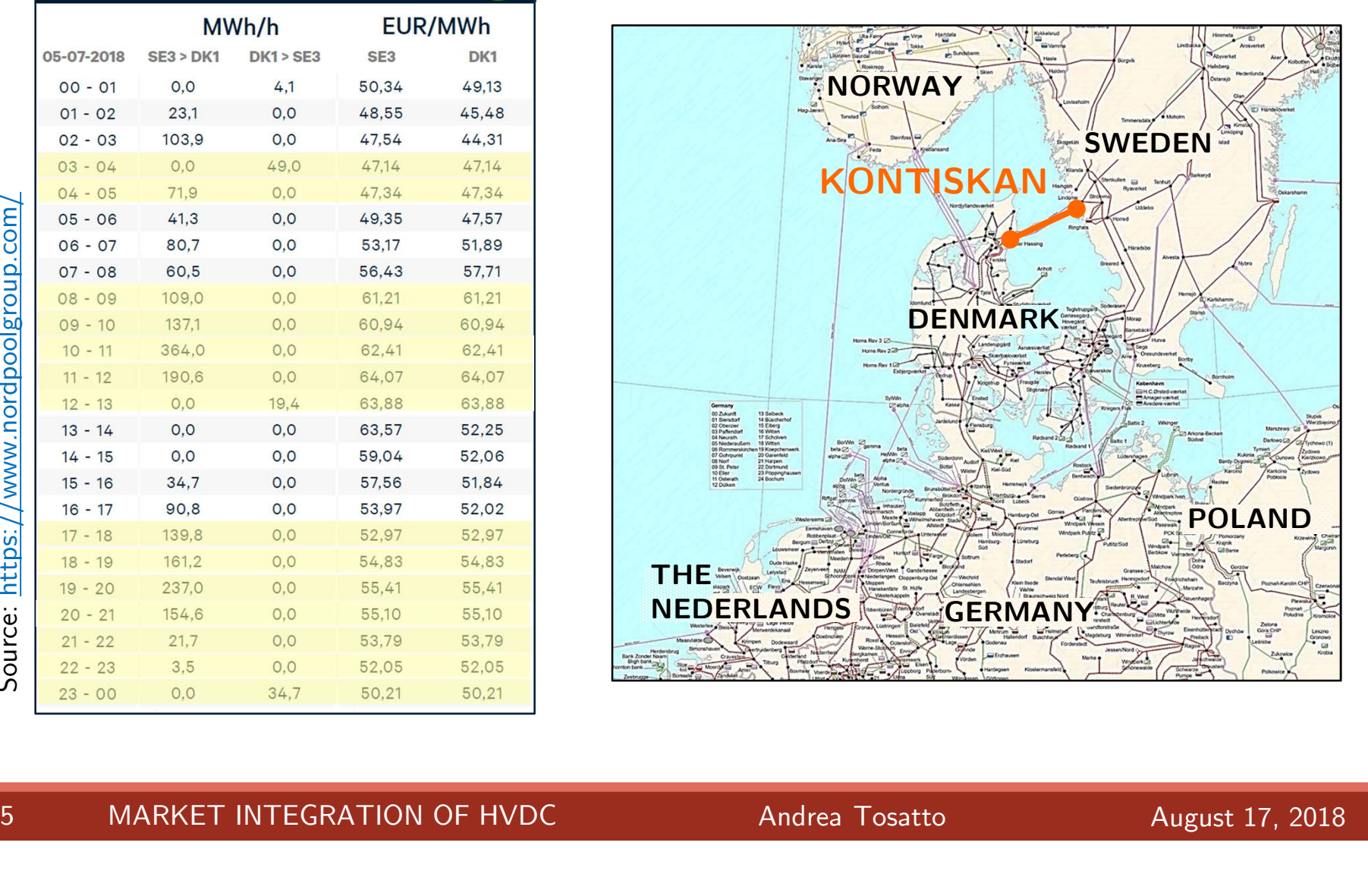

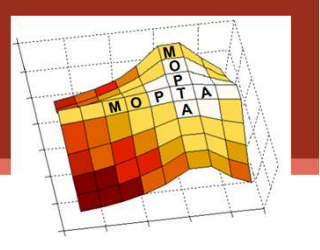

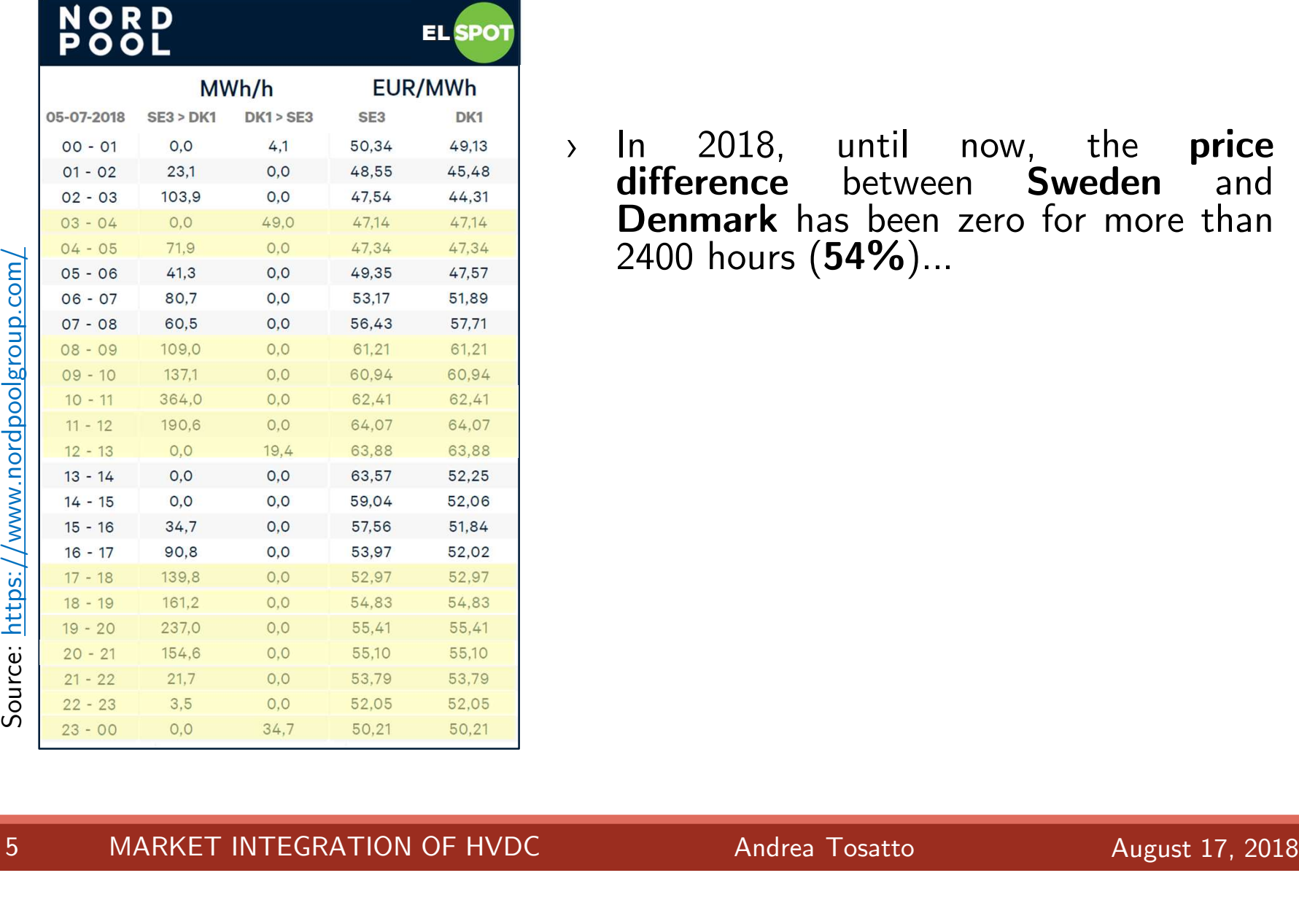

and the same of the same of the same of the same of the same of the same of the same of the same of the same of the same of the same of the same of the same of the same of the same of the same of the same of the same of th difference between Sweden and In 2018, until now, the **price**<br>**difference** between **Sweden** and<br>**Denmark** has been zero for more than<br>2400 hours (**54%**)...

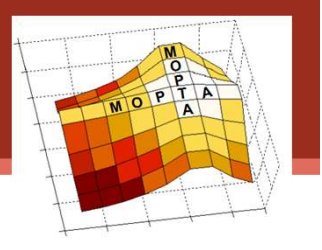

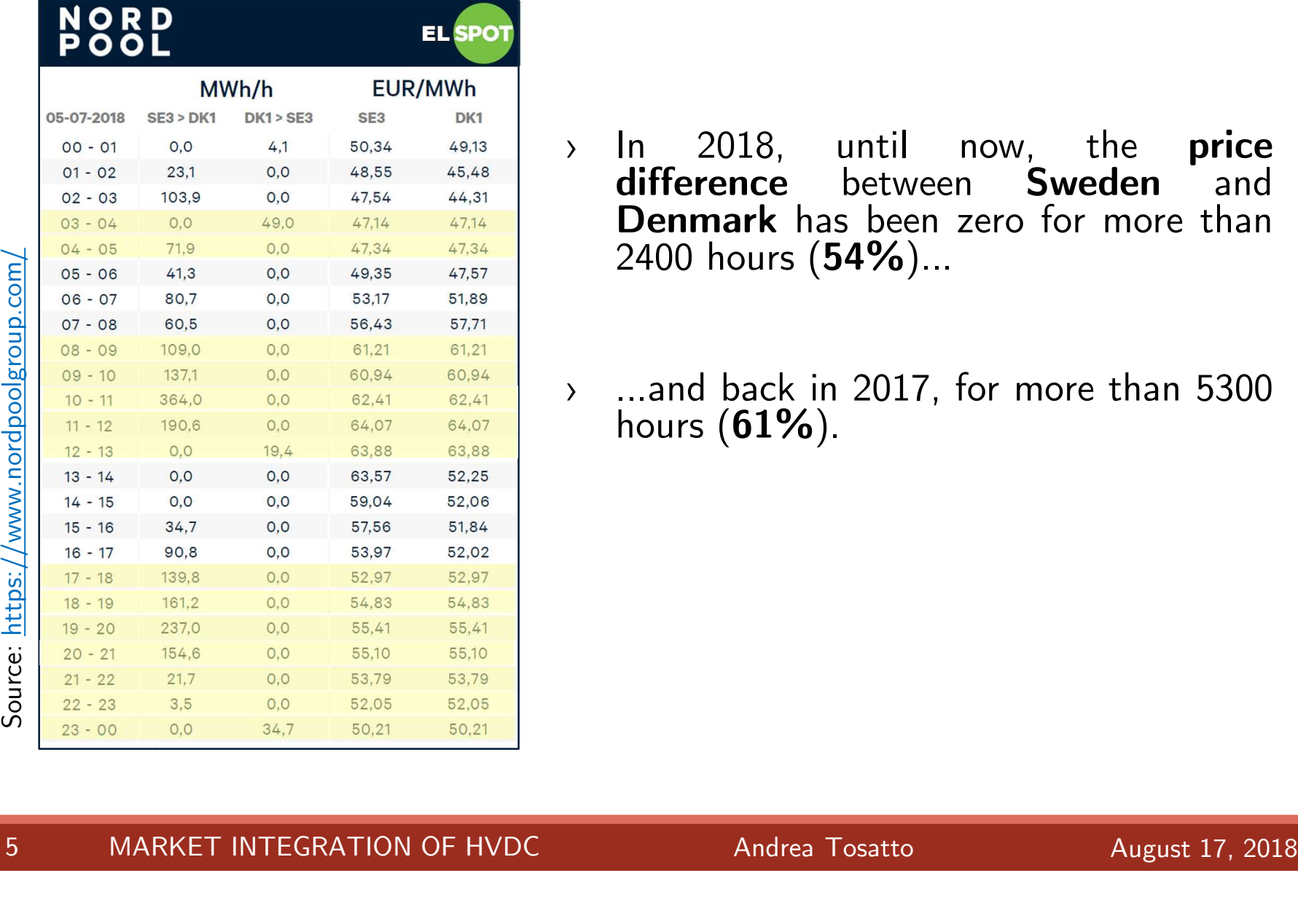

- and the same of the same of the same of the same of the same of the same of the same of the same of the same of the same of the same of the same of the same of the same of the same of the same of the same of the same of th difference between Sweden and In 2018, until now, the **price**<br>**difference** between **Sweden** and<br>**Denmark** has been zero for more than<br>2400 hours (**54%**)... In 2018, until now, the<br>**difference** between **Swed**<br>**Denmark** has been zero-for-n<br>2400 hours (54%)... difference between Sweden and<br>Denmark has been zero for more than<br>2400 hours (54%)...<br>3. ...and back in 2017, for more than 5300<br>hours (61%).
- 

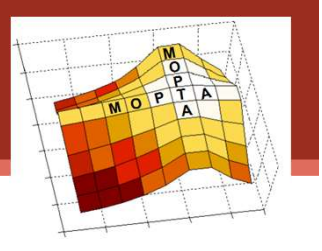

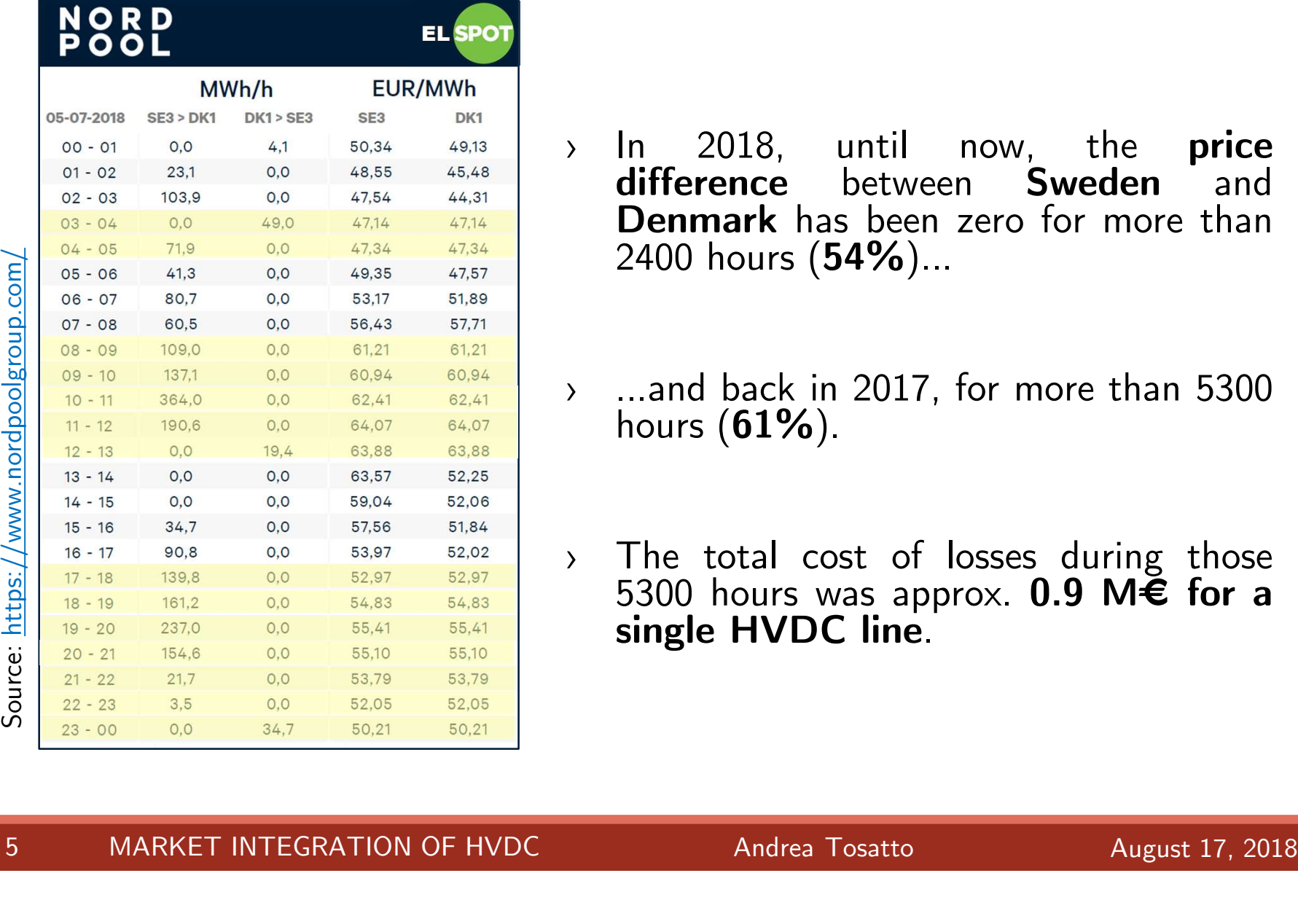

- and the same of the same of the same of the same of the same of the same of the same of the same of the same of the same of the same of the same of the same of the same of the same of the same of the same of the same of th difference between Sweden and<br>Denmark has been zero for more than In 2018, until now, the **price**<br>**difference** between **Sweden** and<br>**Denmark** has been zero for more than<br>2400 hours (**54%**)... In 2018, until now, the<br>**difference** between **Swed**<br>**Denmark** has been zero-for-n<br>2400 hours (54%)... difference between Sweden and<br>Denmark has been zero for more than<br>2400 hours (54%)...<br>3. ...and back in 2017, for more than 5300<br>hours (61%).
- 2400 hours  $(54%)...$ <br>
, ...and back in 2017, for more than 5300<br>
hours  $(61%)$ .
- <ul>\n<li>∴ and back in 2017, for more than 5300 hours (<math display="inline">61\%</math>).</li>\n<li>∴ The total cost of losses during those 5300 hours was approx. <b>0.9</b> <b>M€ for a single HVDC line</b></li>\n</ul> ...and back in 2017, for more than 5300<br>hours (**61%**).<br>The total cost of losses during those<br>5300 hours was approx. **0.9 M€ for a**<br>**single HVDC line**.

- 
- › Losses are handled in a different way for AC and HVDC lines.

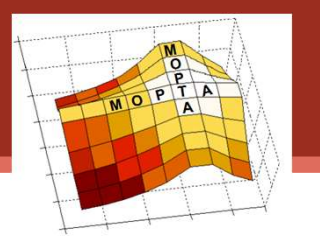

- **Problem statement**<br>
> Losses are handled in a different way for AC and HVDC lines.<br>
> For HVDC lines:
- 

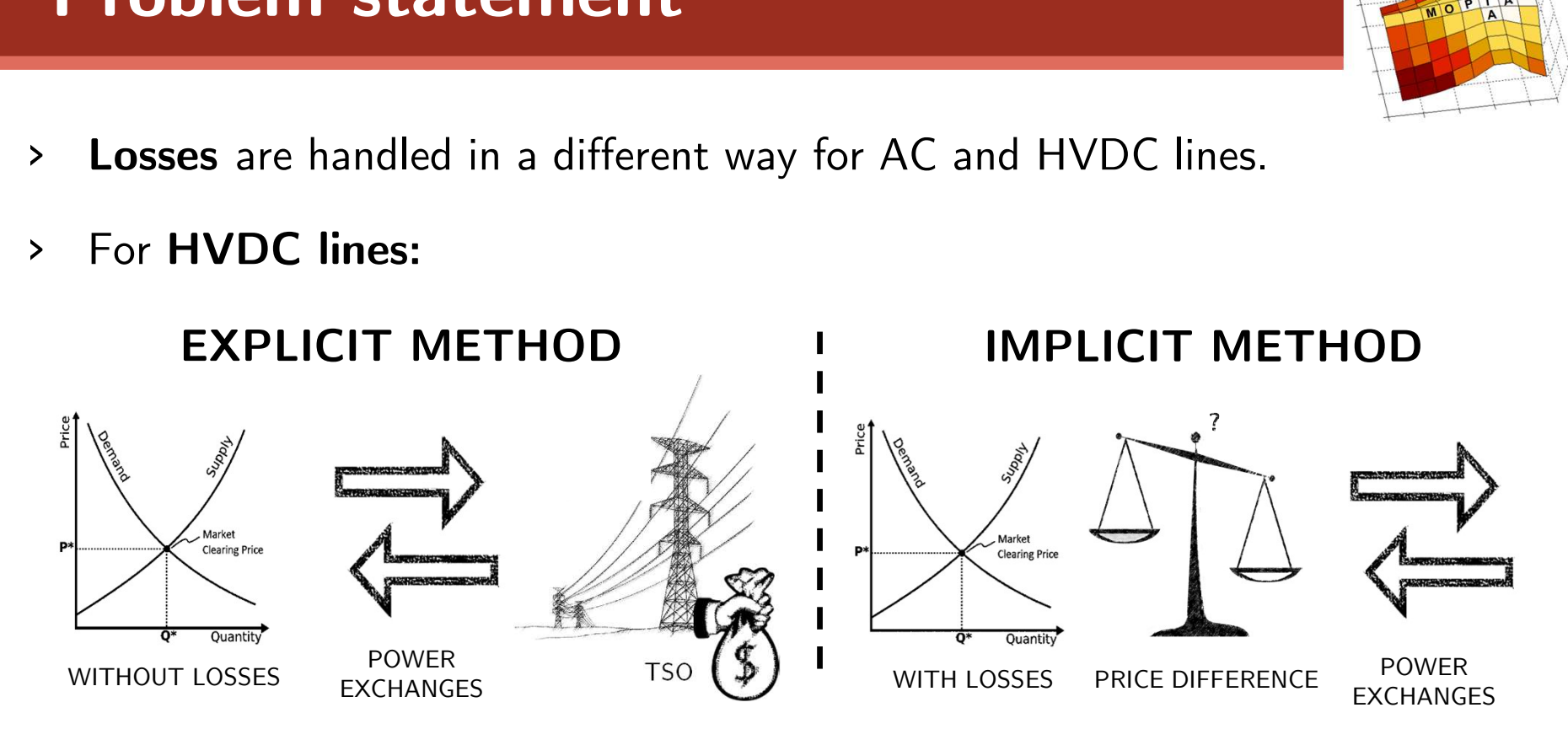

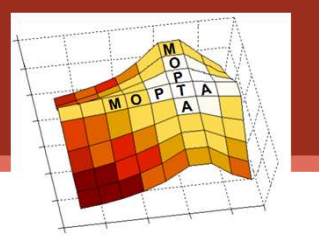

- **Problem statement**<br>
> Losses are handled in a different way for AC and HVDC lines.<br>
> For HVDC lines:
- 

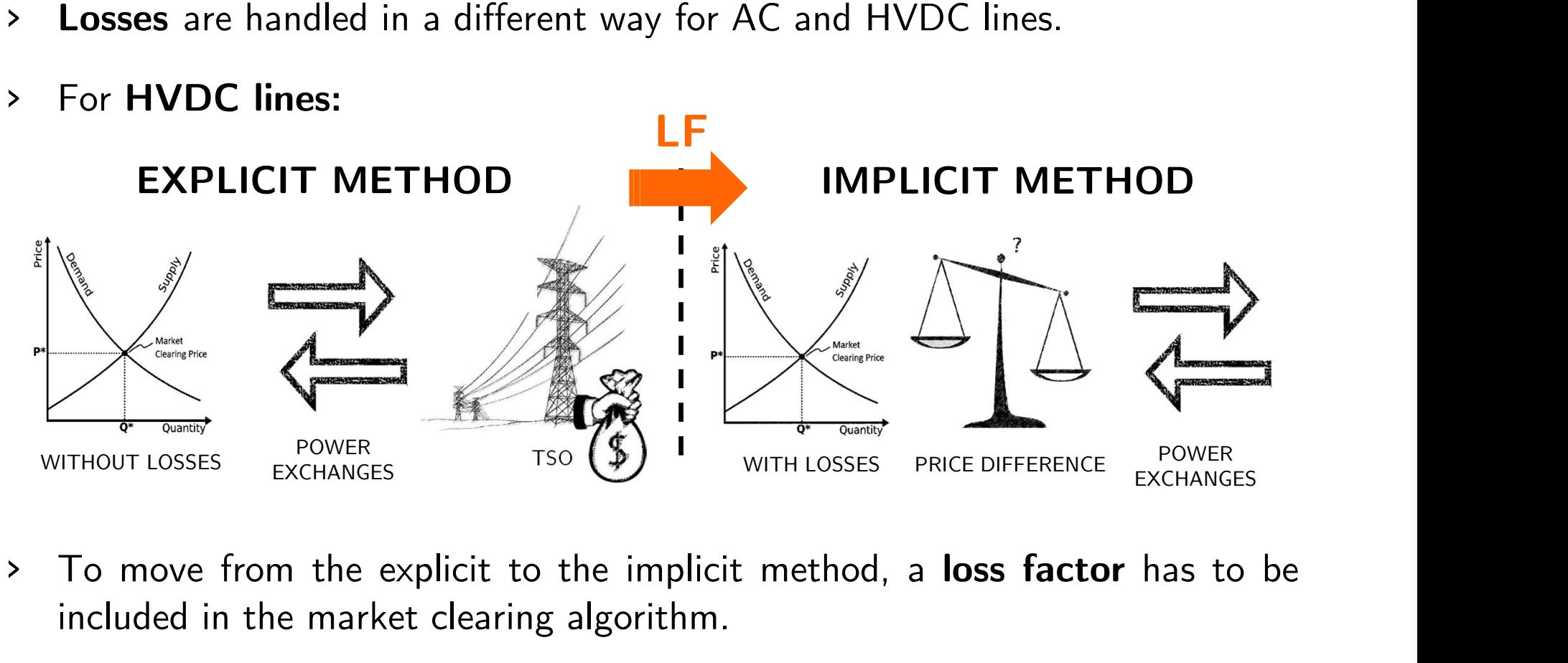

WITHOUT LOSSES EXCHANGES TSO<sup>VER</sup><br>TO move from the explicit to the implicit method, a **loss factor** has to be included in the market clearing algorithm. included in the market clearing algorithm.<br>6 MARKET INTEGRATION OF HVDC Andrea Tosatto August 17, 2018

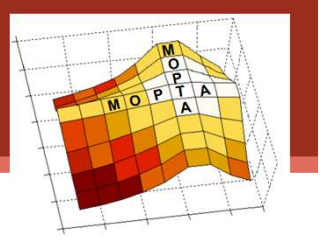

- **Problem statement**<br>
> Losses are handled in a different way for AC and HVDC lines.<br>
> For HVDC lines: > Losses are handled in a different way for AC and HVDC lines.<br>> For HVDC lines:
- LFEXPLICIT METHOD **IN THE READ IMPLICIT METHOD** Price  $\begin{array}{ccccc}\n\text{WITHOUT LOSSES} & & & \text{POWER} \\
\hline\n\end{array}\n\quad\n\begin{array}{ccccc}\n\text{POWER} & & & \text{TSO & 1} \\
\hline\n\end{array}\n\quad\n\begin{array}{ccccc}\n\text{WITHOUT LOSSES} & & & \text{FONER} \\
\hline\n\end{array}\n\quad\n\begin{array}{ccccc}\n\text{POWER} & & & \text{PONER} \\
\hline\n\end{array}\n\quad\n\begin{array}{ccccc}\n\text{PONER} & & & \text{POWER} \\
\hline\n\end{array}\n\quad\n\begin{array}{ccccc}\n\text{PONER}$ THOUT LOSSES EXCHANGES TSO<sup>POWER</sup><br>TSO<sup>POWER</sup> TSO<sup>POWER</sup><br>TO move from the explicit to the implicit method<br>included in the market clearing algorithm.<br>Is it a good idea to introduce a loss factor POWER<br>WITHOUT LOSSES FYCUANCE WITH LOSSES PRICE DIFFERENCE POWER PUWER<br>EXCHANGES TSO EXCHANGES
- 
- To move from the explicit to the implicit method, a **loss factor** has to be included in the market clearing algorithm.<br>
> Is it a good idea to introduce a loss factor <u>only</u> for HVDC lines in meshed grids? To move from the explicit<br>included in the market clear<br>**Is it a good idea to intraneshed grids?** included in the market clearing algorithm.<br>
> **Is it a good idea to introduce a loss factor <u>only</u> for HVDC lines in<br>
meshed grids?**<br>
6 MARKET INTEGRATION OF HVDC Andrea Tosatto August 17, 2018

# HVDC line model

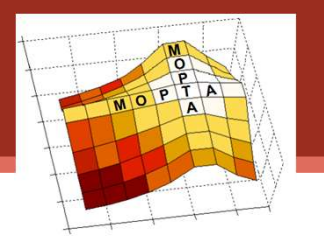

• Simple DC model

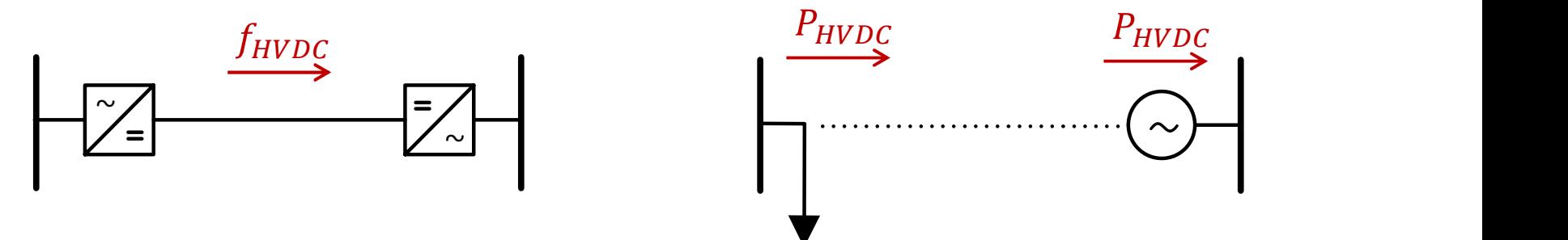

# HVDC line model

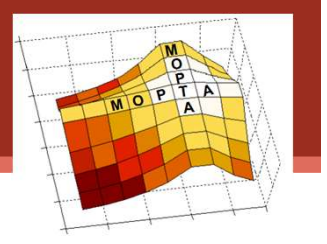

• Simple DC model

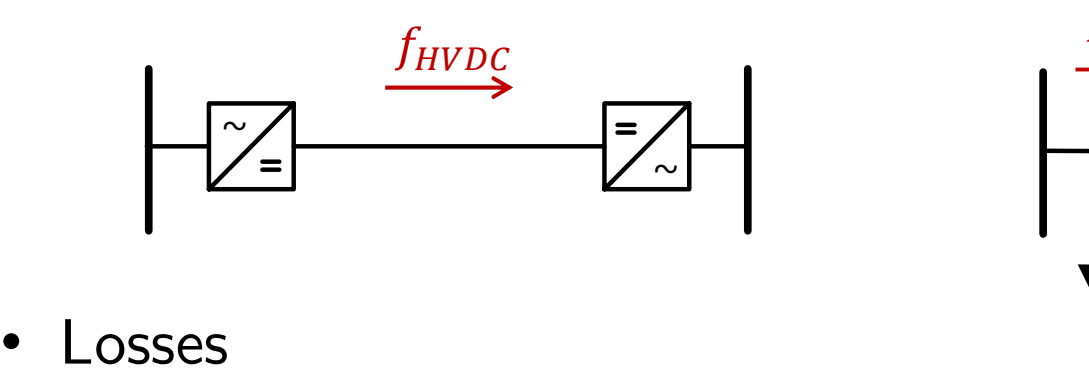

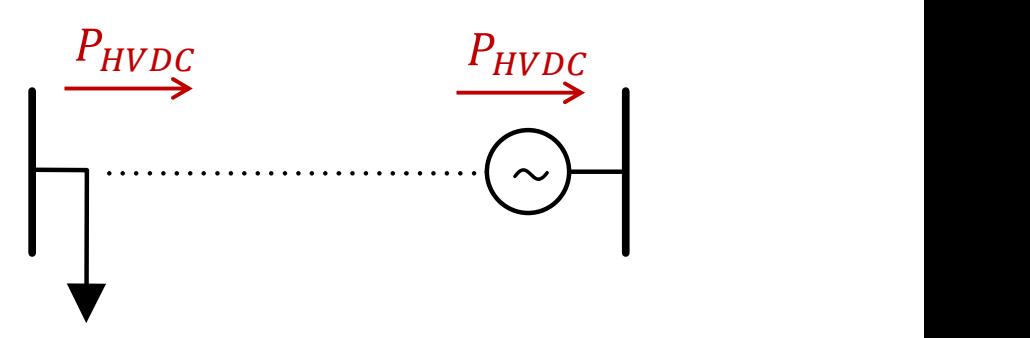

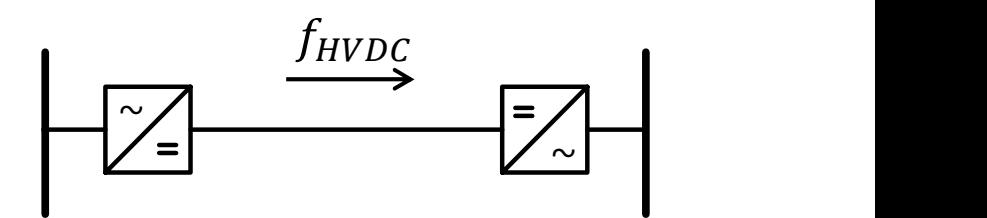

HVDC line model

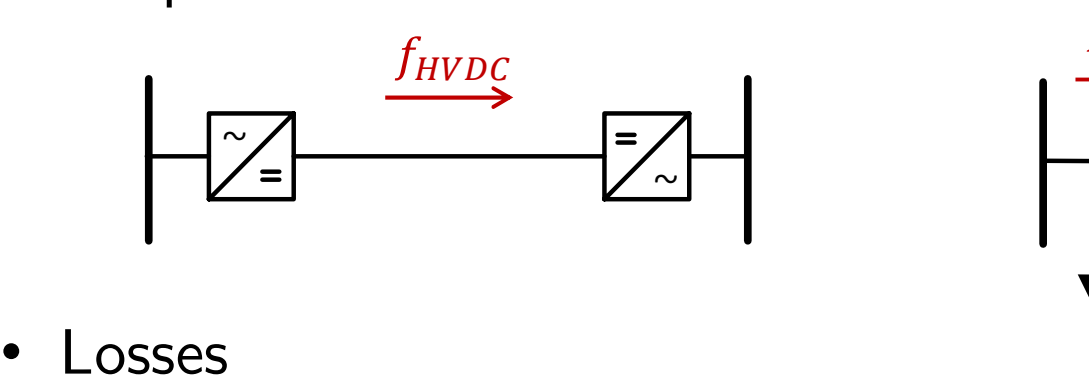

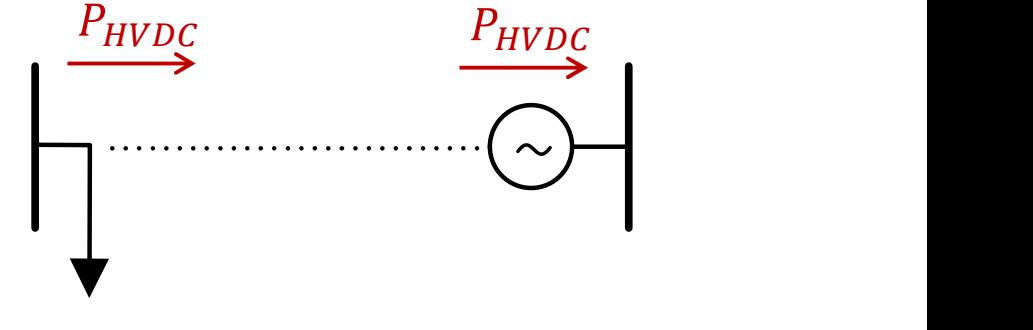

- 
- $\begin{bmatrix} \frac{1}{2} & \frac{1}{2} \\ \frac{1}{2} & \frac{1}{2} \end{bmatrix}$ <br>
Losses<br>
> **Converter station**: switching and conduction<br>
losses of power electronics components, plus<br>
losses on all the other devices losses<br>
Converter station: switching and conduction<br>
losses of power electronics components, plus<br>
losses on all the other devices. Losses<br>
b Converter station: switching and conduction<br>
losses of power electronics components, plus<br>
losses on all the other devices.

$$
P_{loss,conv} = af_{HVDC}^2 + bf_{HVDC} + c
$$

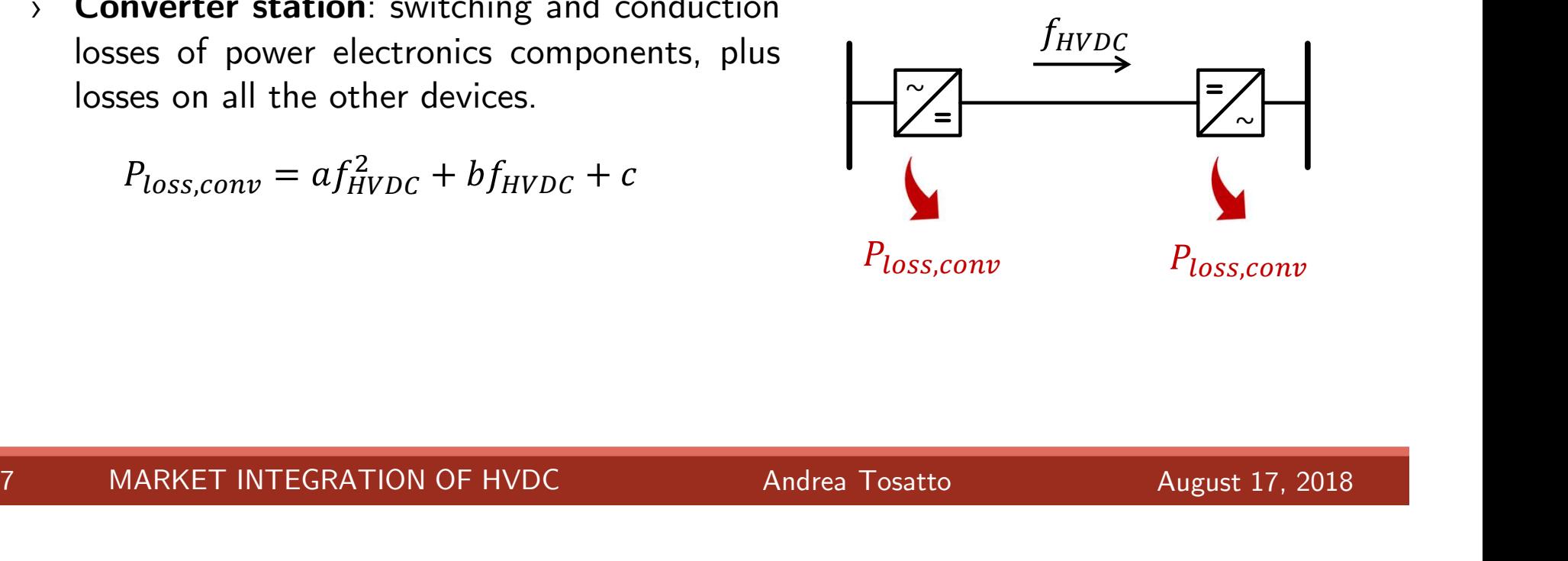

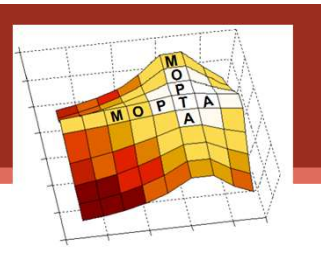

HVDC line model

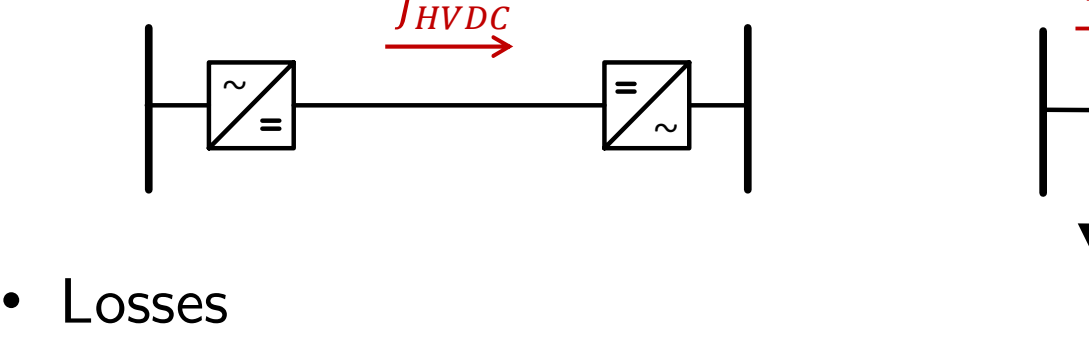

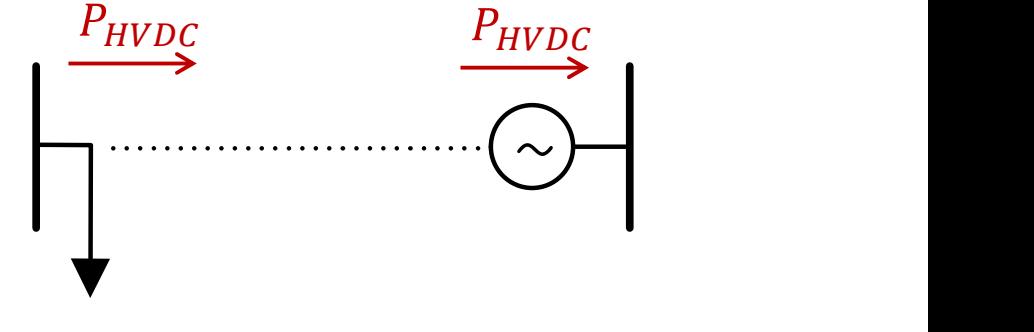

 $\begin{bmatrix} \frac{1}{2} & \frac{1}{2} \\ \frac{1}{2} & \frac{1}{2} \end{bmatrix}$ <br>
Losses<br>
> **Converter station**: switching and conduction<br>
losses of power electronics components, plus<br>
losses on all the other devices losses<br>
Converter station: switching and conduction<br>
losses of power electronics components, plus<br>
losses on all the other devices. Losses<br>
b Converter station: switching and conduction<br>
losses of power electronics components, plus<br>
losses on all the other devices. bosses of power electronics components, plus<br>losses on all the other devices.<br> $P_{loss,conv} = af_{HVDC}^2 + bf_{HVDC} + c$ <br> $\sum_{\text{Line: conduction losses due to the resistance}} P_{loss,cor}$ <br>of the cable

$$
P_{loss,conv} = af_{HVDC}^2 + bf_{HVDC} + c
$$

losses on all the other device<br>  $P_{loss,conv} = af_{HVDC}^2 + bf$ <br>
Line: conduction losses due<br>
of the cable<br>  $P_{loss, line} = Rf_{HVDC}^2$ **27 MARKET INTEGRATION OF HVDC** Andrea Tosatto August 17, 2018

$$
P_{loss,line} = Rf_{HVDC}^2
$$

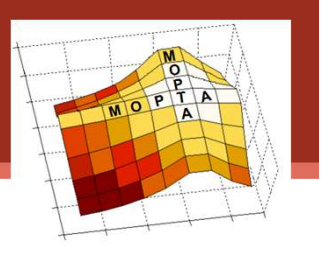

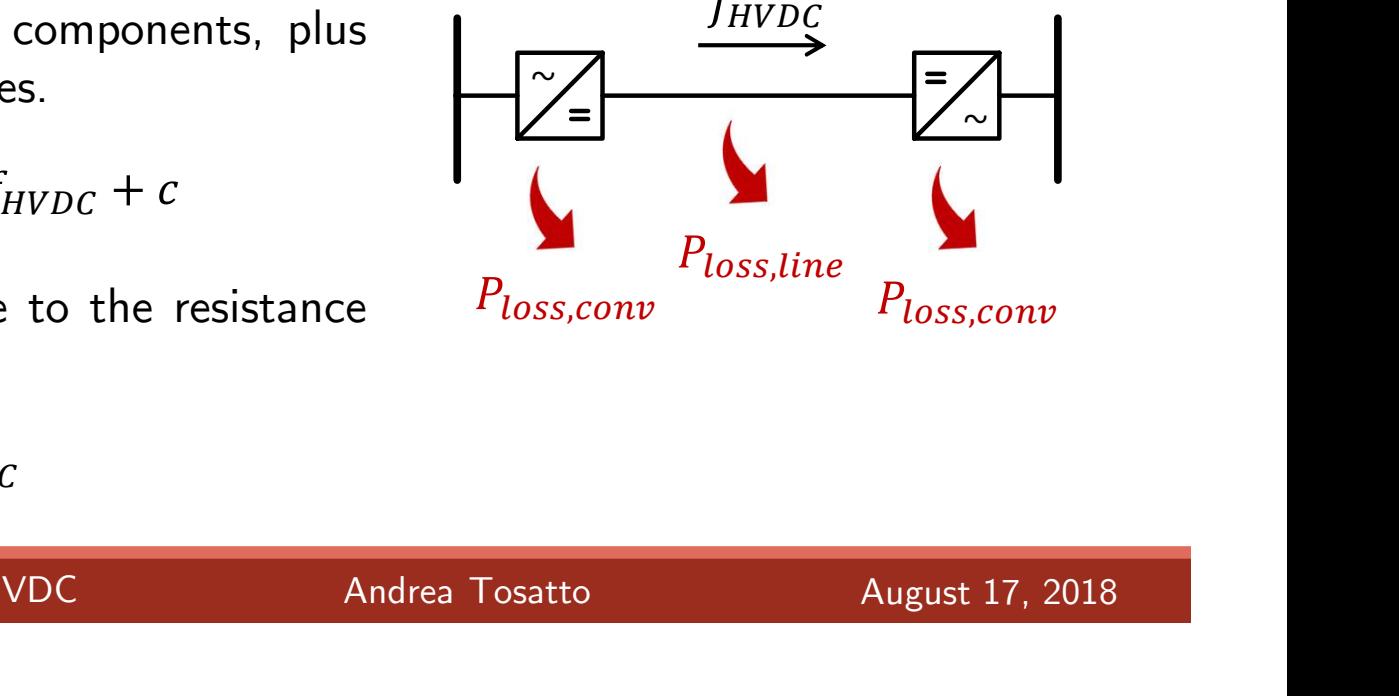

HVDC line model

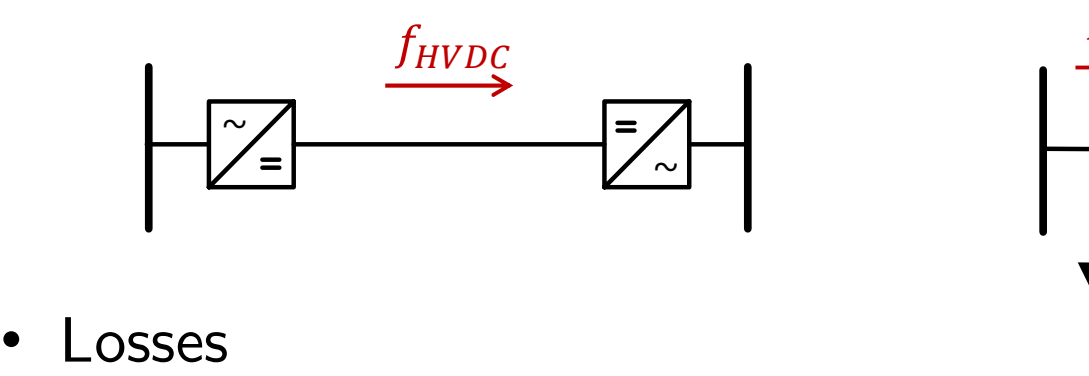

 $\rightarrow$  $P_{HVDC}$   $P_{HVDC}$ 

- 
- Losses<br>  $\angle$  Losses are considered as an extra load<br>  $\angle$  P<sub>HVDC</sub><br>
equally shared by the sending and the<br>
receiving node **EXECUTE 1** Losses<br>Losses are considered as an **extra load**<br>equally shared by the sending and the<br>receiving node

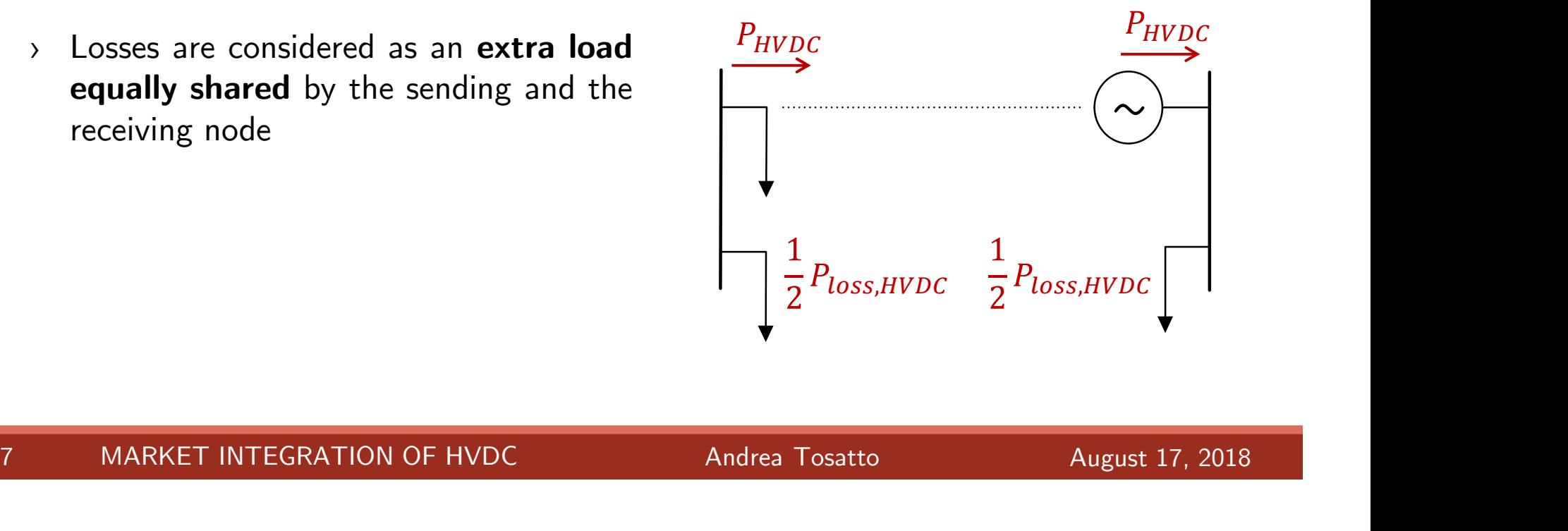

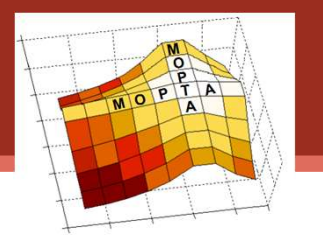

HVDC line model

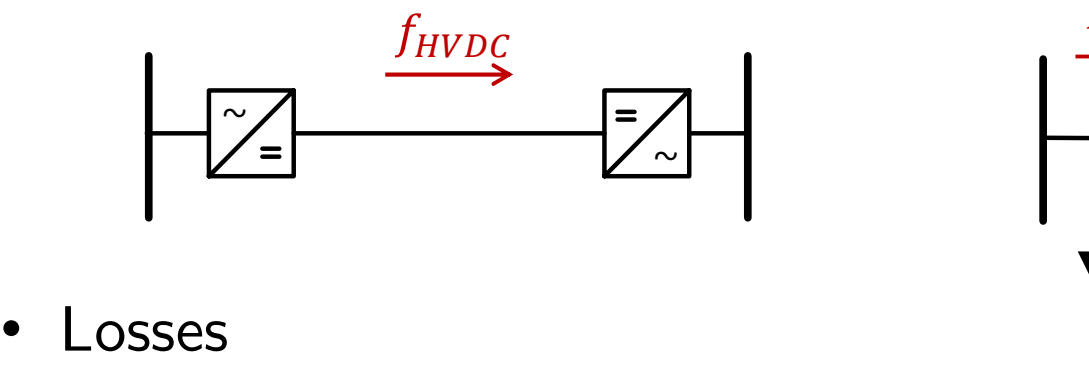

- Losses<br>  $\angle$  Losses<br>  $\angle$  Losses are considered as an extra load<br>
equally shared by the sending and the<br>
receiving node **EXECUTE:**<br>
UNIVERSITY OSSES<br>
Losses are considered as an **extra load**<br> **equally shared** by the sending and the<br>
receiving node<br>  $\frac{1}{2}$ Losses<br>
> Losses are considered as an **extra load**<br> **equally shared** by the sending and the<br>
receiving node<br>
> **Linearization** of losses for their > Losses are considered as an **extra load**<br> **equally shared** by the sending and the<br>
receiving node<br>
<br> **Exerceiving node**<br>
<br> **Exerceiving node**<br>
<br> **Exerceiving node**<br>
<br> **Exerceiving node**<br>
<br> **Exerceiving node**<br>
<br> **Exerce**
- Losses are considered as an **extra load**<br> **equally shared** by the sending and the<br>
receiving node<br> **Linearization** of losses for their<br>
introduction in the market clearing<br>
algorithm algorithm

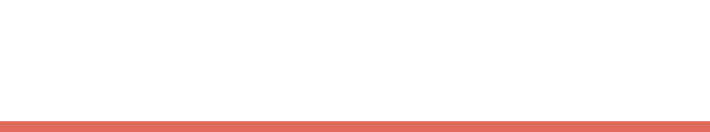

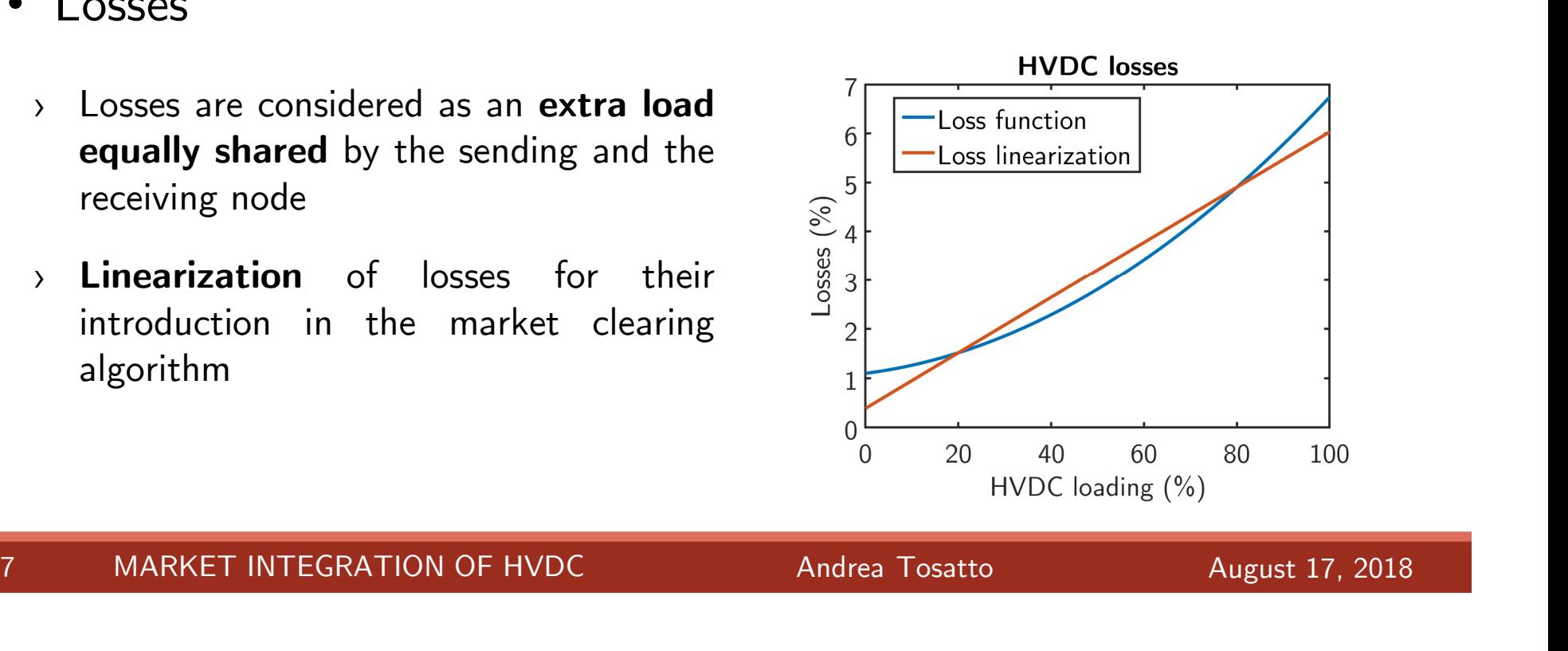

 $P_{HVDC}$   $P_{HVDC}$ 

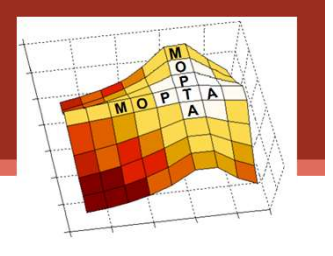

 $\rightarrow$ 

# Introduction of the HVDC loss factor

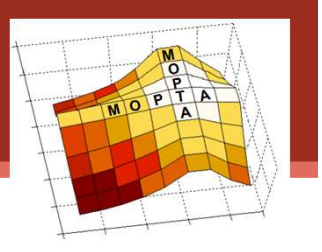

The DC-OPF algorithm for clearing the market has the following form:

- min Total system cost
- Generation constraints  $s.t.$ AC line limits HVDC line limits

Nodal balance equations  $\boldsymbol{d} + \mathbf{I} \boldsymbol{f}_{HVDC} + \mathbf{B}_{bus} \boldsymbol{\theta} - \boldsymbol{g} = 0$ 

# Introduction of the HVDC loss factor

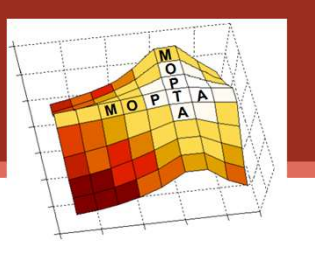

We introduce the **loss factor** to account for losses, and add the **losses** in the nodal balance equation:

min Total system cost Generation constraints  $s.t.$ AC line limits HVDC line limits  $p_{lossLINE, l} \geq \alpha_l f_{HVDC, l} + \beta_l \ \forall l$ <br>  $p_{lossLINE, l} \geq \alpha_l (-f_{HVDC, l}) + \beta_l \ \forall l$ HVDC losses Nodal distribution  $\mathbf{p}_{lossNODE} = \mathbf{N} \mathbf{p}_{lossLINE}$ Nodal balance equations  $\boldsymbol{d} + \mathbf{I} \boldsymbol{f}_{H V D C} + \mathbf{B}_{bus} \boldsymbol{\theta} - \boldsymbol{g} + \boldsymbol{p}_{loss \text{NODE}} = 0$ 

Now the generation is equal to the sum of the demand plus the losses. Note Thanks and the sum of the demand plus the losses.<br>
9 MARKET INTEGRATION OF HVDC Andrea Tosatto August 17, 2018

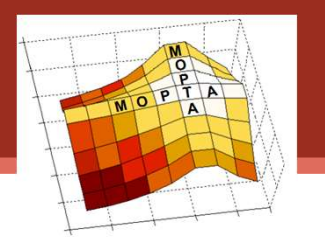

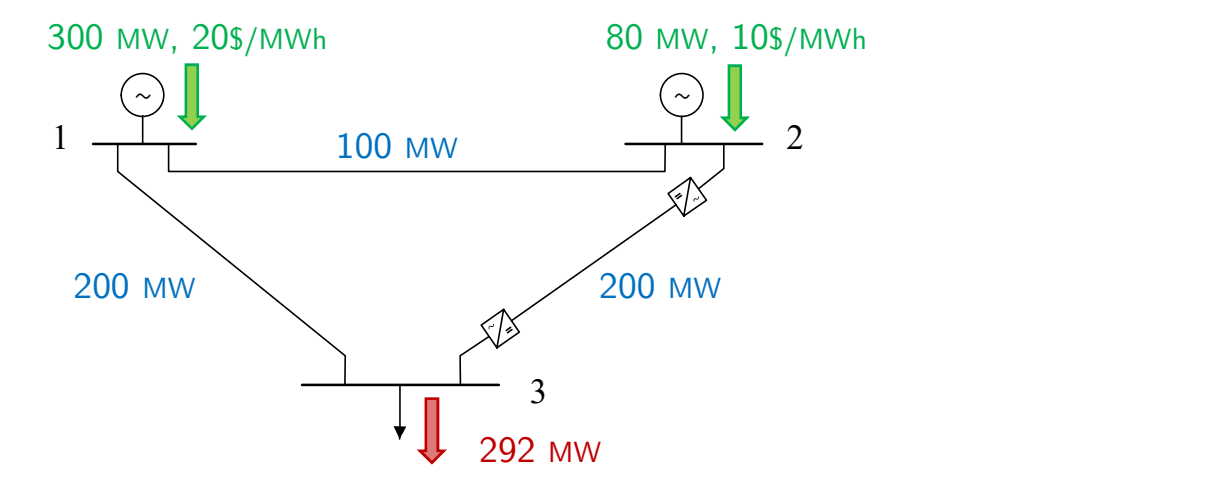

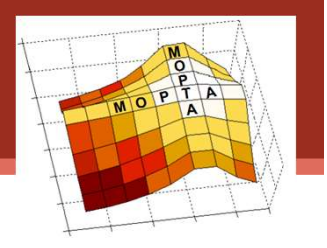

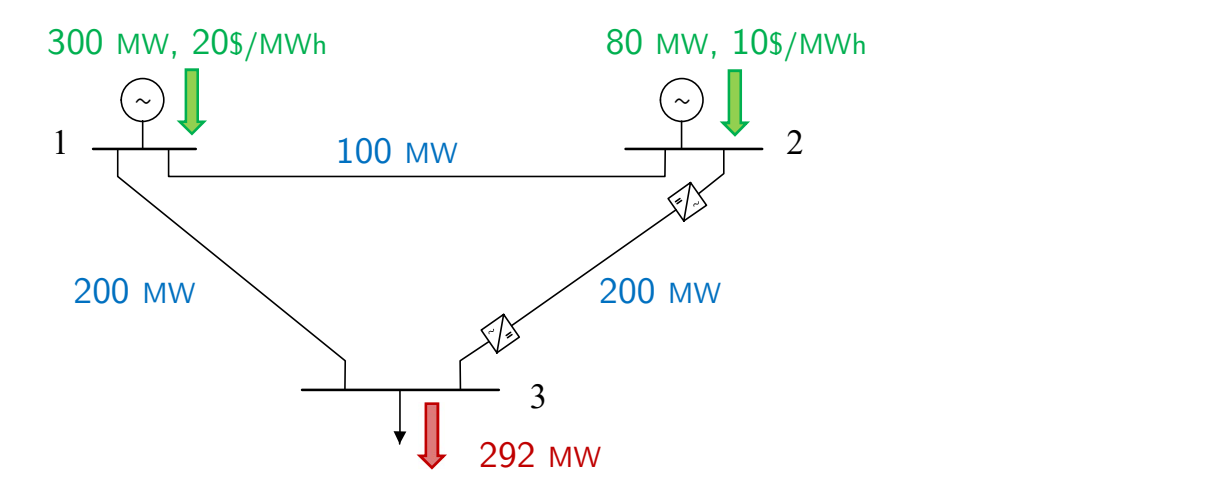

### Results

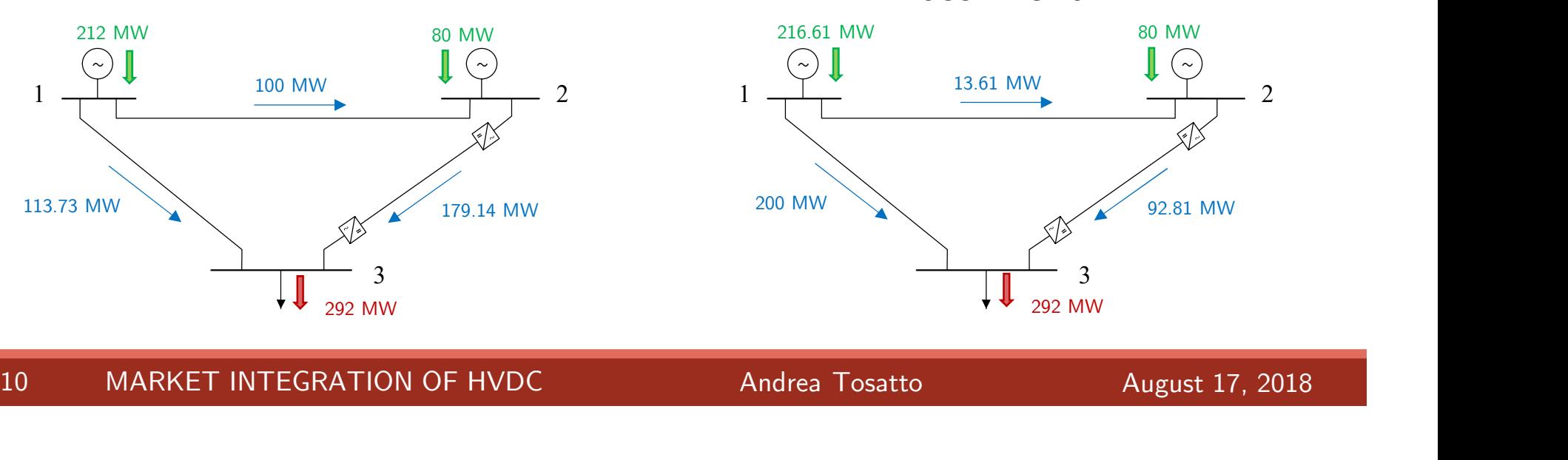

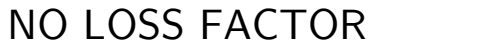

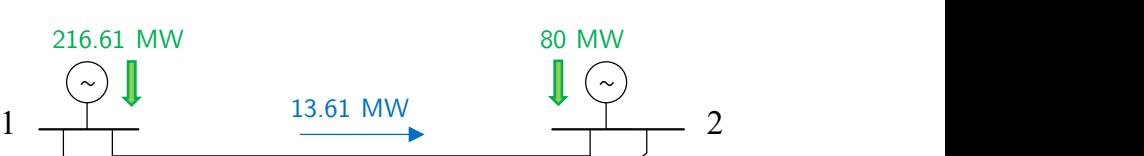

LOSS FACTOR

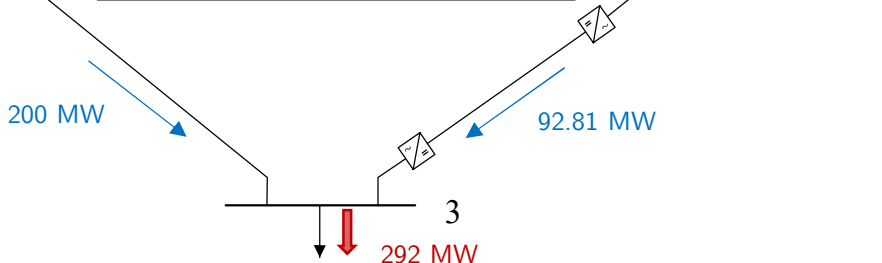

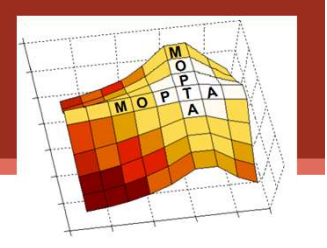

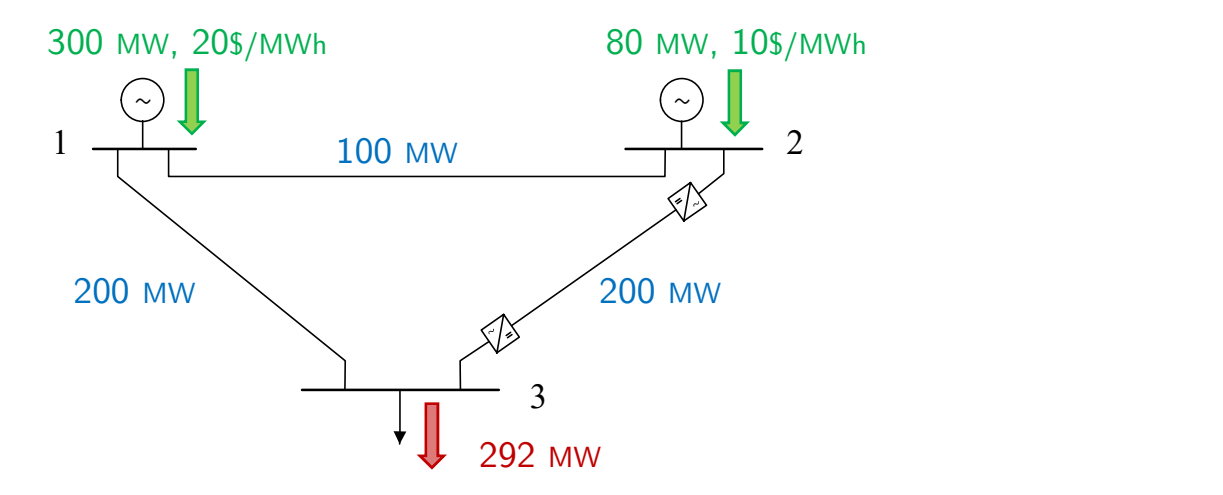

### Results

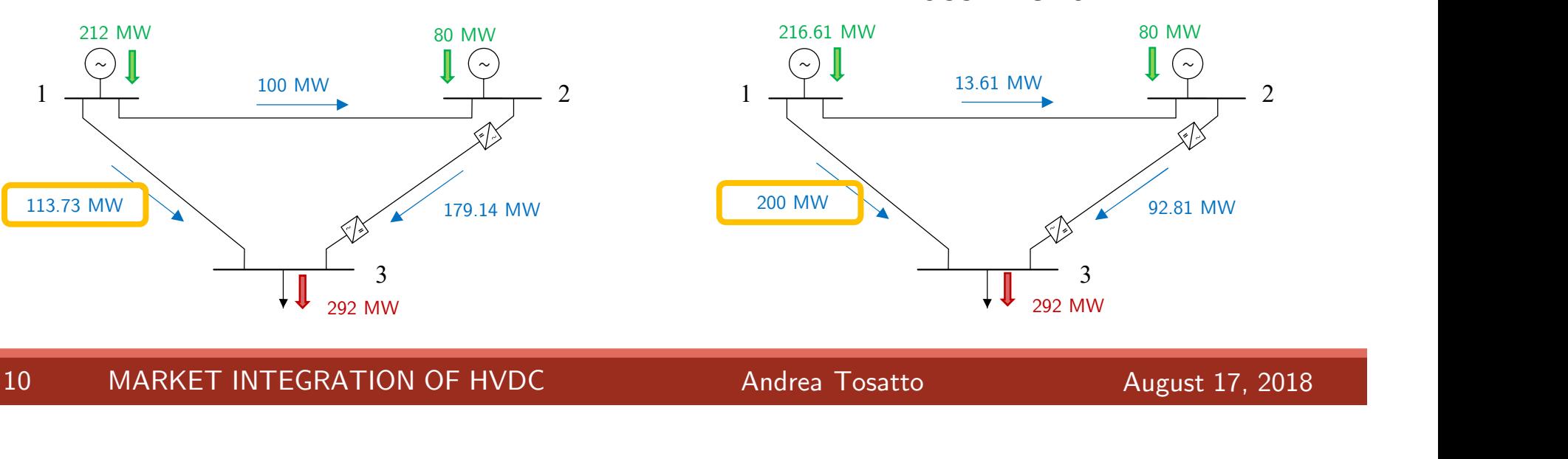

NO LOSS FACTOR

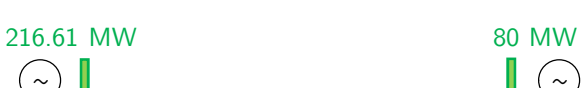

LOSS FACTOR

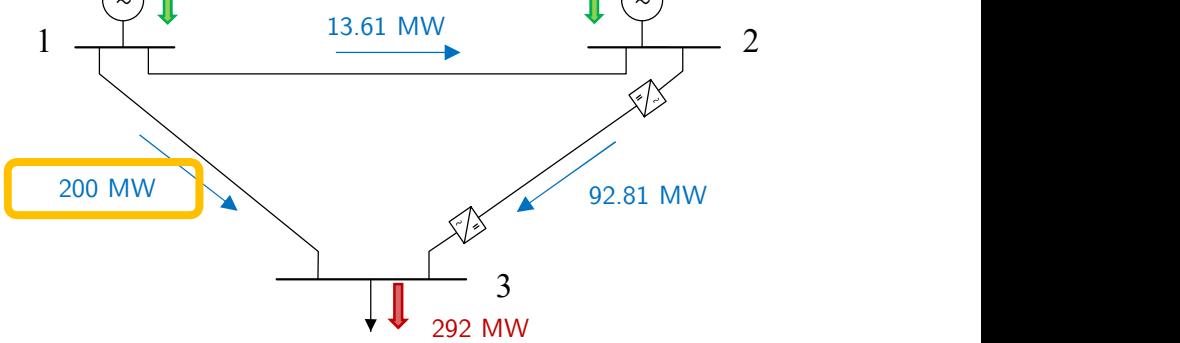

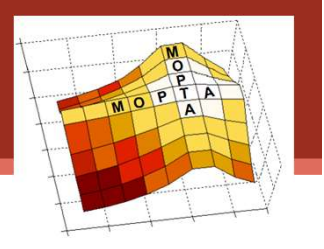

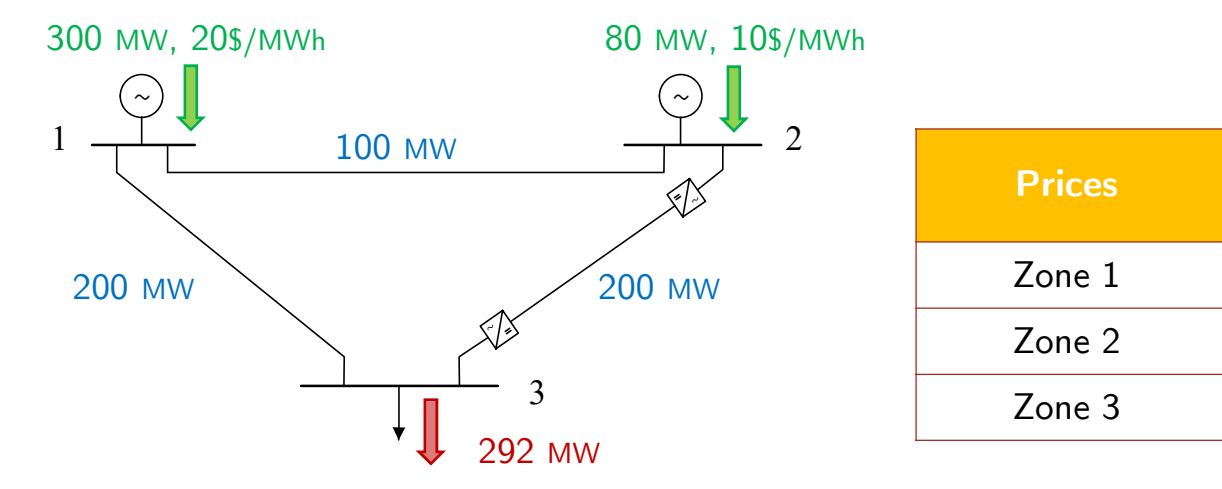

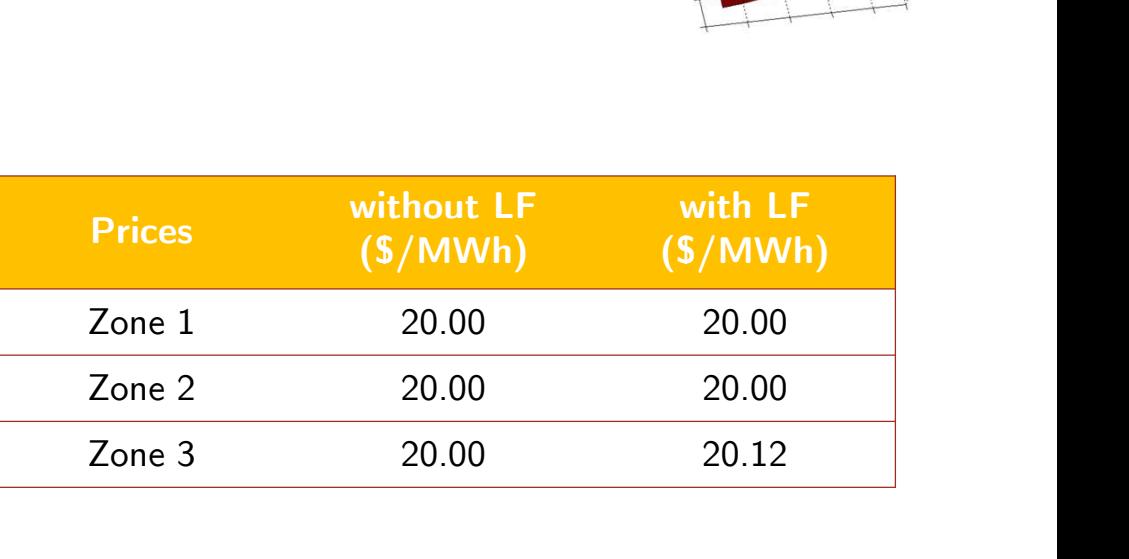

### Results

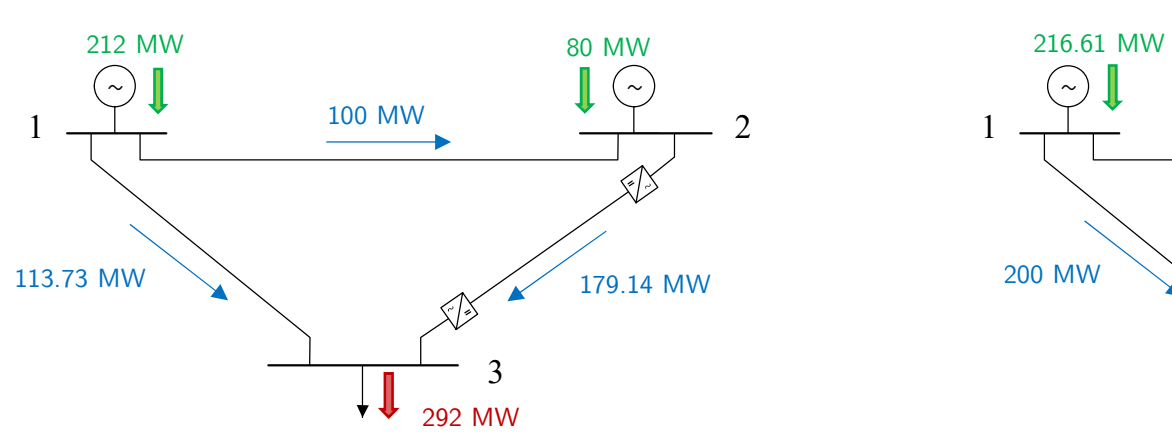

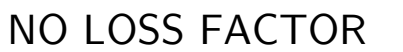

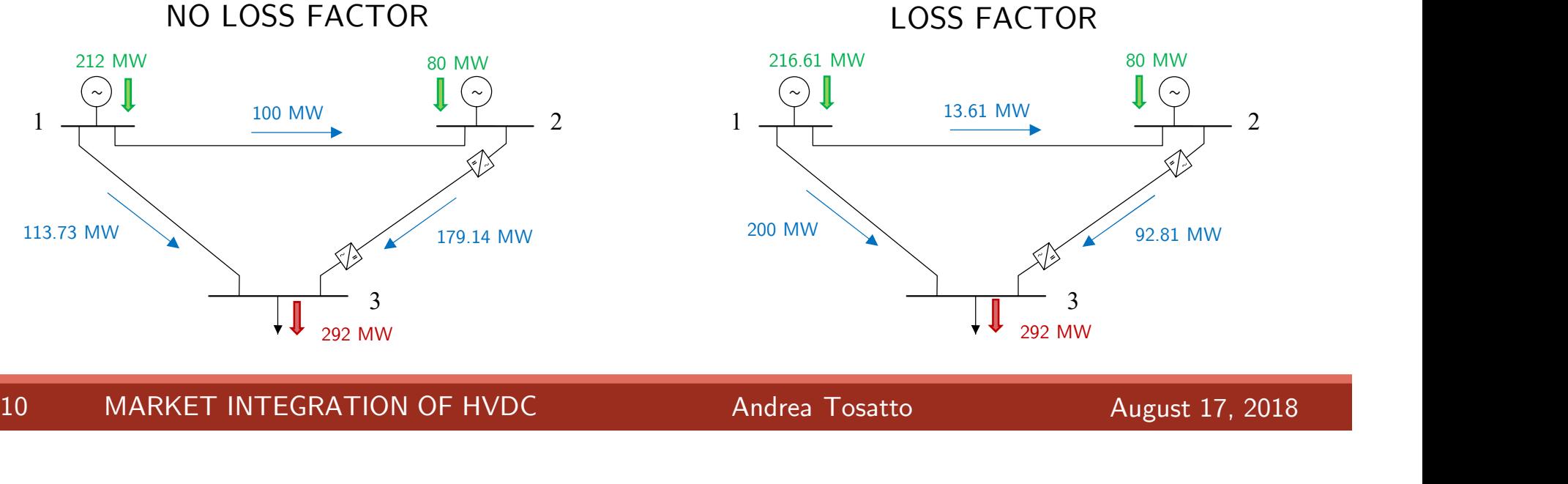

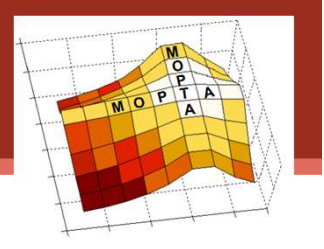

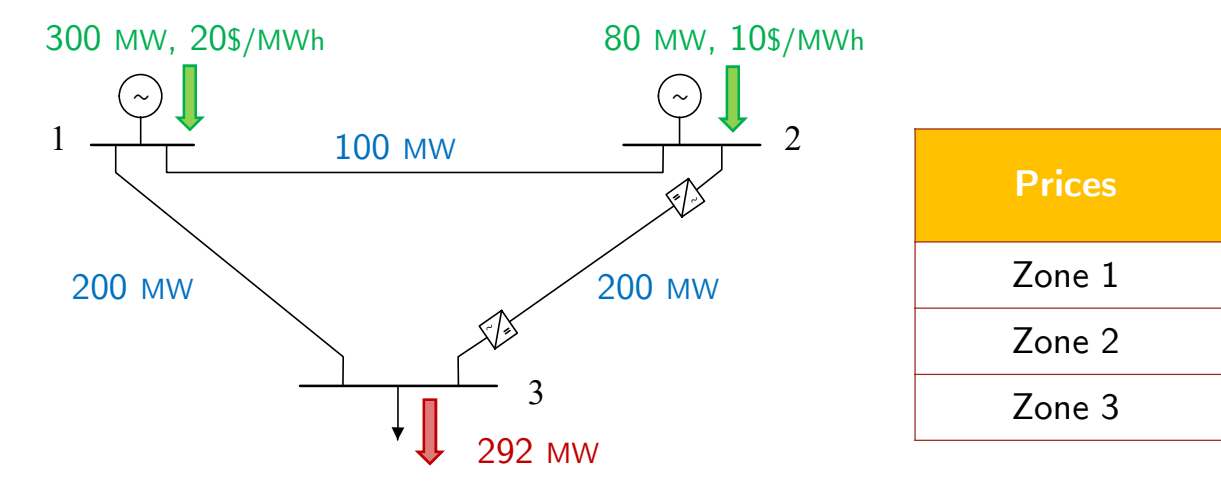

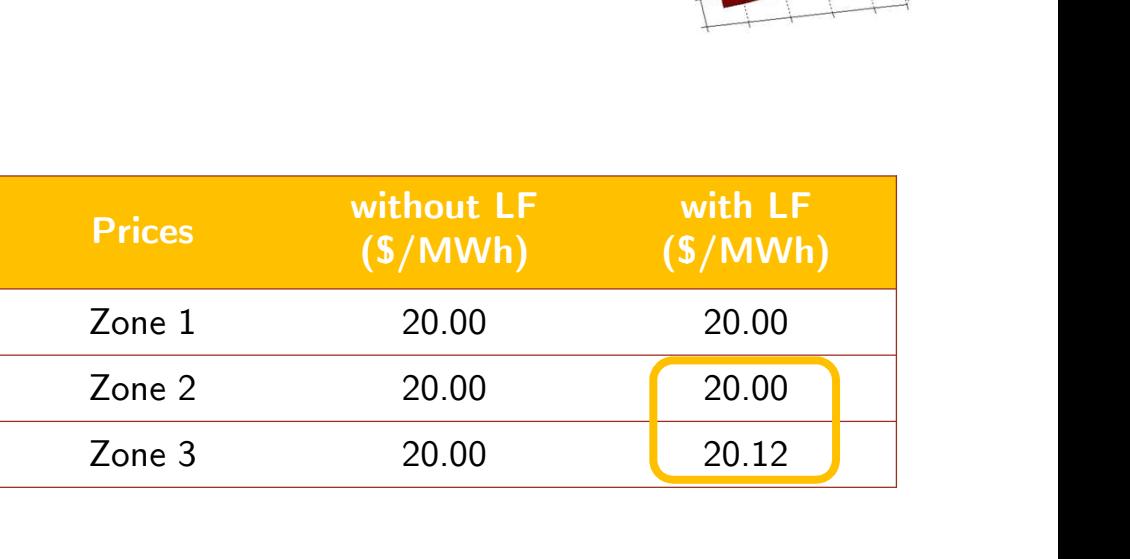

### Results

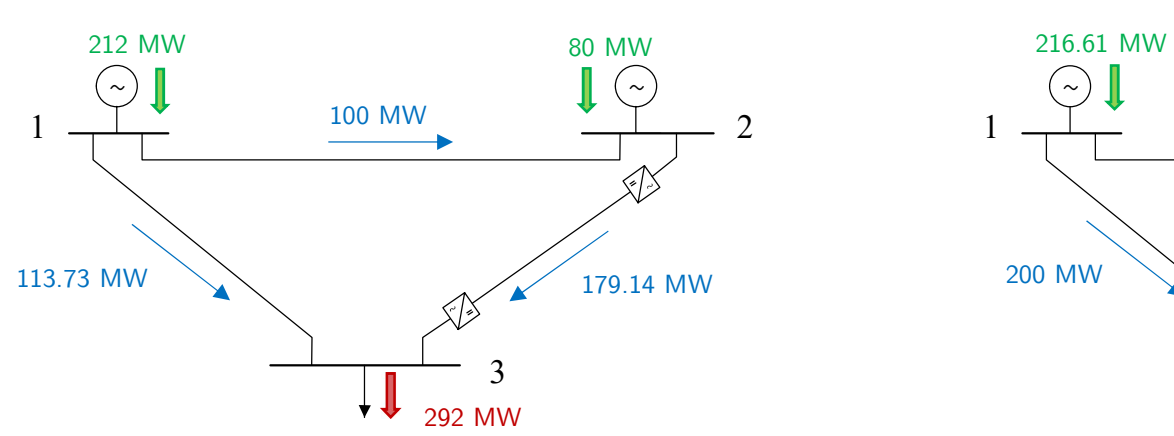

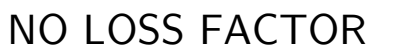

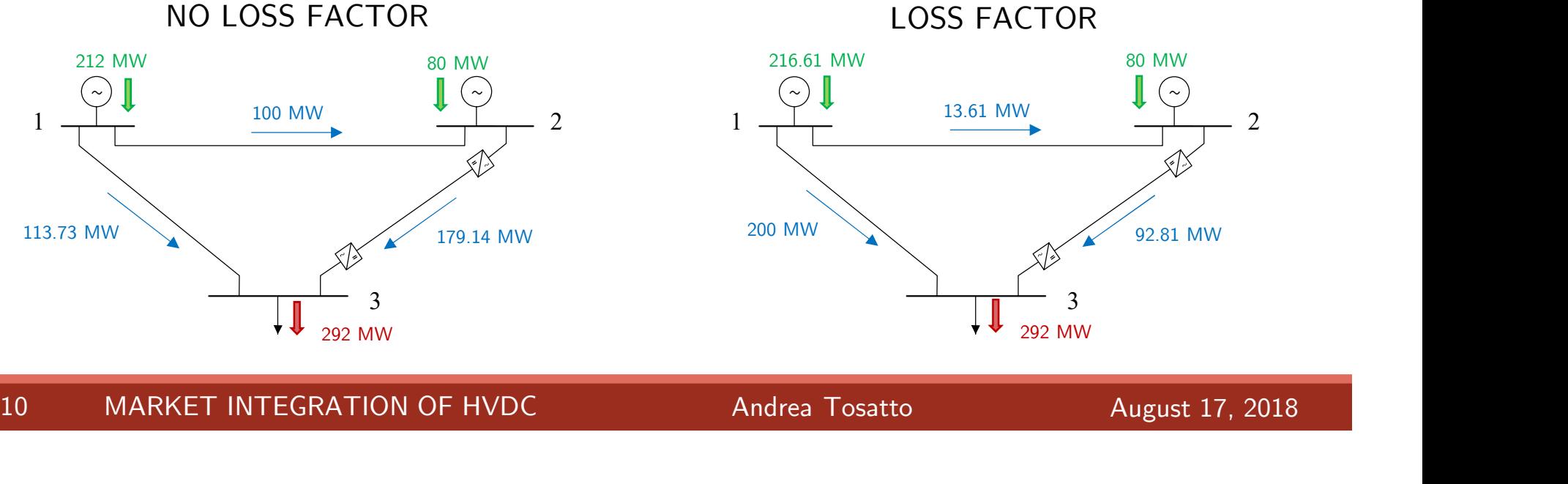

# Test case: 3-area IEEE RTS system

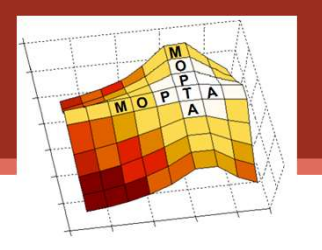

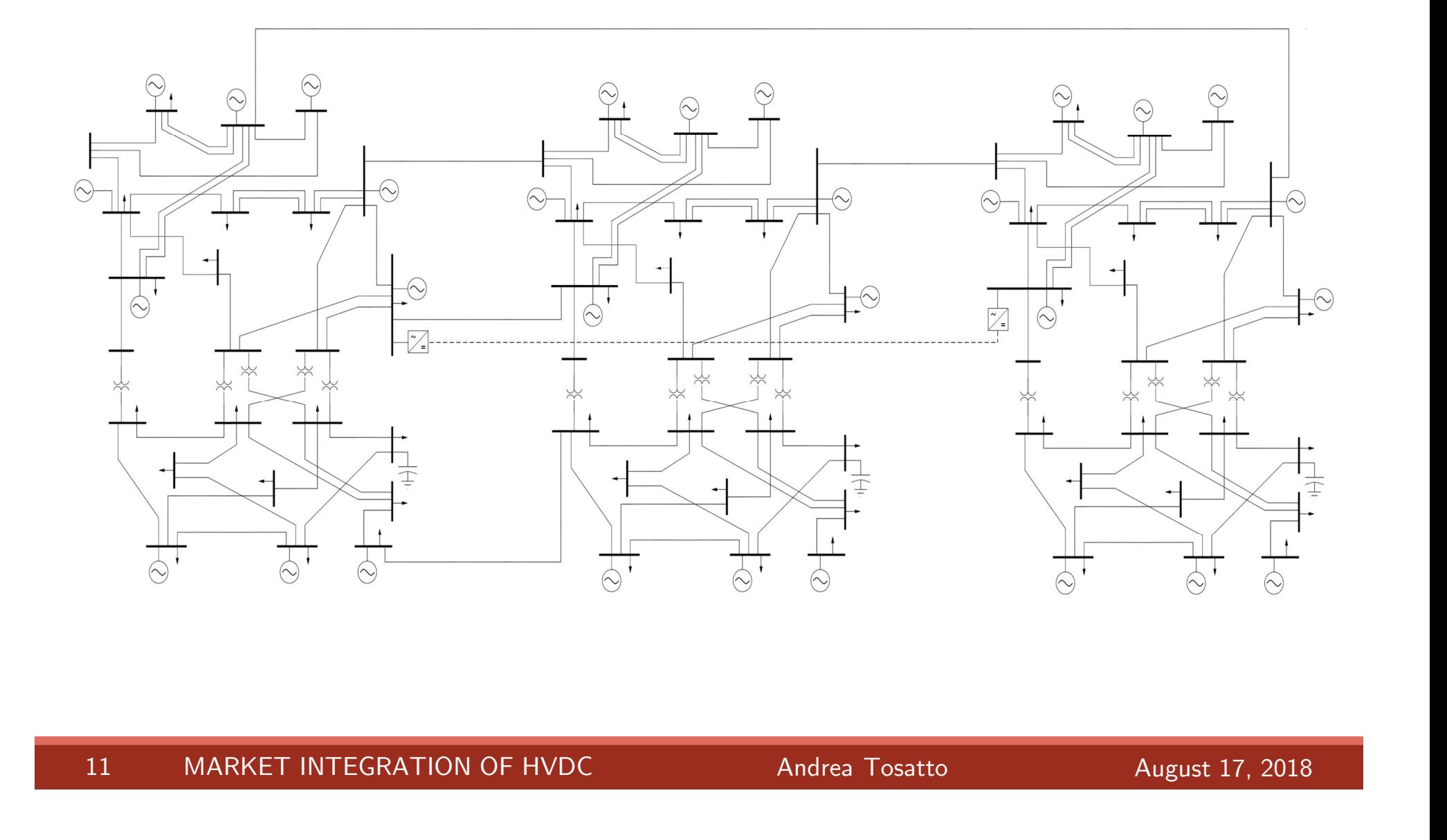

# Test case: 3-area IEEE RTS system

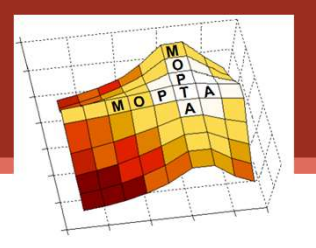

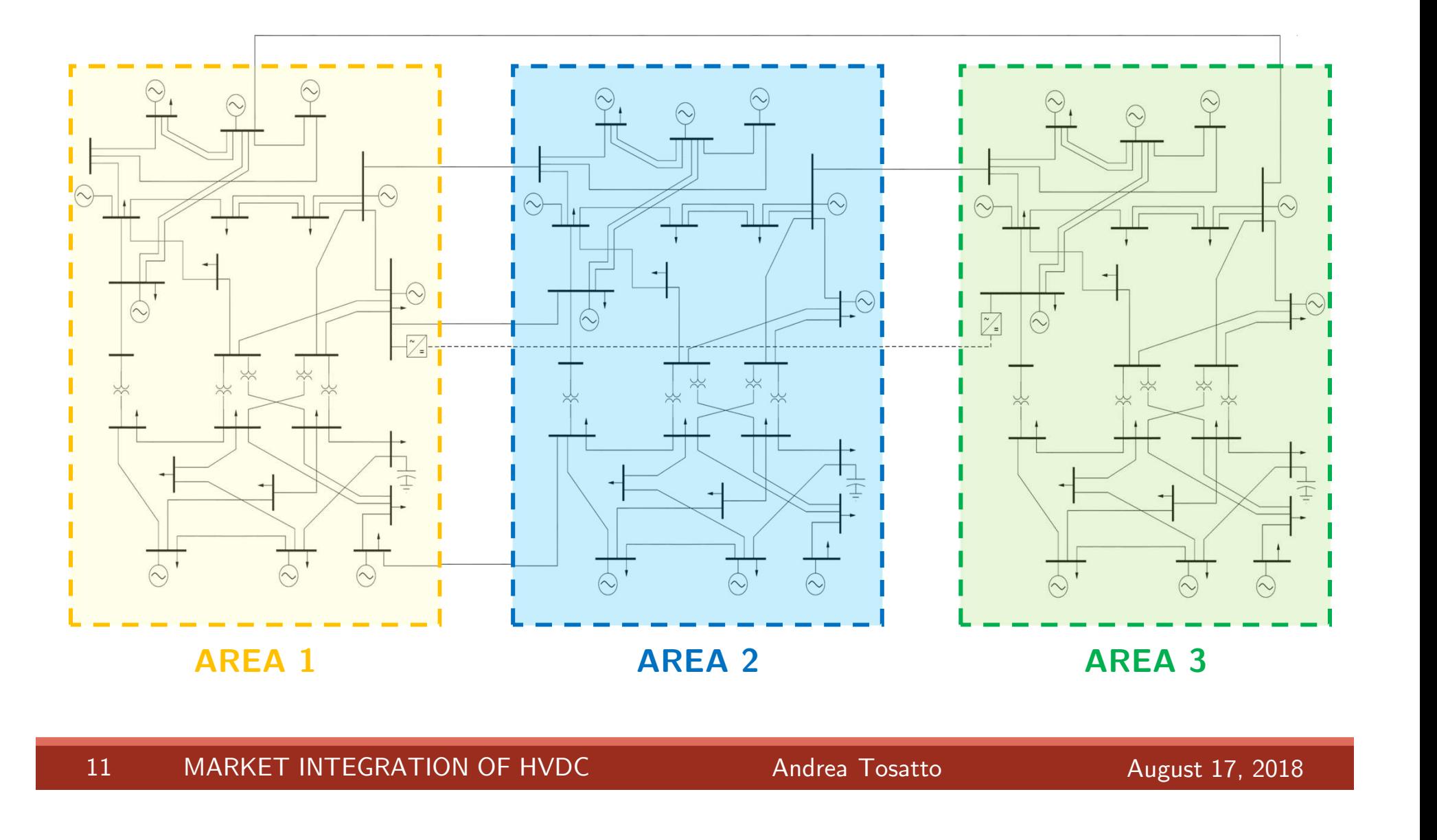

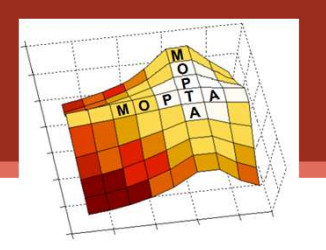

### For each area:

- 32 producers
- 17 consumers

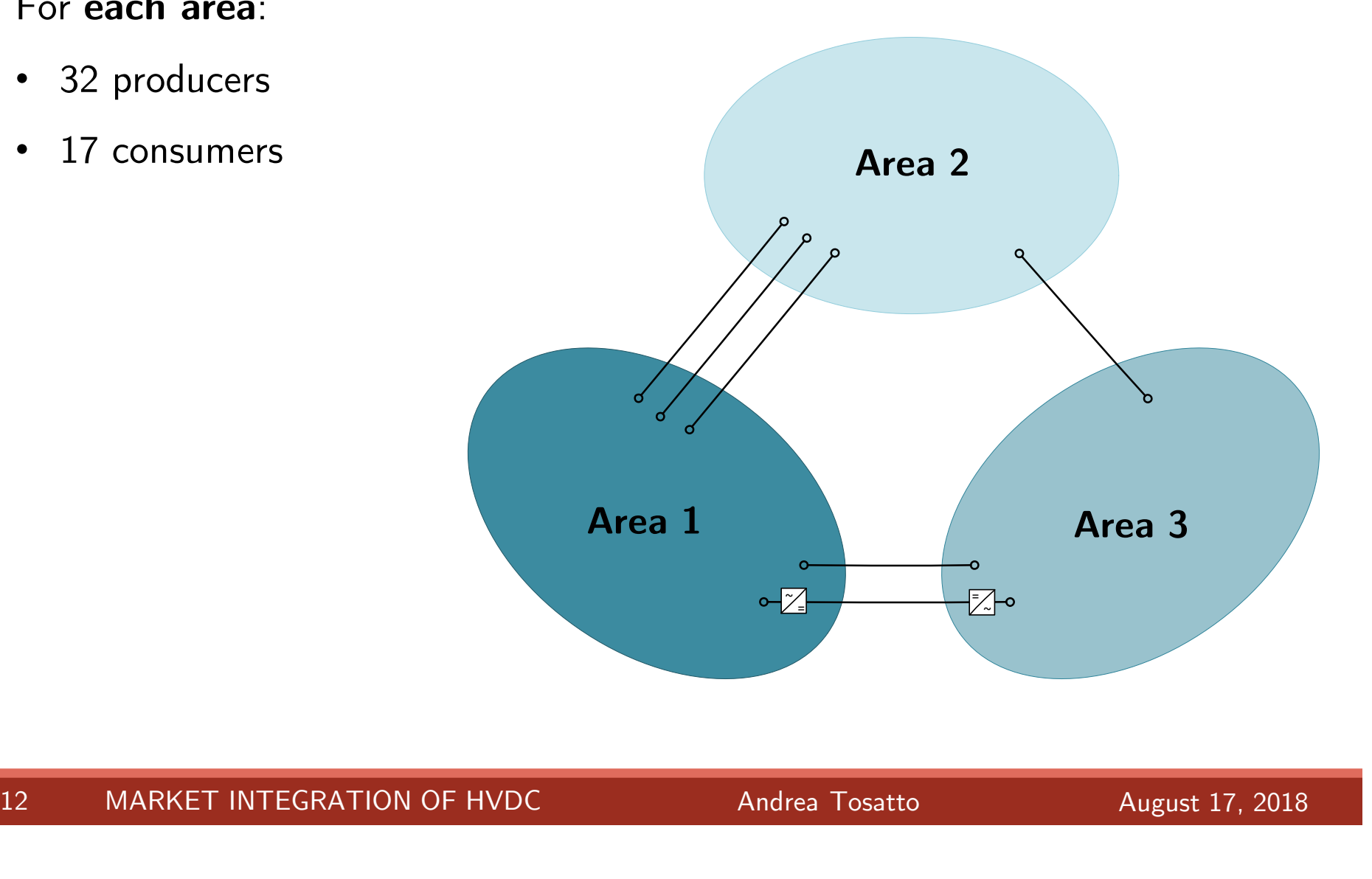

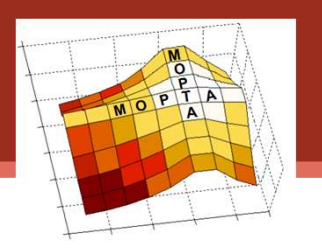

### For each area:

- 32 producers
- 17 consumers

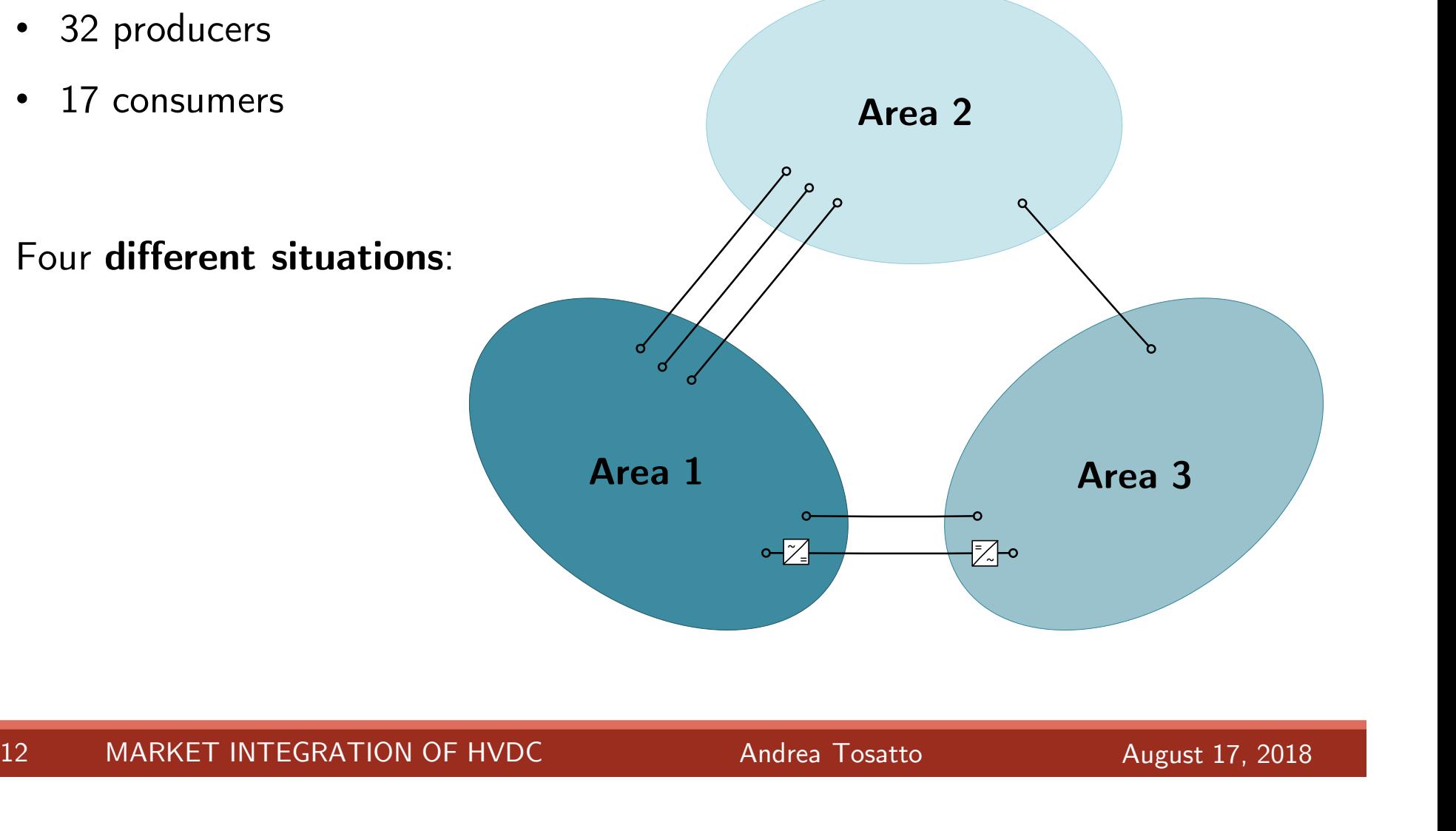

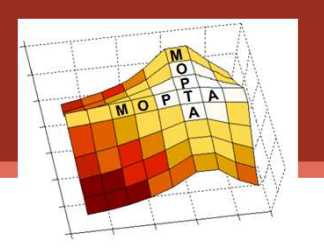

### For each area:

- 32 producers
- 17 consumers

### Four different situations:

• Normal operation

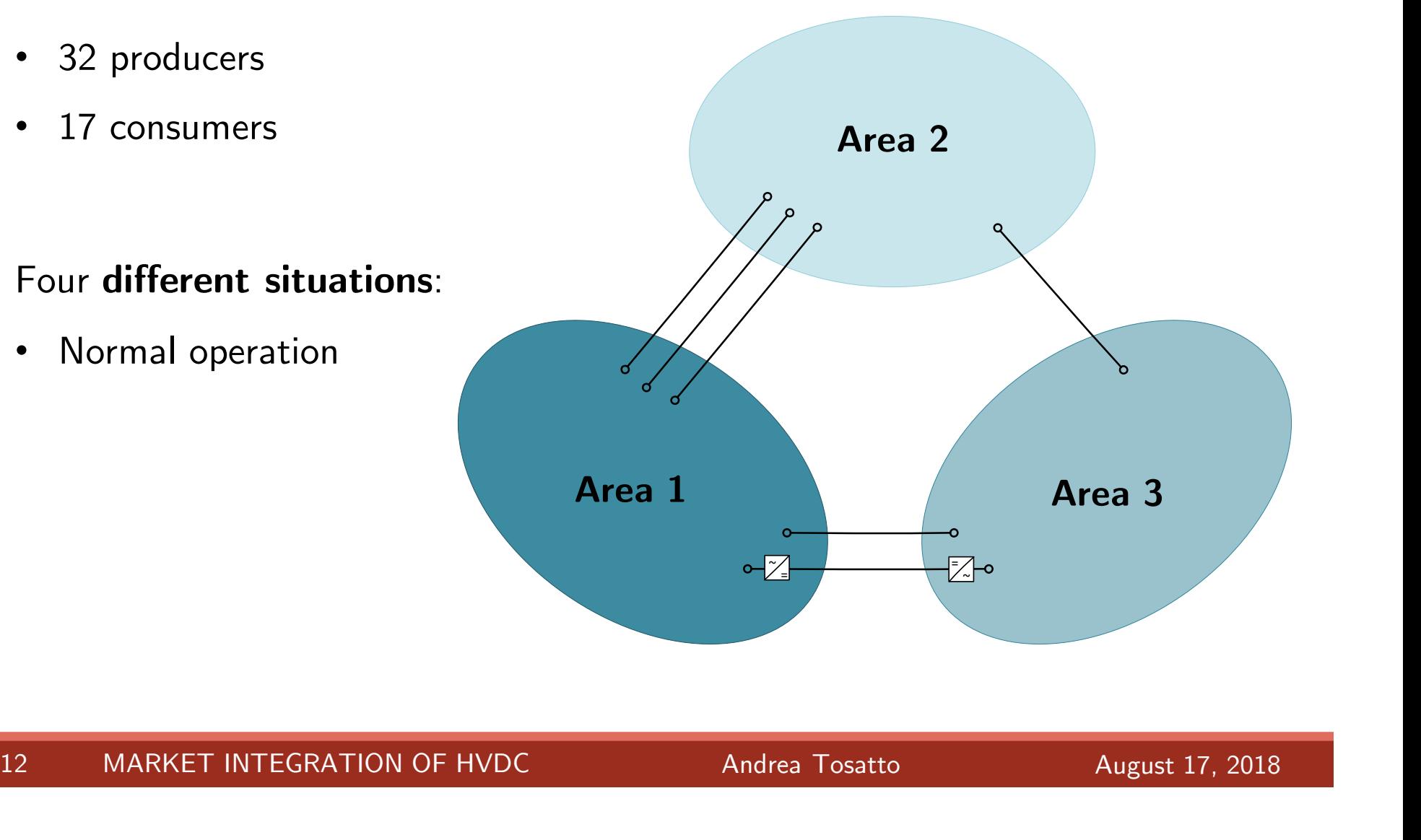

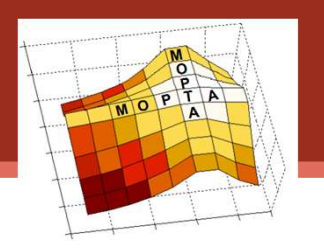

### For each area:

- 32 producers
- 17 consumers

- Normal operation
- Limited transmission capacity

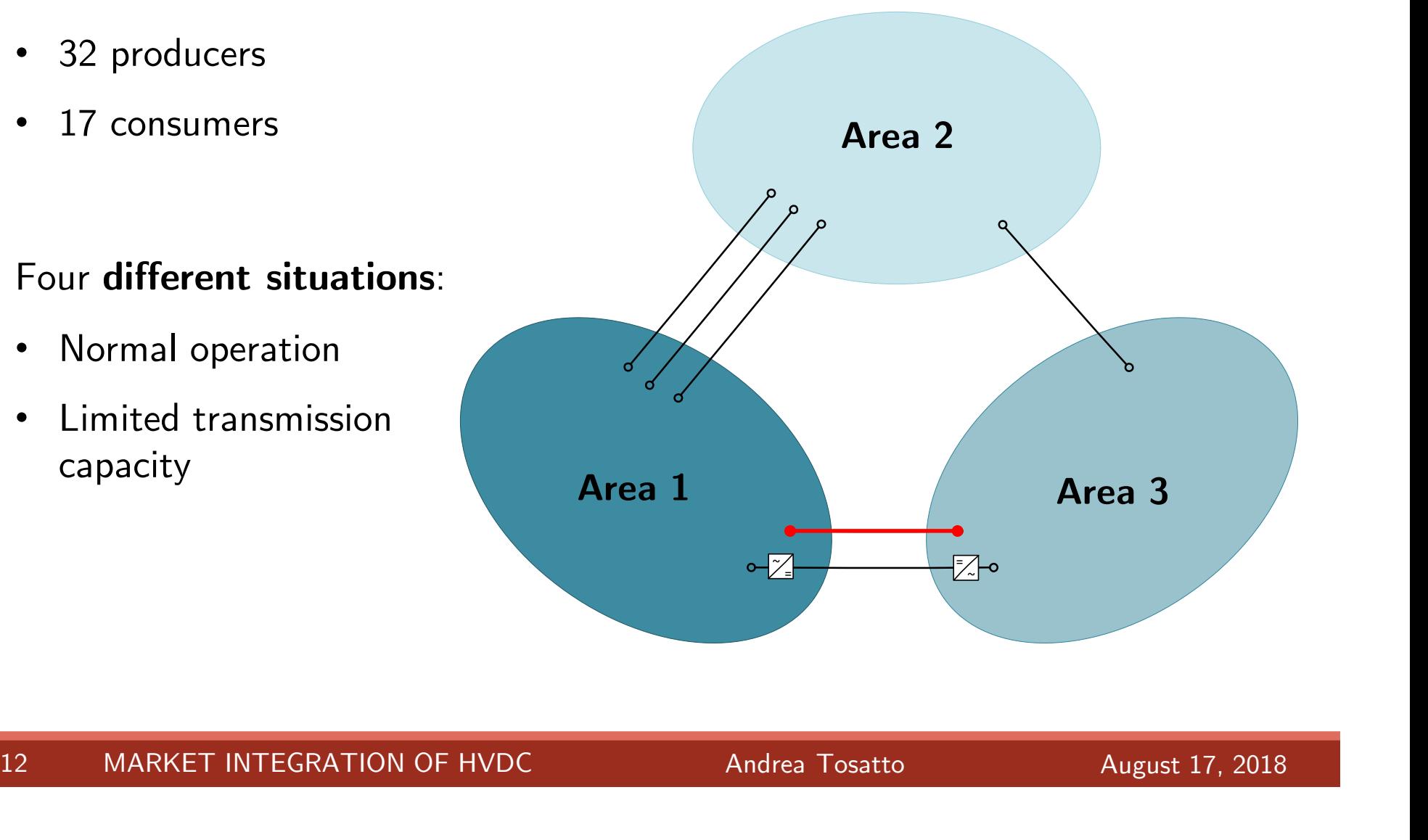

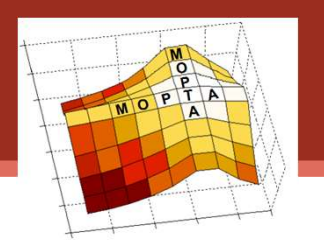

### For each area:

- 32 producers
- 17 consumers

- Normal operation
- Limited transmission capacity
- Loop-flows

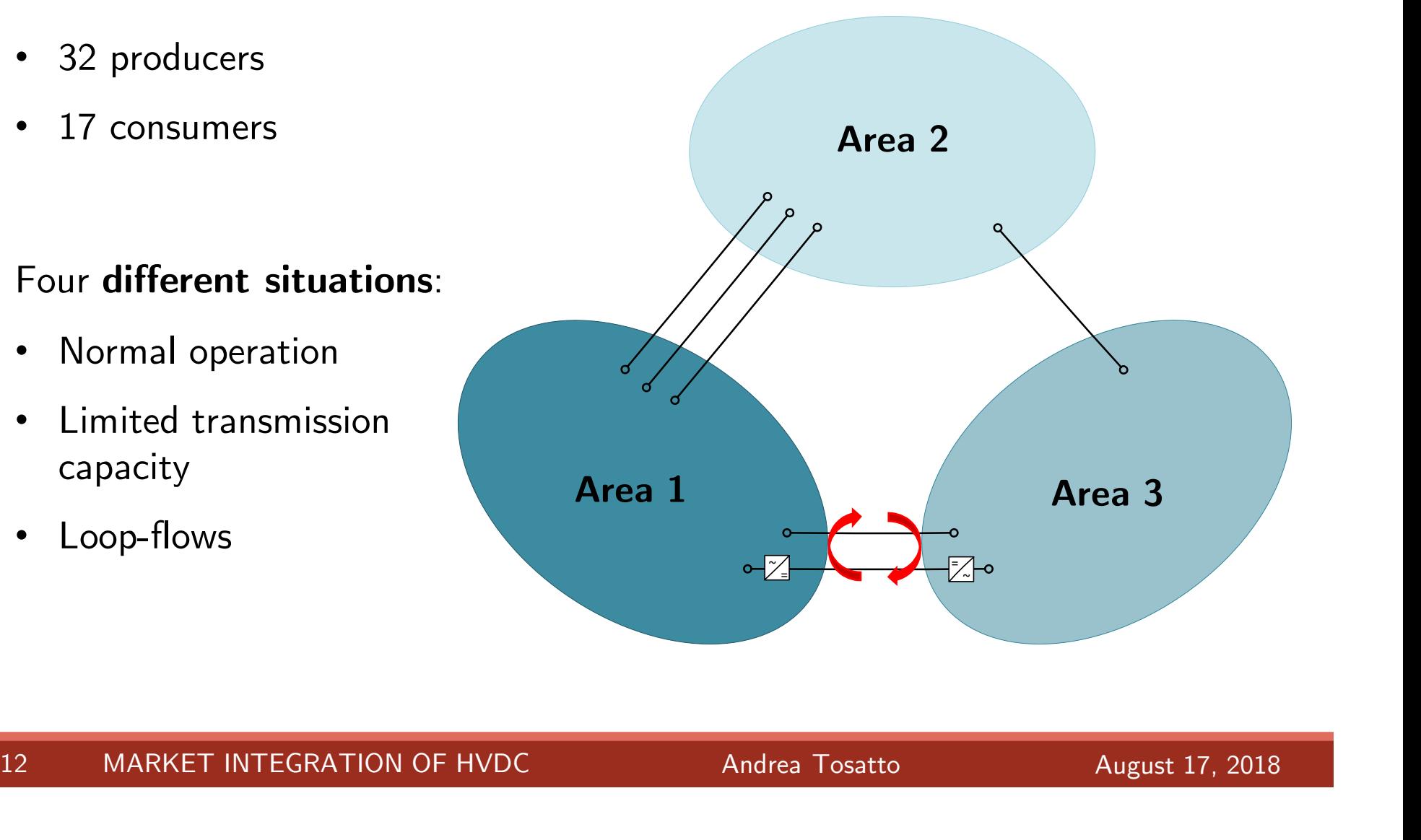

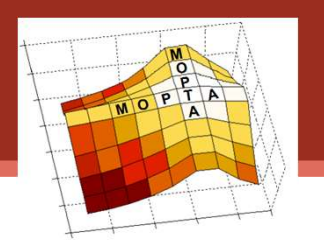

### For each area:

- 32 producers
- 17 consumers

- Normal operation
- Limited transmission capacity
- Loop-flows
- System congestion

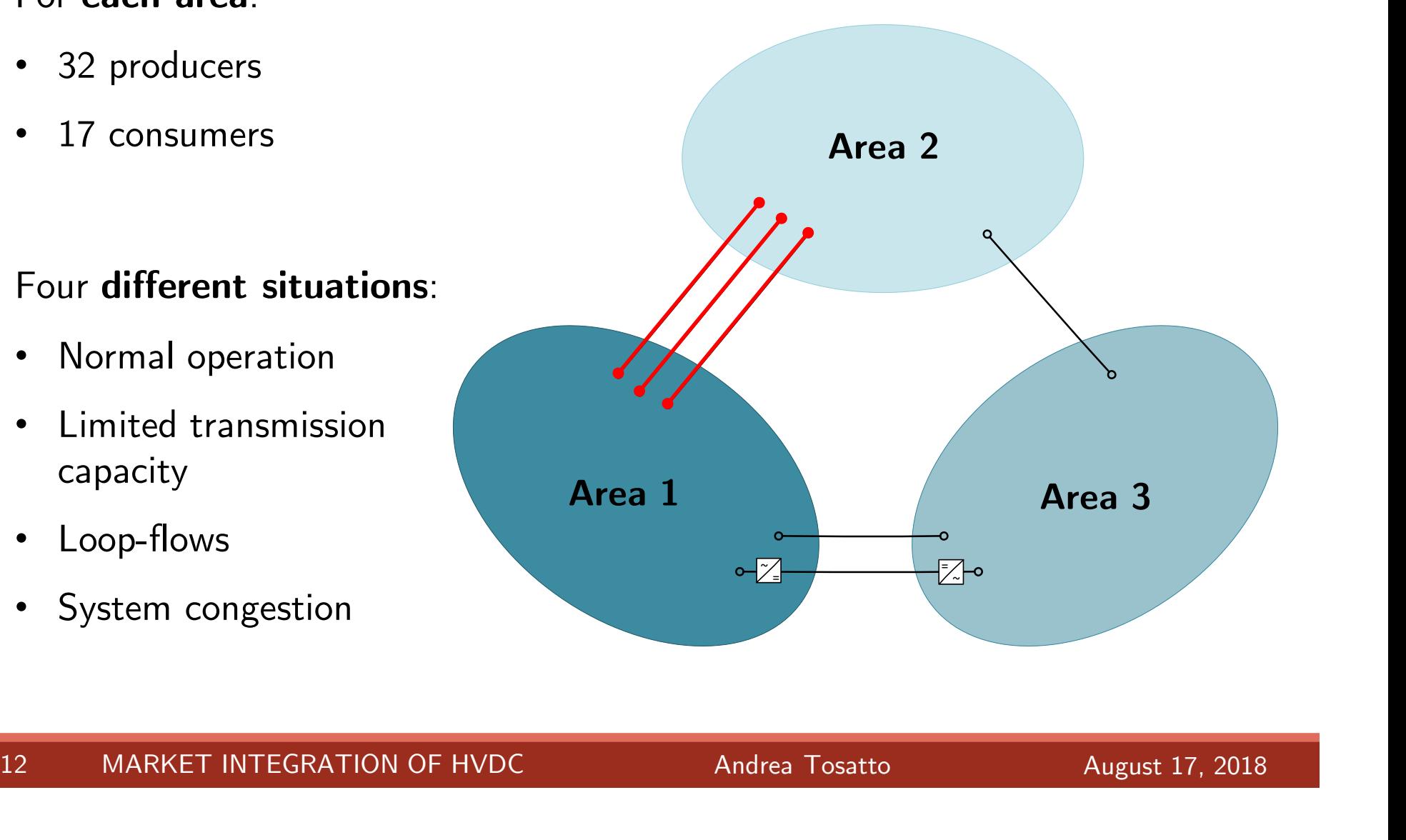

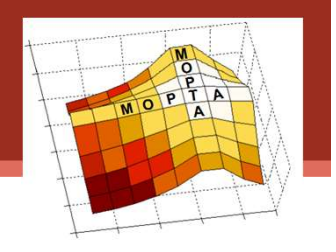

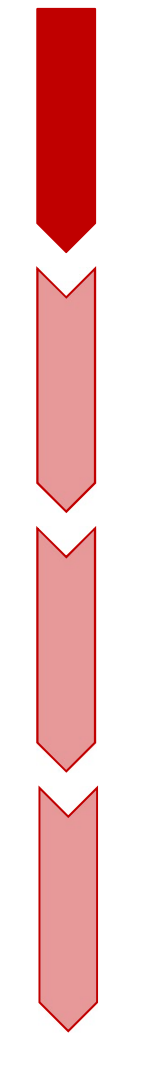

## Estimation of the PTDF matrix

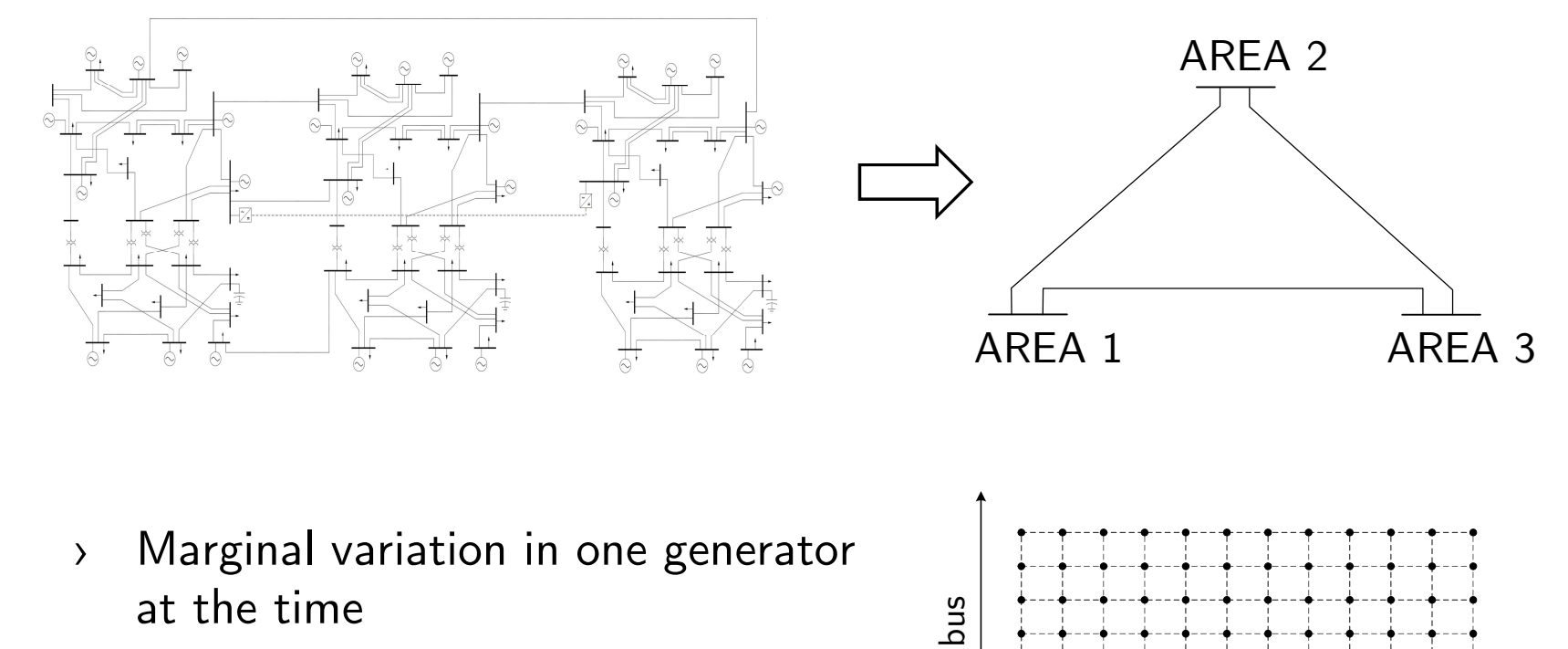

- at the time • Marginal variation in one generator<br>at the time<br>• Selection of the slack bus among<br>• the PV buses
- the PV buses

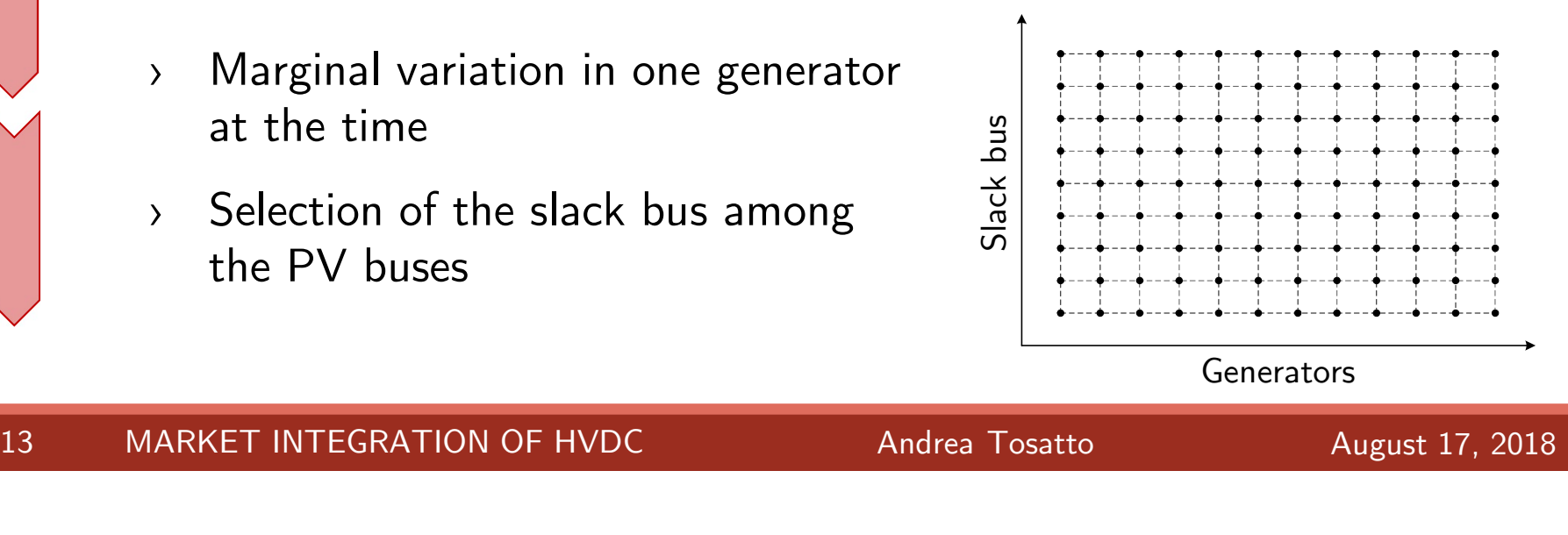

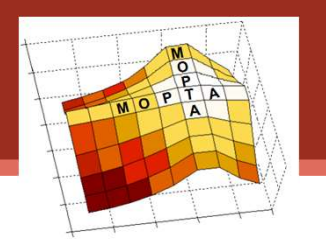

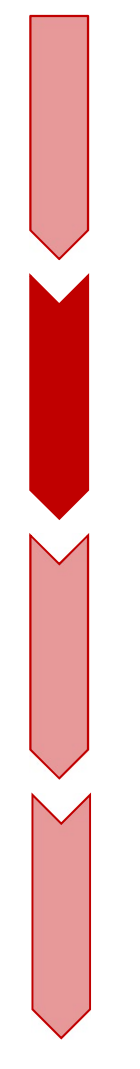

# Equilibrium problem with LF

- Equilibrium problem with LF<br>
> Each market participant seeks to<br>
maximize its profit. Equilibrium problem with<br>Each market participant seek<br>maximize its profit.
- Each **market participant** seeks to<br>
maximize its profit.<br>
The **loss factor** is introduced in the<br>
optimization problem of the TSO.<br>
The KKTs of each problem axe and the section
- BET A STATE INTERNATION PROBLEM as an optimization problem, where<br>
an an optimization problem, where<br>
as an optimization problem, where
- The KKIs of each problem are<br>derived and the whole problem is<br>solved as an MCP.<br>The whole problem can be rewritten<br>as an **optimization problem**, where<br>the objective is to maximize the derived and the whole problem is<br>solved as an **MCP**.<br>The whole problem can be rewritten<br>as an **optimization problem**, where<br>the objective is to maximize the<br>social welfare solved as an **MCP**.<br>
> The whole problem can be rewritten<br>
as an **optimization problem**, where<br>
the objective is to maximize the<br>
social welfare 14 MARKET INTEGRATION OF HVDC<br>
14 MARKET INTEGRATION OF HVDC<br>
14 MARKET INTEGRATION OF HVDC<br>
14 MARKET INTEGRATION OF HVDC<br>
2018

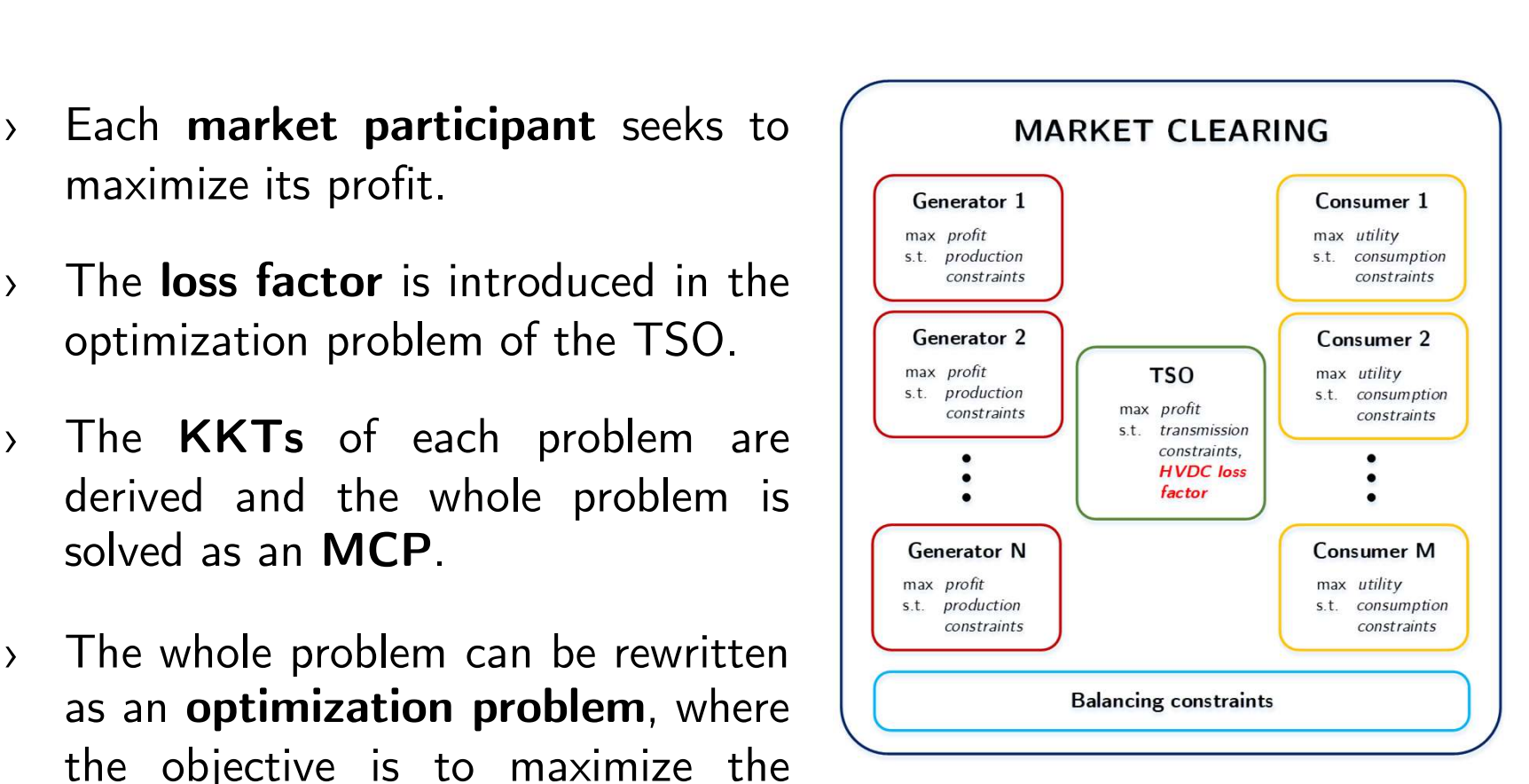

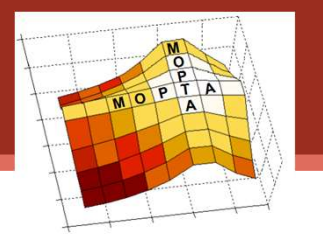

## Redispatch

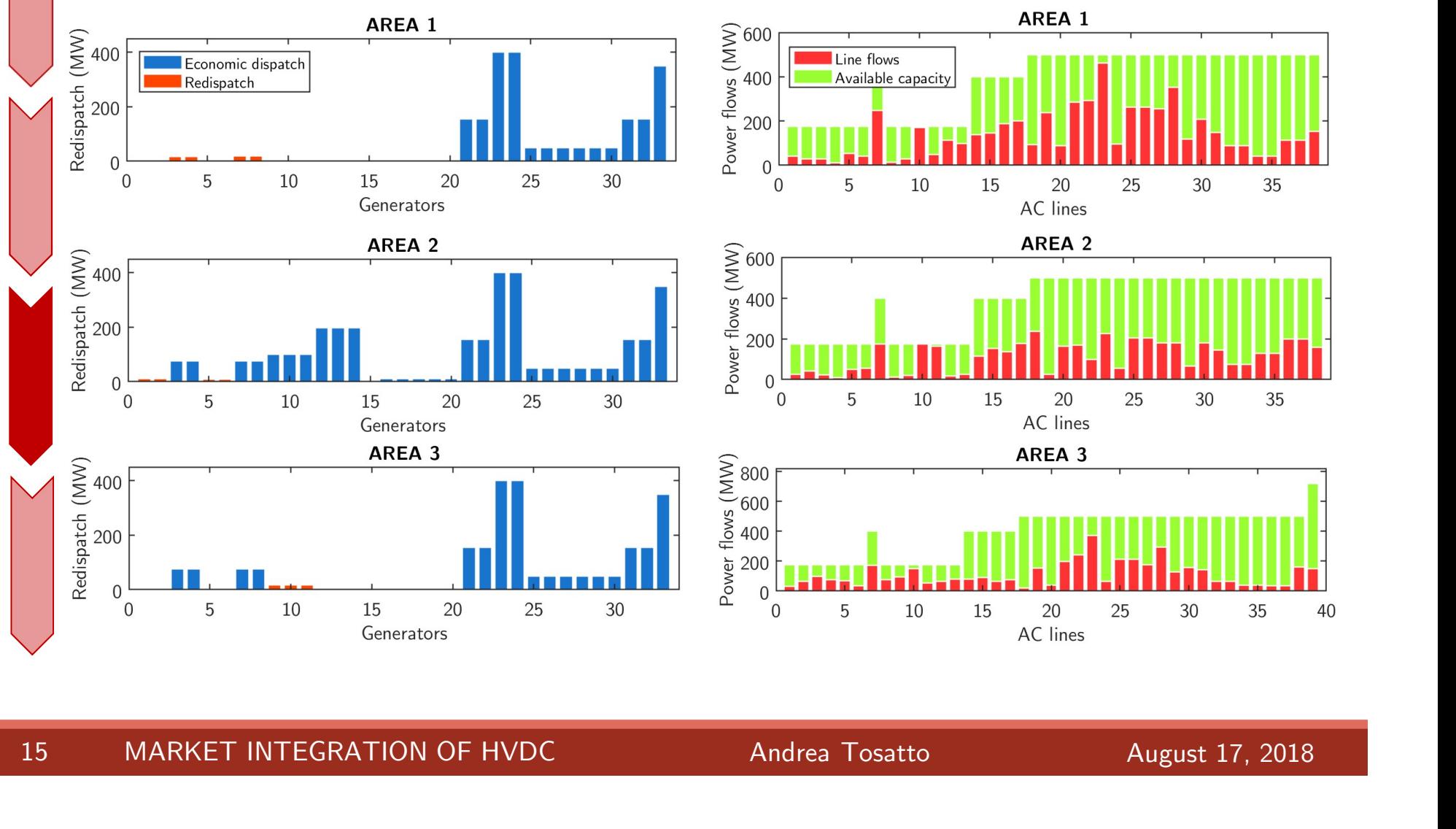

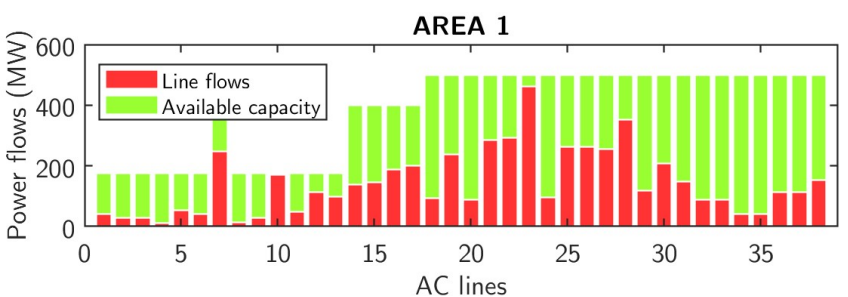

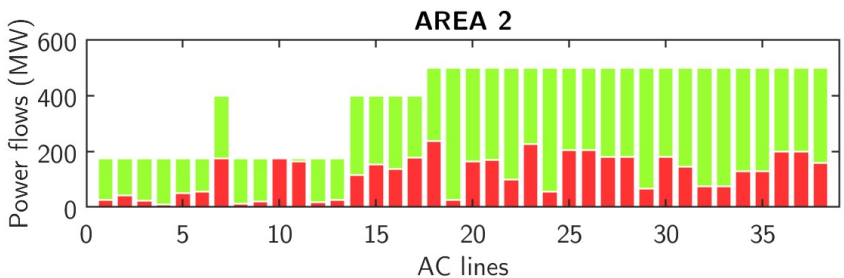

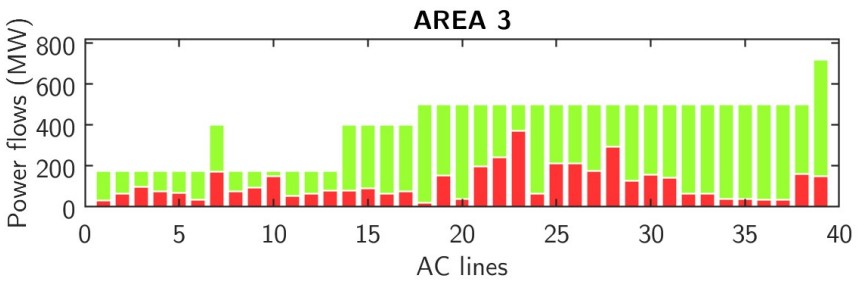

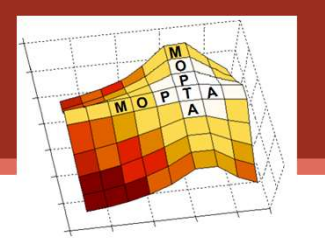

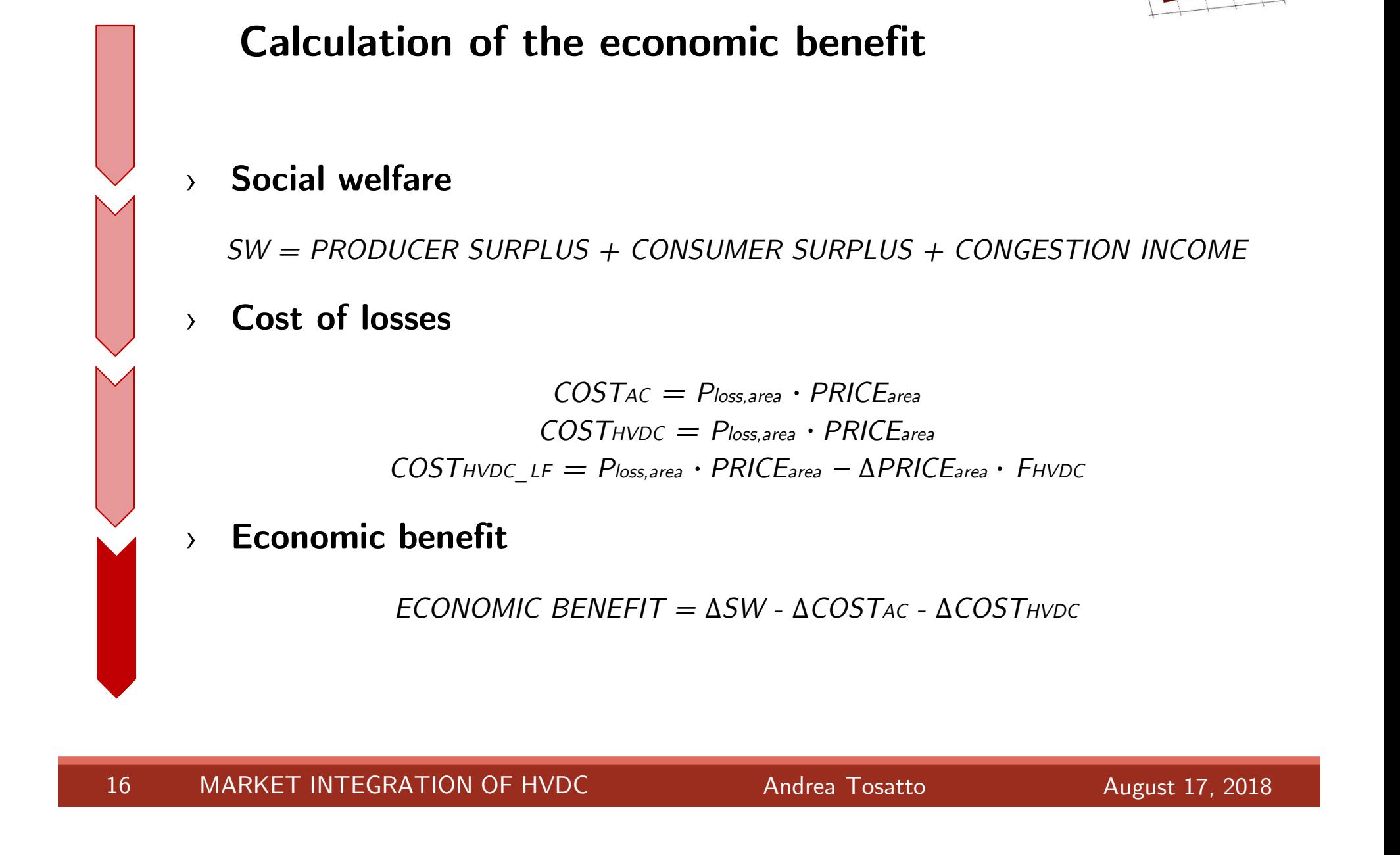

# Situation 1: normal operation

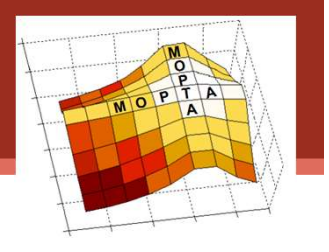

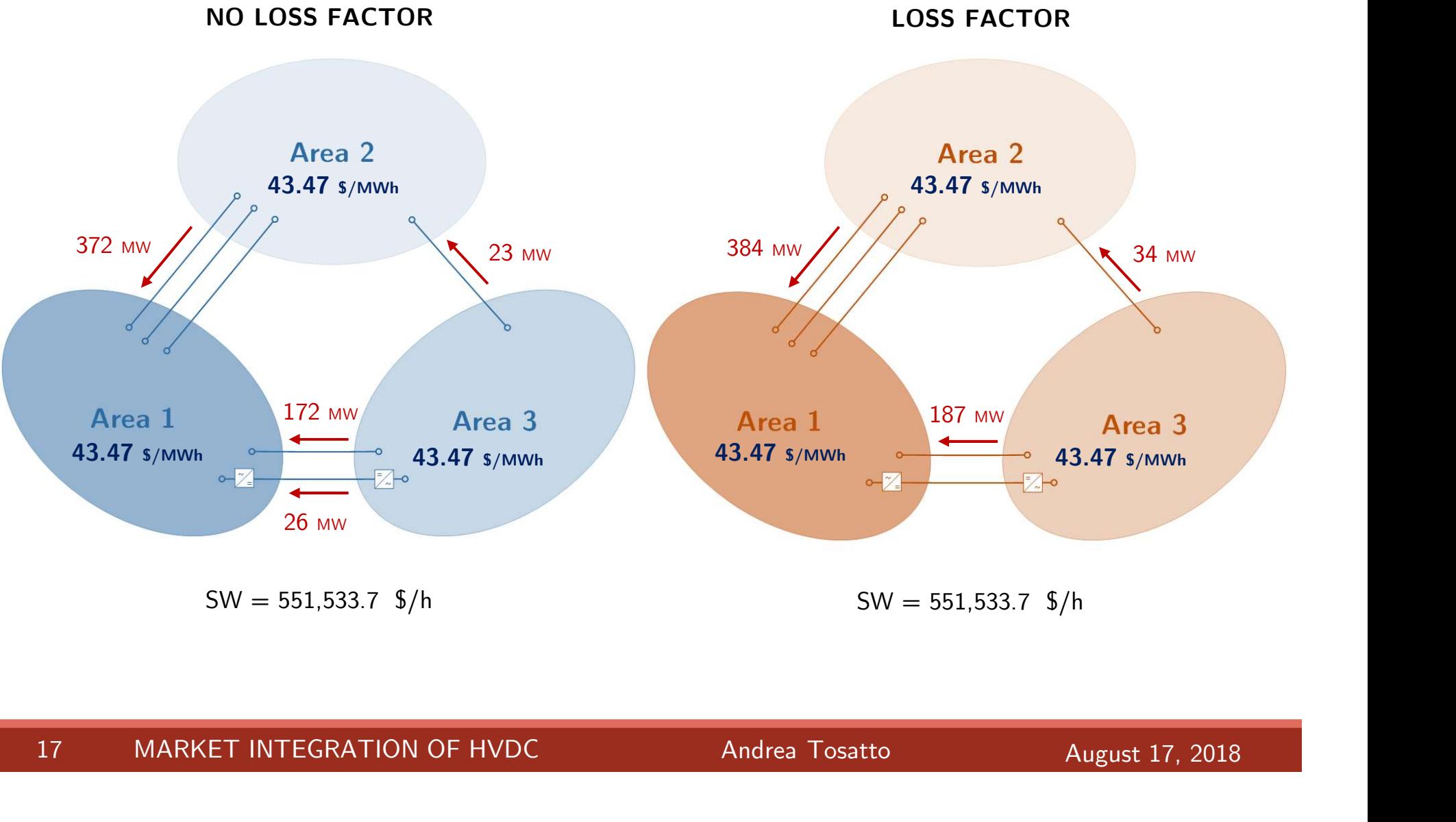

# Situation 2: limited capacity

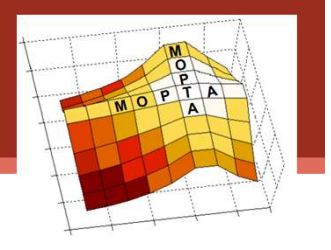

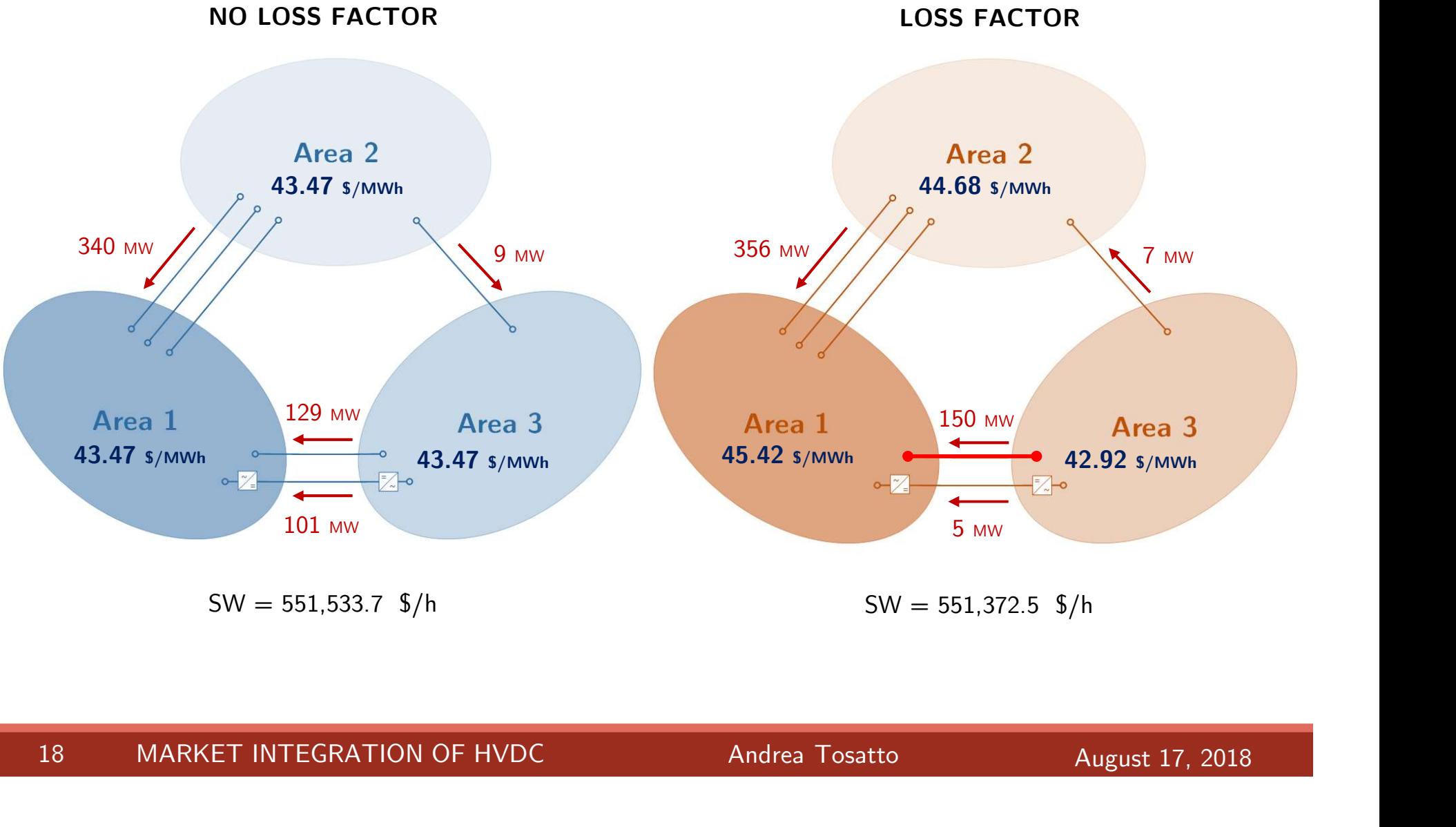

 $SW = 551,533.7 \text{ } \frac{\text{}}{\text{}}\text{h}$  SW = 551,372.5  $\frac{\text{}}{\text{}}\text{h}$ 

# Situation 3: loop flow

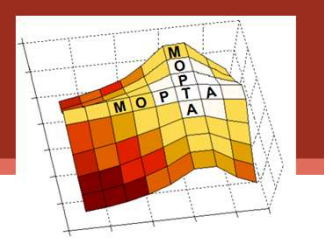

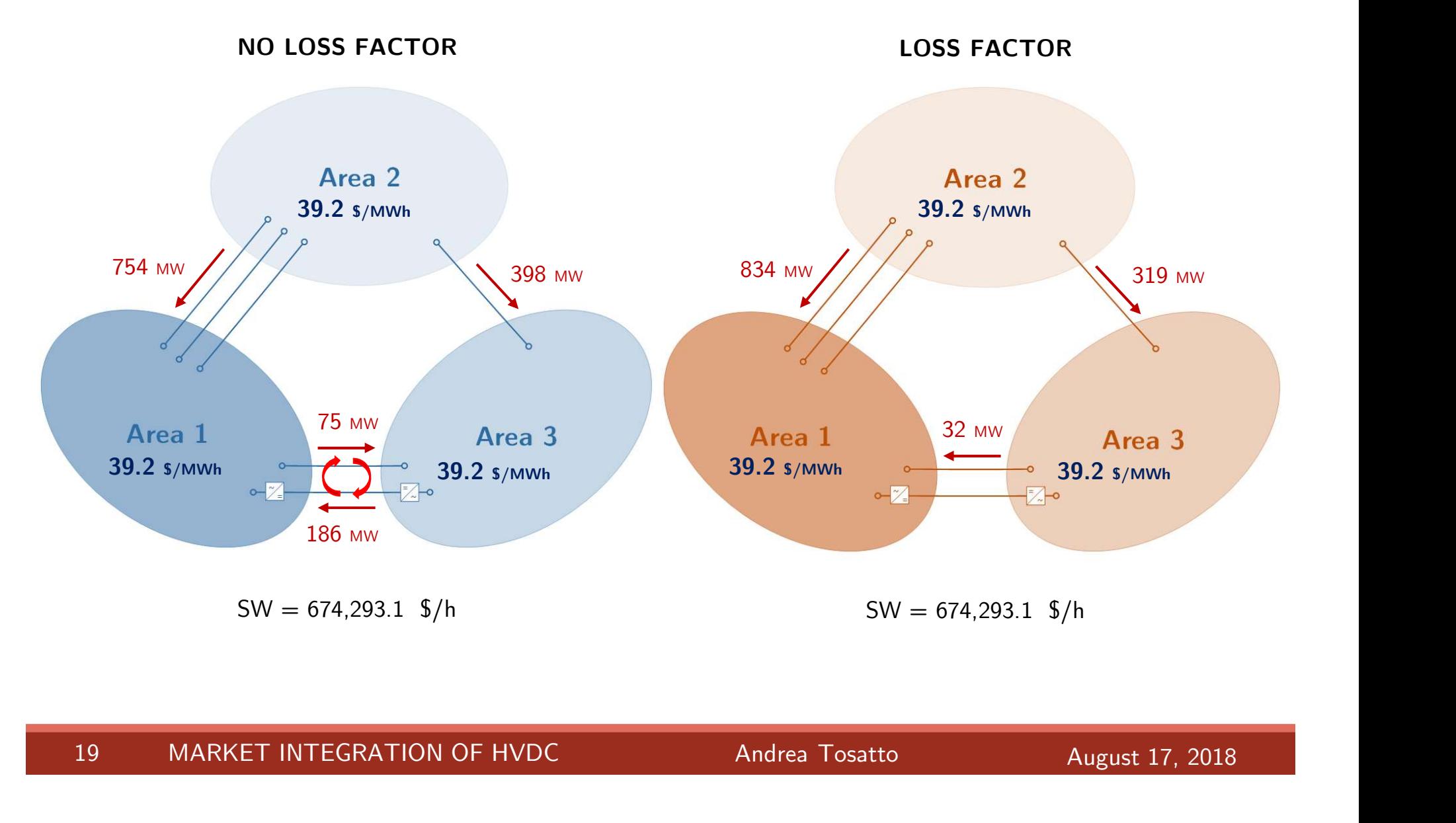

# Situation 4: system congestion

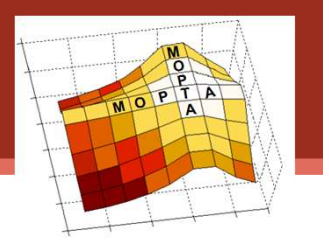

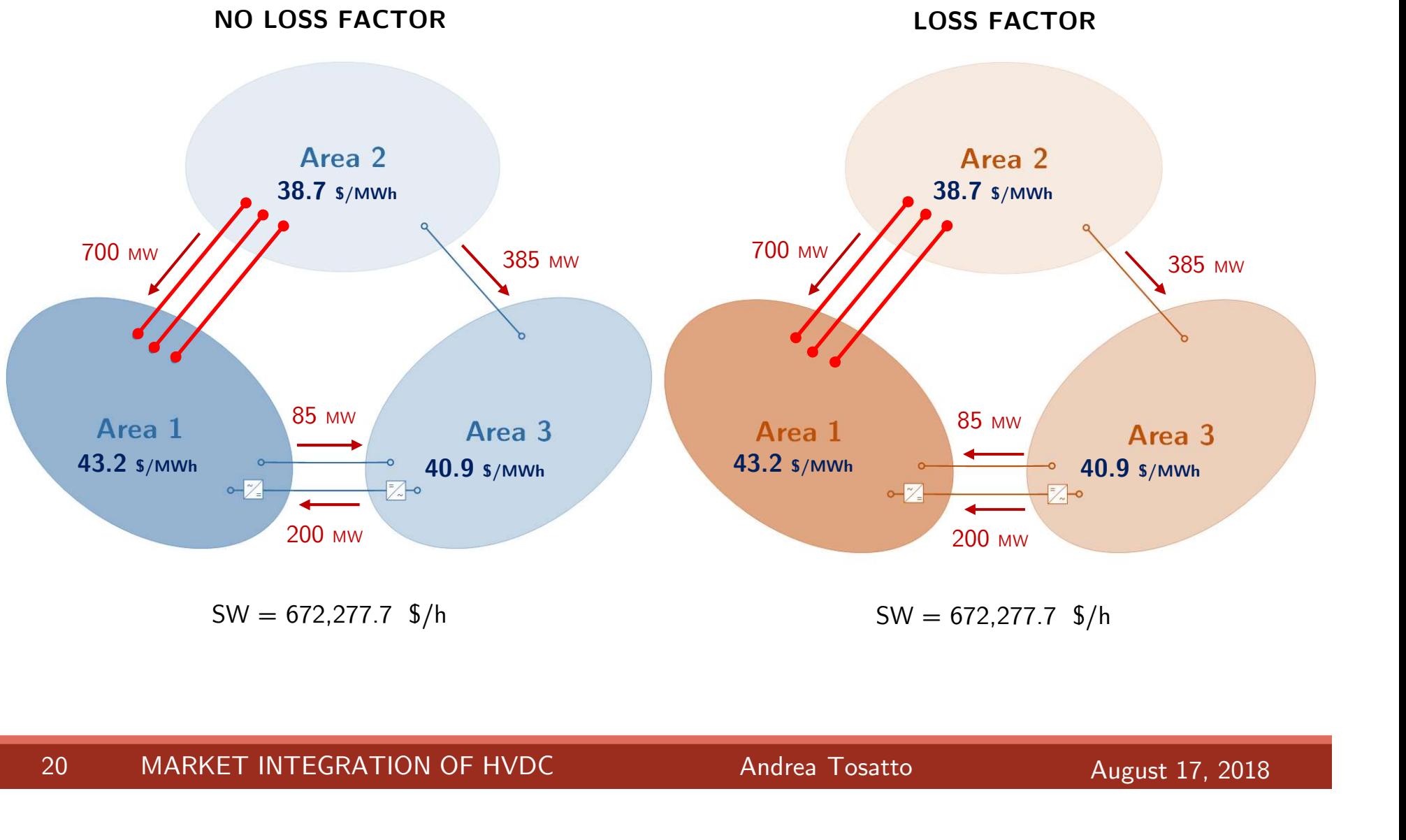

 $SW = 672,277.7 \text{ } \frac{\pi}{6}$  h

# Economic evaluation

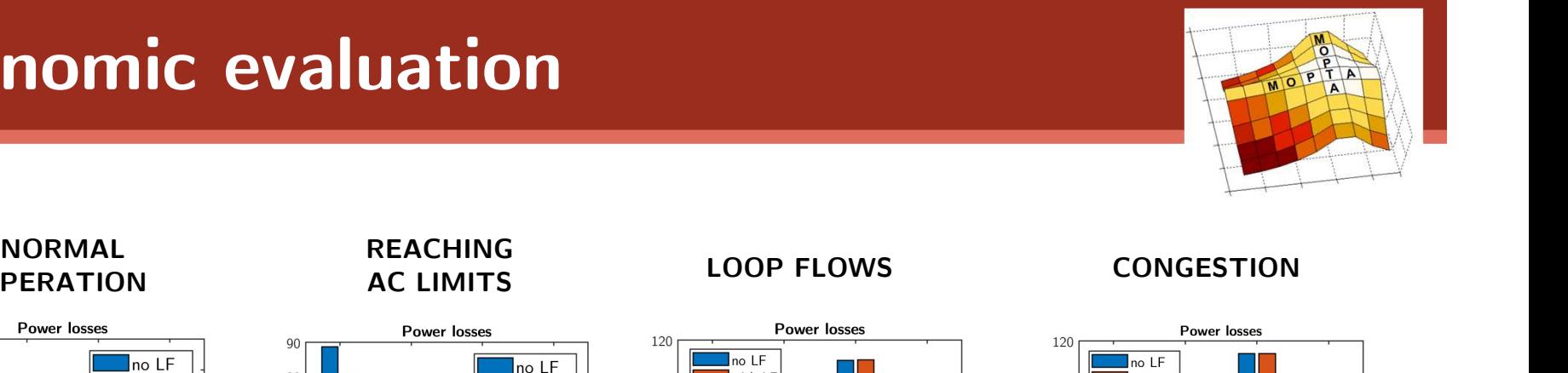

# **OPERATION**

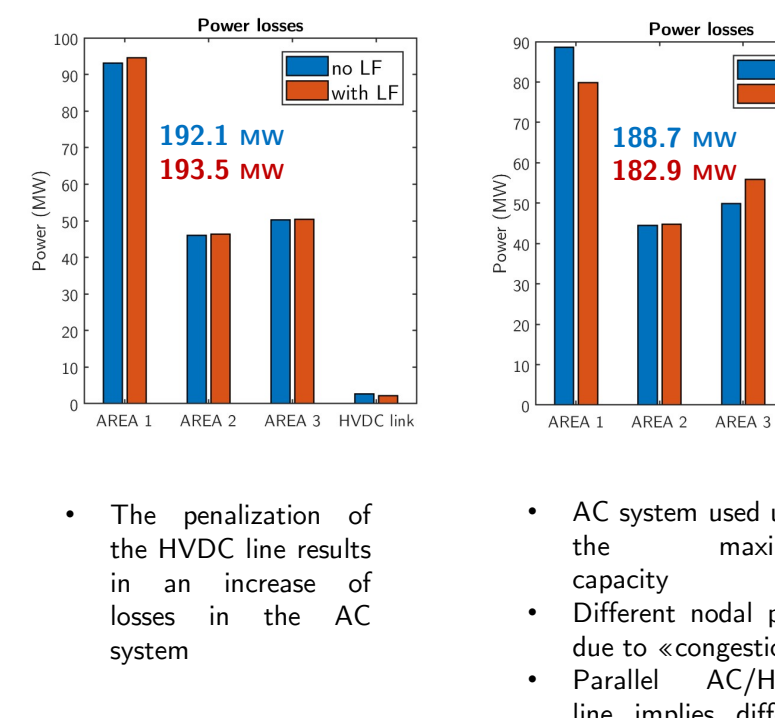

 $\frac{3}{2}$  in the AC <br>  $\frac{3}{2}$  . Different<br>  $\frac{3}{2}$  . Different<br>  $\frac{3}{2}$  . Parallel<br>  $\frac{3}{2}$  line im<br>  $\frac{3}{2}$  . ECONOI<br>  $\frac{96.5 \text{ } \frac{5}{2}}{\text{ } \frac{1}{2}}$  . 88.4 system

## REACHING

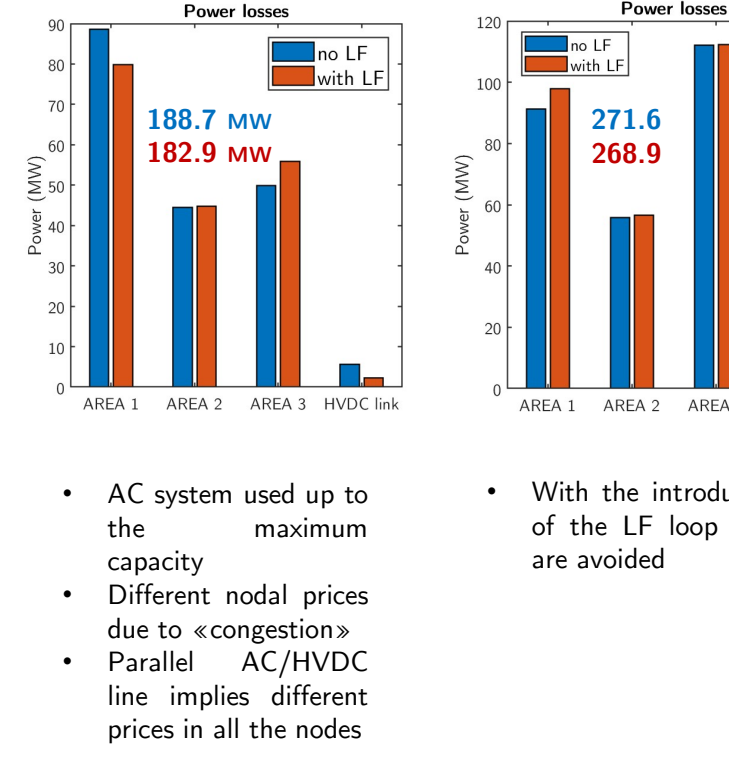

- 
- capacity<br>Different nodal prices
- Frame and the model prices<br>
to «congestion»<br>
AC/HVDC<br>
implies different<br>
es in all the nodes<br>
NOMIC LOSS ECONOMI<br>
88.4 \$/h 114. EA1 AREA2 AREA3 HVDC link<br>
AC system used up to<br>
the maximum of the LF loc<br>
capacity are avoided<br>
Different nodal prices<br>
due to «congestion»<br>
Parallel AC/HVDC<br>
line implies different<br>
prices in all the nodes AC system used up to<br>
the maximum of the LF loop<br>
capacity<br>
Different nodal prices<br>
due to «congestion»<br>
Parallel AC/HVDC<br>
line implies different<br>
prices in all the nodes

### AC LIMITS LOOP FLOWS

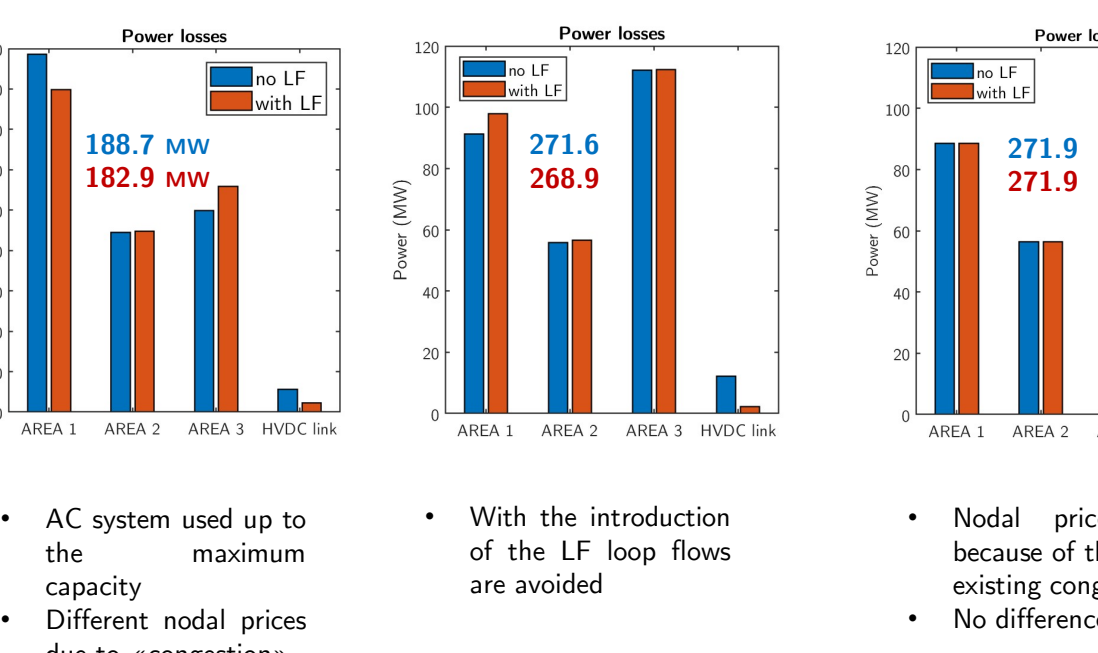

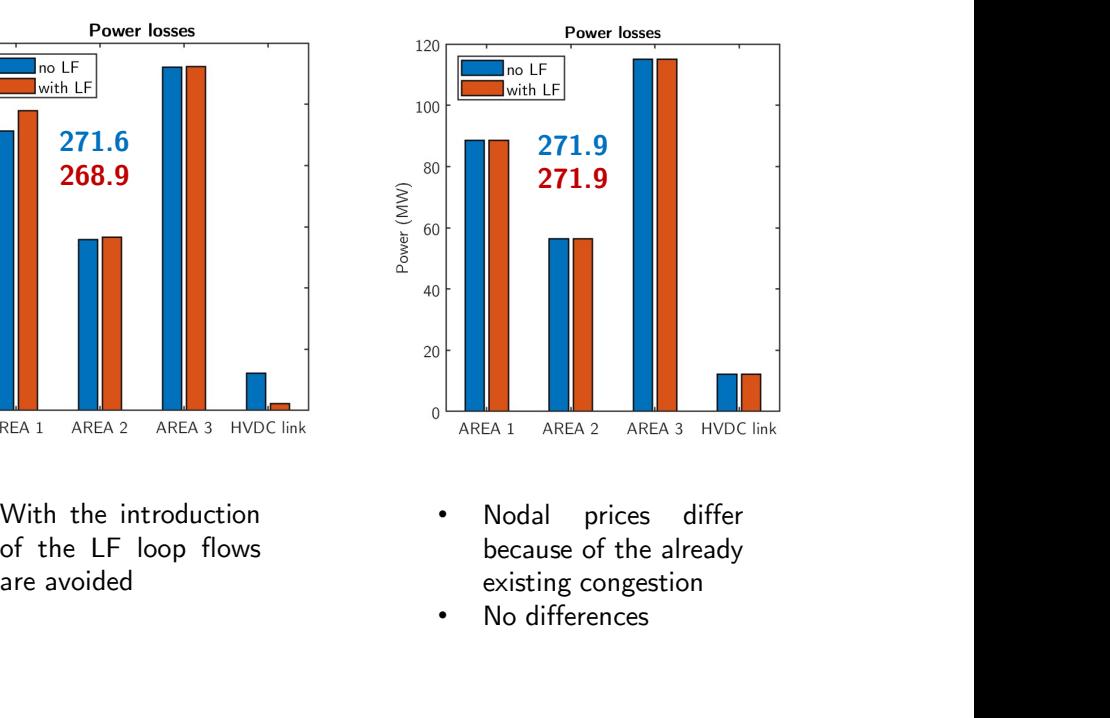

- 
- 

ECONOMIC LOSS<br>96.5 \$/h

ECONOMIC LOSS

# ECONOMIC BENEFIT  $\cdot$  No diff<br>  $\cdot$  No diff<br>  $\cdot$  No diff<br>  $\cdot$  No diff<br>
ECONOM<br>  $\cdot$  ECONOM<br>  $\cdot$  ECONOM<br>  $\cdot$  ECONOM<br>  $\cdot$  ECONOM<br>  $\cdot$  ECONOM<br>  $\cdot$  ECONOM<br>  $\cdot$  ECONOM<br>  $\cdot$  ECONOM<br>  $\cdot$  ECONOM<br>  $\cdot$  ECONOM<br>  $\cdot$  ECONOM<br>  $\cdot$  ECONOM<br>

# ECONOMIC BENEFIT MIC BENEFIT<br>MIC BENEFIT<br>0 \$/h

# ECONOMIC LOSS<br>  $\frac{96.5 \text{ s}}{h}$ <br>
ABRET INTEGRATION OF HVDC<br>
ECONOMIC BENEFIT<br>
ECONOMIC BENEFIT<br>
ECONOMIC BENEFIT<br>
ECONOMIC BENEFIT<br>
ECONOMIC BENEFIT<br>
ECONOMIC BENEFIT<br>
ECONOMIC BENEFIT<br>
O S/h<br>
O S/h<br>
Andrea Tosatto<br>
Augus

# Conclusion

- 
- **Conclusion**<br>
> The loss factor can act positively or<br>
negatively w.r.t. the amount of system<br>
losses depending on the system under<br>
investigation. investigation.
- The loss factor can act positively or<br>negatively w.r.t. the amount of system<br>losses depending on the **system under**<br>investigation.<br>The introduction of loss factors in<br>specific markets has to be analyzed<br>using a model that
- investigation.<br>
The introduction of loss factors in<br>
specific markets has to be analyzed<br>
using a model that represent those<br>
transmission networks.<br>
In the future, we might consider the<br>
introduction of loss factors for A

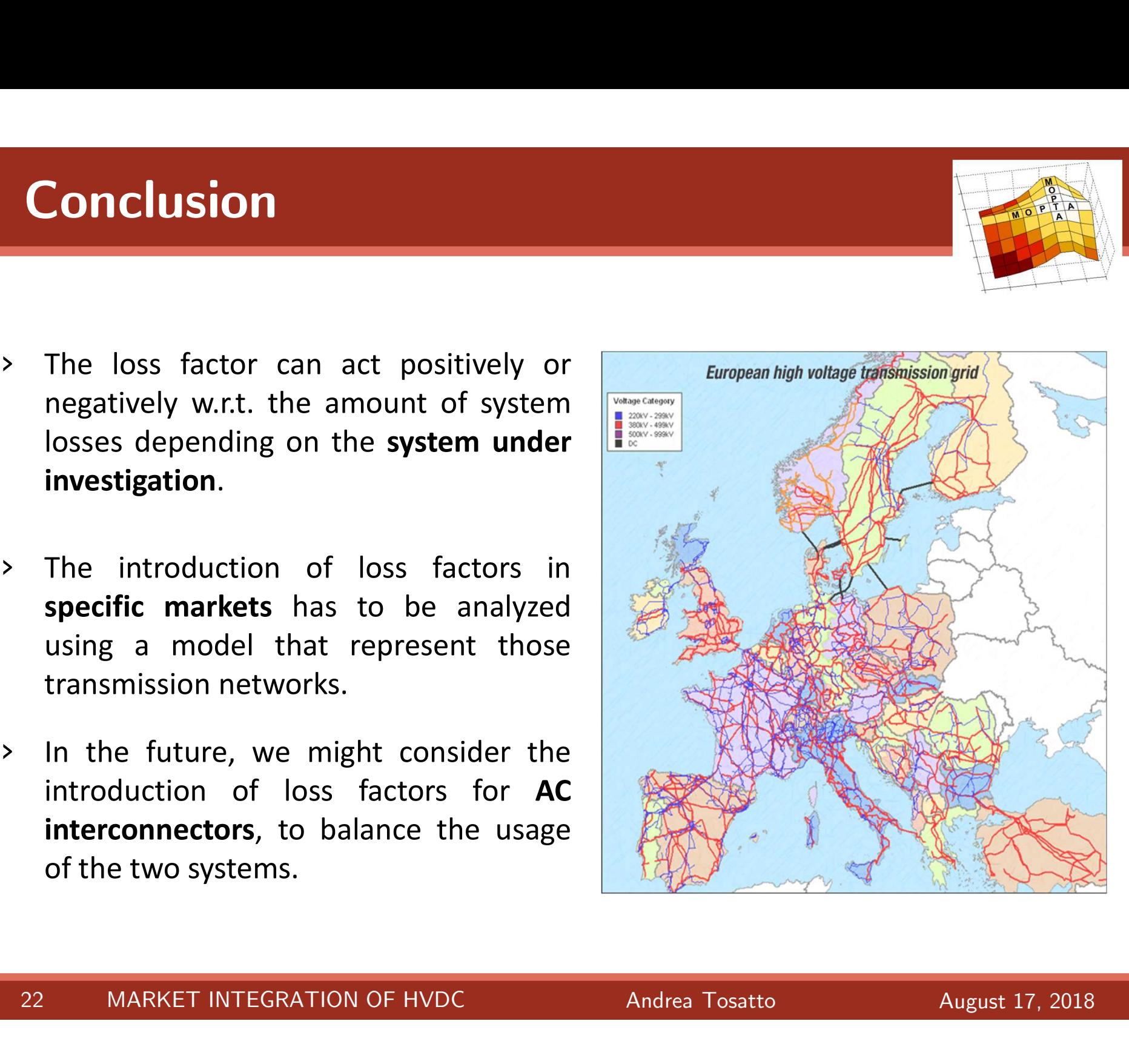

**Technical University** of Denmark

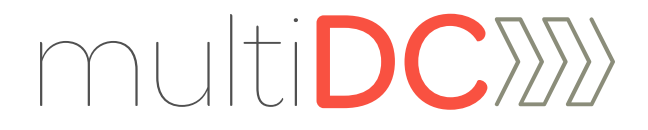

# Thanks for the attention!

# antosat@elektro.dtu.dk

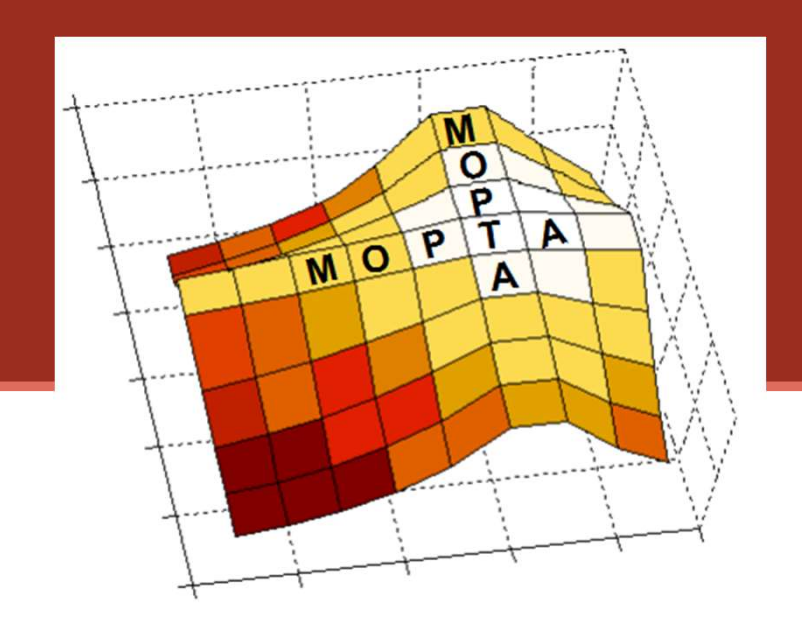

Lehigh University, Bethlehem PA

August 17, 2018

# APPENDIX – PTDF matrix

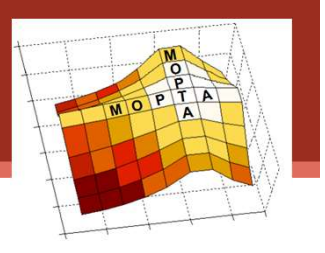

 $\triangleright$  Marginal variation in one generator at the time

- Generators output is decreased by 10MW, one at the time
- The average is calculated on a 10-value basis, corrisponding to the number of generators

### $\triangleright$  Selection of the slack bus among the PV buses

• The average is calculated on a 11-value basis, corrisponding to the number of PV+slack buses

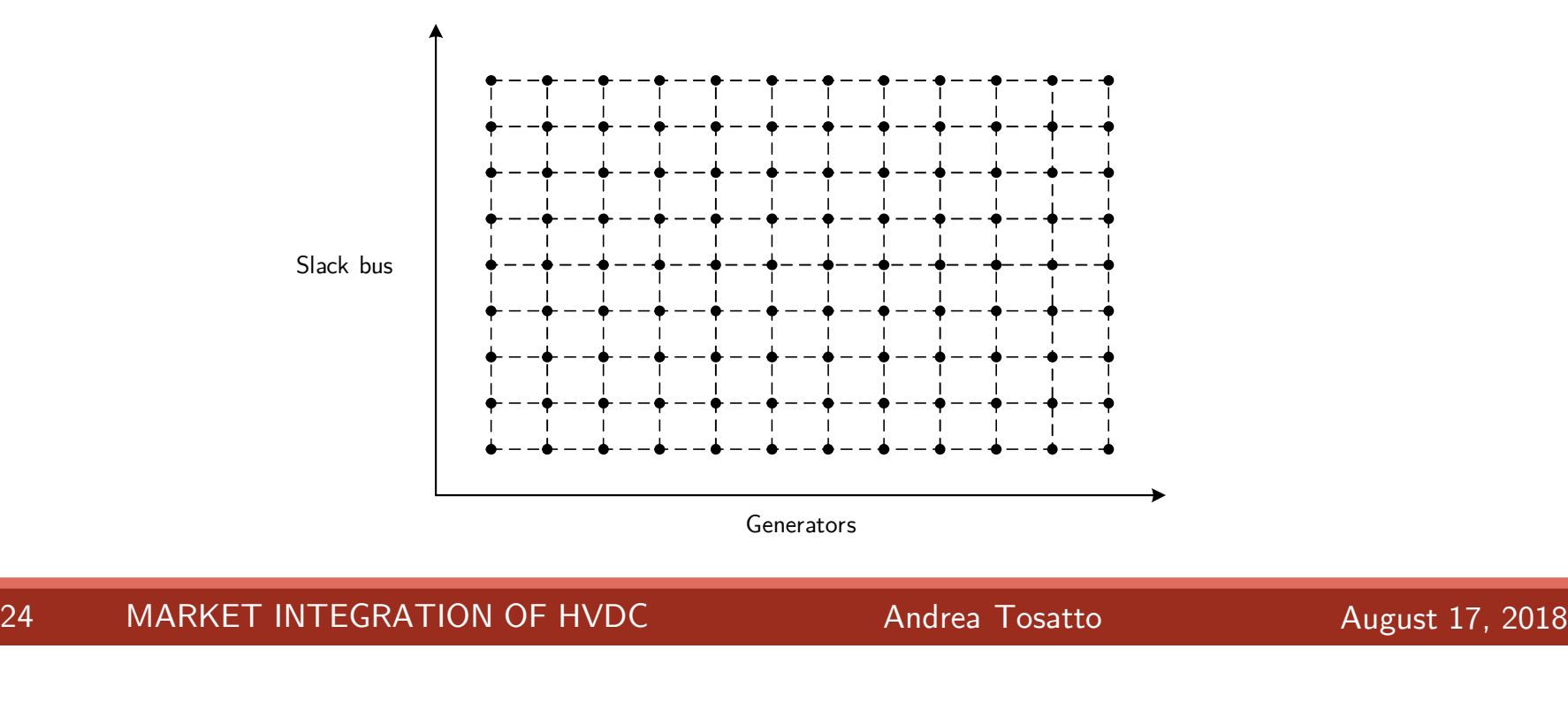

# $\text{DIX} - \text{Market clearing}$ <br>  $g_i(\lambda_{ni\in V_n} - c_i)$ <br>  $g_i \leq G_i^{max}: \gamma_i$ <br>  $d_i(u_i - \lambda_{ni\in \Phi_n})$ APPENDIX – Market clearing

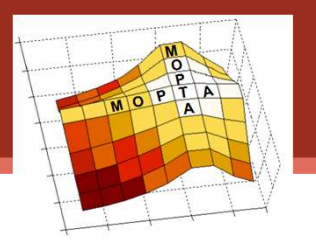

### Generators:

$$
\max_{g_i \ge 0} \qquad g_i(\lambda_{n:i \in \Psi_n} - c_i)
$$
\n
$$
\text{s.t.} \qquad g_i \le G_i^{\max} \qquad \gamma_i
$$

### Consumers:

max  $d_i(u_i - \lambda_{n:i \in \Phi_n})$ 

### TSO:

 $G_l^{max}: \gamma_l$ <br>  $i = \lambda_{ni} \in \mathfrak{O}_n$ <br>  $D_l^{max}: \zeta_l$ <br>  $\lambda_n [B_{nm}(\theta_m - \theta_n)] + \sum_{n,(l \in A_n)} \lambda_n I_{n} f_{DCL} - \sum_n \lambda_n p_{lossN,n}$ <br>  $-\theta_m \le F_{DC,l}^{max}: \mu_{ac,nm} \quad \forall n, \forall m \in \Omega_n$ <br>  $0 : \delta$ <br>  $\alpha_t f_{DCL} + \beta_l : \sigma_l^+ \quad \forall l$ <br>  $0 : \delta$ <br>  $\alpha_t f_{DCL} + \beta_l : \sigma_l^- \quad \forall l$ <br>  $\alpha_l (-f_{DCL}) +$  $\sum_{n,(m\in\Omega_n)}\lambda_n[B_{nm}(\theta_m-\theta_n)]+\sum_{n,(l\in\Lambda_n)}\lambda_nI_{nl}f_{DC,l}-\sum_n\lambda_n p_{lossN,n}$  $\max_{\theta^{DA},f_{DC}^{DA},\mathbf{p}_{los}}$  ,  $\mathbf{p}_{lossL}$ **OTS:**<br>  $\max_{B_i \ge 0} g_i \left( \lambda_{n,i \in \mathbf{w}_n} - c_i \right)$ <br> **S.t.**  $g_i \le G_i^{max} : \gamma_i$ <br> **S.t.**  $d_i \le D_i^{max} : \zeta_i$ <br>  $\max_{d_i \ge 0} d_i \left( u_i - \lambda_{n,i \in \Phi_n} \right)$ <br>  $\sum_{a_i \in \mathbf{R}} a_i (n_i - \lambda_{n,i \in \Phi_n})$ <br>  $\sum_{b_i \in \mathbf{R}} \sum_{p_i \in \mathbf{R}} \lambda_n [B_{nm} (\theta_m - \theta_n)] + \sum_{n,i \in \mathcal$  $-F_{DC,l}^{max}\leq f_{DC,l}\leq F_{DC,l}^{max}:\ \mu_{DC,l},\bar{\mu}_{DC,l}\quad \forall l$  $\begin{array}{ll} g_l\big(\lambda_{n:\bar{e}}\mathbf{v}_n-c_l\big)\\ g_i\leq G_l^{max}: \quad \gamma_i\\ &d_i\big(u_l-\lambda_{n:\bar{e}}\mathbf{e}_{n_i}\big)\\ &d_i\leq D_l^{max}: \quad \zeta_i\\ \sum_{n,(m\in\Omega_n)}\lambda_n[B_{nm}(\theta_m-\theta_n)] +\sum_{n,(t\in A_n)}\lambda_n\mathbf{I}_{n!}f_{DC,l}-\sum_n\lambda_n p_{lossM,n}\\ &\sum_{n,m\in\Omega_n\atop\text{continuous}}\mathbf{e}_{n,m}\left(\theta_n-\theta_m\right)\leq F_{nm}^{max}: \quad \mu_{a_{C,nm}}$ ௦௦, ≥ , +  $\sigma_l^+$   $\forall l$   $\qquad \qquad$  $\sigma_l^ \forall l$  $p_{lossN,n} = \sum_l M_{nl} \cdot p_{lossL,l}$  :  $\tau_n$   $\forall n$ 

# Balancing equation:

 $\sum_{i \in \Phi_n} d_i - \sum_{l \in \Lambda_n} I_{nl} f_{DC,l} + \sum_{m \in \Omega_n} B_{nm} (\theta_n - \theta_m) - \sum_{i \in \Psi_n} g_i + p_{lossN,n} = 0$  :  $\lambda_n \forall$ Balancing equation:<br>  $\Sigma_{i\in\Phi_n}d_i - \Sigma_{l\in\Lambda_n}I_{nl}f_{DC,l} + \Sigma_{m\in\Omega_n}B_{nm}(\theta_n - \theta_m) - \Sigma_{i\in\Psi_n}g_i + p_{lossN,n} = 0$  :  $\lambda_n$   $\forall n$ <br>
47 MARKET INTEGRATION OF HVDC Andrea Tosatto August 17, 2018

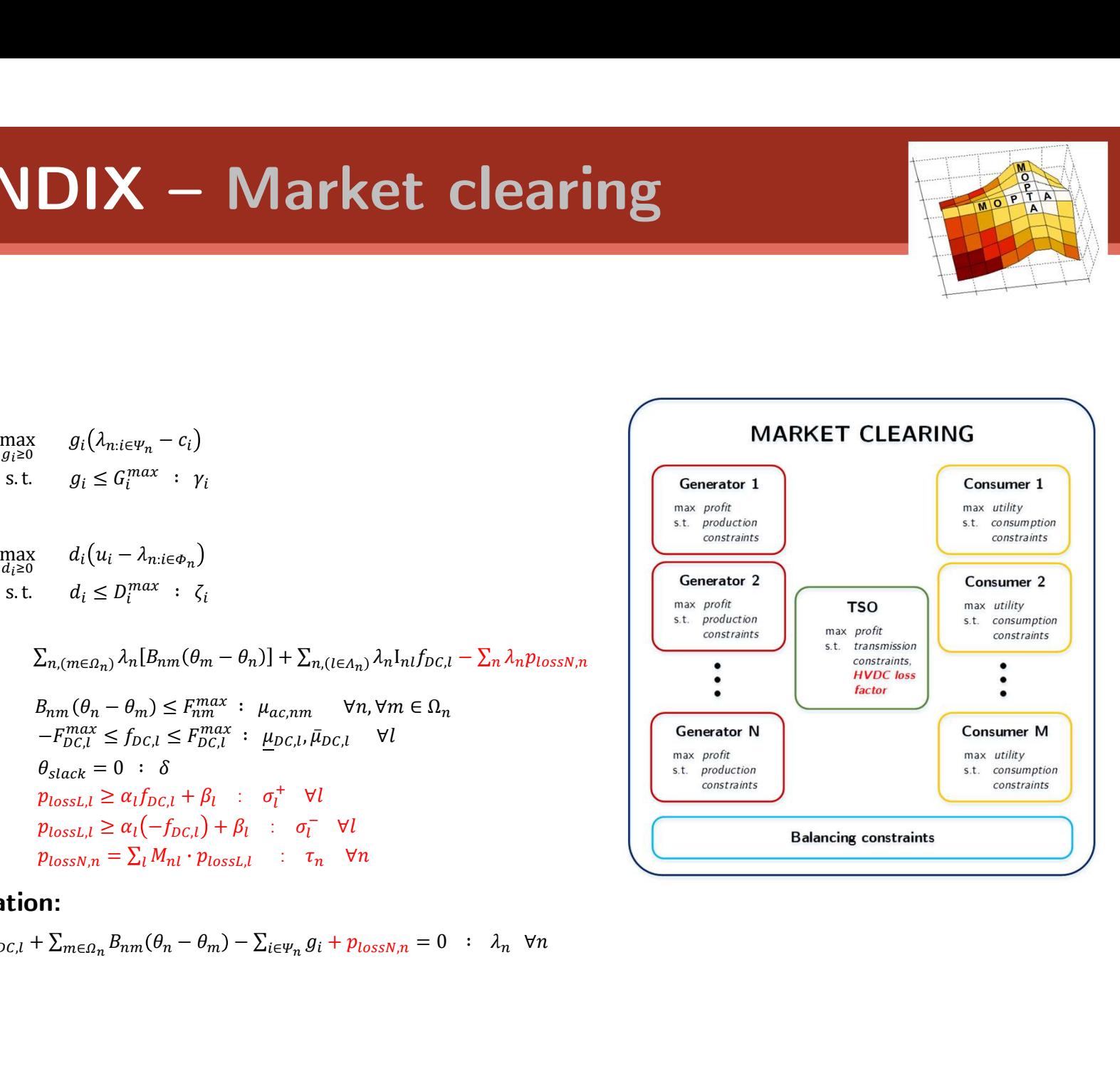

# APPENDIX – Equivalent MCP

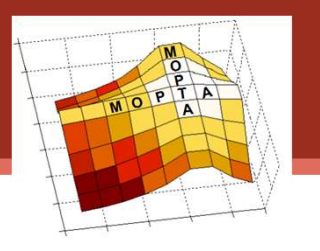

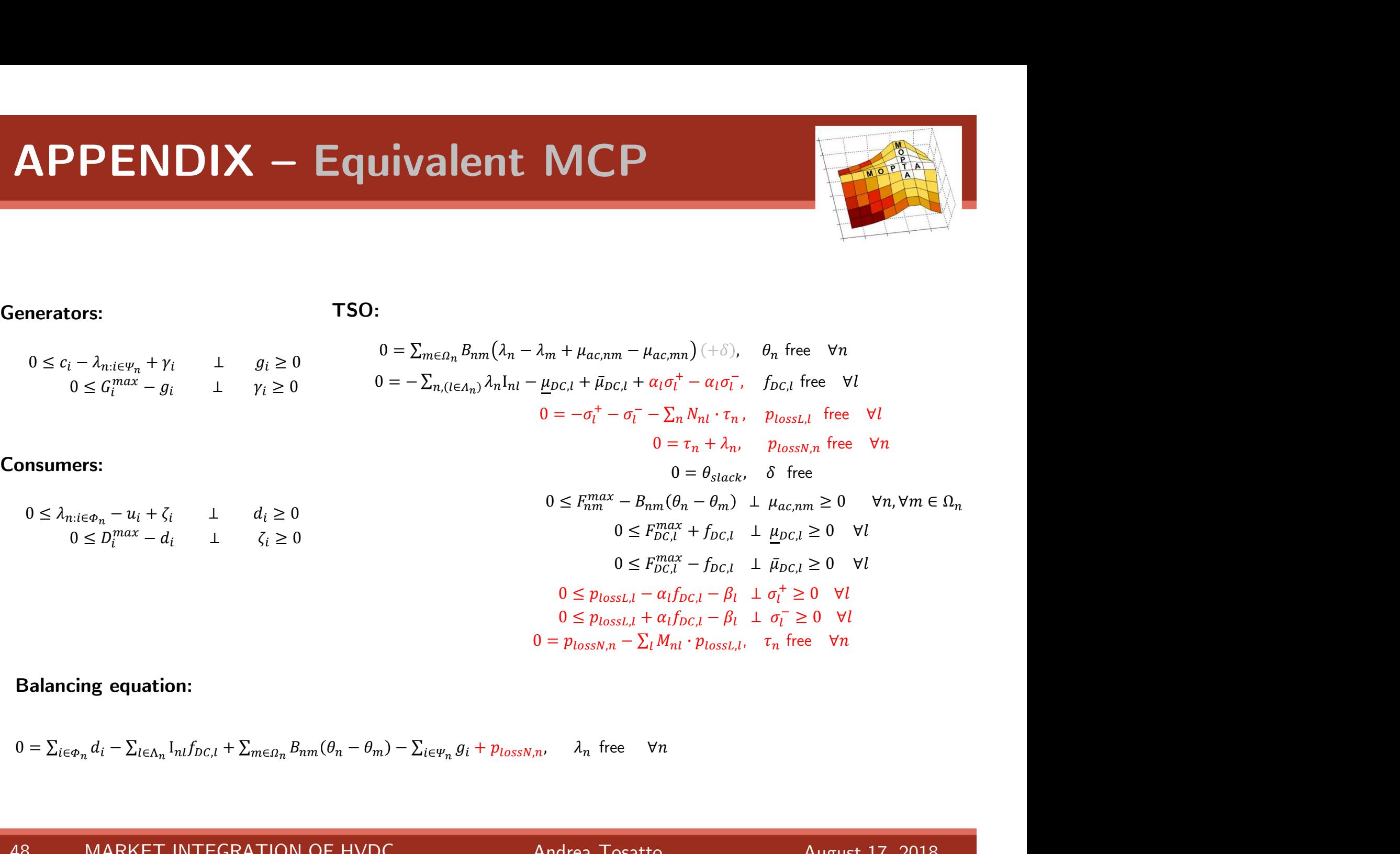

### Balancing equation:

**Balance of the image.**

\n
$$
0 = \sum_{i \in \Phi_n} d_i - \sum_{l \in \Lambda_n} I_{nl} f_{DC,l} + \sum_{m \in \Omega_n} B_{nm} (\theta_n - \theta_m) - \sum_{i \in \Psi_n} g_i + p_{lossN,n}, \quad \lambda_n \text{ free } \forall n
$$
\n**MARKET INTEGRATION OF HVDC**

\nAndrea Tosatto August 17, 2018

# APPENDIX – Optimization problem

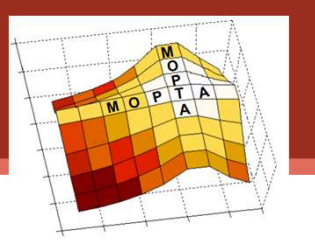

**APPENDIX** – Optimization problem  
\ng.d.\n
$$
g_{\text{d}}\text{max}_{\text{ploss},\text{ploss}} \sum_{j} d_{j}u_{j} - \sum_{i} g_{i}c_{i}
$$
\ns.t. 
$$
0 \leq g \leq G^{max} : \underbrace{v, \overline{v}}_{0 \leq d \leq D^{max}} : \underbrace{\overline{v}, \overline{v}}_{F_{\text{d}}^{\text{max}}} = F_{\text{d}}^{\text{max}} \leq B_{\text{line}} \theta \leq F_{\text{d}}^{\text{max}} : \underbrace{\mu_{\text{d}}c, \overline{\mu}_{\text{d}}c}_{F_{\text{d}}^{\text{max}}} = F_{\text{d}}^{\text{max}} \leq f_{\text{d}}c \leq F_{\text{d}}^{\text{max}} : \underbrace{\mu_{\text{d}}c, \overline{\mu}_{\text{d}}c}_{\theta_{\text{stack}} = 0 : \delta} = 0 : \delta
$$
\n
$$
p_{\text{loss}} \geq af_{\text{DCL}} + \beta : \sigma^{+}
$$
\n
$$
p_{\text{loss}} \geq a(-f_{\text{DCL}}) + \beta : \sigma^{-}
$$
\n
$$
d_{\Sigma} \text{ given + } I_{\text{DCT}} \text{ by } \text{cos} \theta - g_{\Sigma} \text{ is } \psi_{\text{n}} + p_{\text{loss}} = 0 : \lambda
$$

# 28 MARKET INTEGRATION OF HVDC Andrea Tosatto August 17, 2018

the losses.

APPENDIX – Redispatch

•  $\boldsymbol{F}^*$  vector with cross-border flows

For each area, check if line constraints are violated and dispatch generators to cover

min  $c^{T}P_{q} + (P_{q} - P_{q}^{*})^{2}$  Minimize  $P_g, Q_g, V, \theta$  y y y will be the determining 1 dispatch generators to cover<br>
a dispatch generators dispatch<br>  $\phi_a^*$  vector with active and reactive demand<br>  $\phi_a^*$  vector with active and reactive demand<br>  $\mathbf{c}^T \mathbf{P}_g + (\mathbf{P}_g - \mathbf{P}_g^*)^2$  Minimize the deviation  ${^*_g)}^2$  Minimize the deviation from the dispatch **the distribution of the solution of the solution of the solution of**  $\mathbf{F}_I$ **,**  $\mathbf{Q}_d^*$  **vector with generators dispatch<br>**  $\mathbf{F}_t$ **,**  $\mathbf{Q}_d^*$  **vector with active and reactive demand<br>**  $\mathbf{F}_t$ **,**  $\mathbf{Q}_d^*$  **vector wit** enerators to cover<br>
enerators dispatch<br>
th active and reactive demand<br>
oss-border flows<br>  $P_{g}^{*}$ )<sup>2</sup> Minimize the deviation from the dispatch<br>  $\pi_{d}^{*} = real(\text{diag}(\overline{V})\overline{Y}_{bus}^{*}\overline{V}^{*})$  Active power balance<br>  $\text{imag}(\text{diag}$  $_{bus}^{\ast}\overline{V}{}^{\ast}$  ) Active power balance dispatch generators to cover<br>
area:<br>
the dispatch vector with active and reactive demand<br>
or with cross-border flows<br>  ${}^{T}P_g + (P_g - P_g^*)^2$  Minimize the deviation from the dispatch<br>  $- F^* - P_g + P_a^* = real(diag(\overline{V}) \overline{Y}_{bus}^* \overline{V}^*)$ **h** generators to cover<br> **u** generators dispatch<br>
with active and reactive demand<br>
cross-border flows<br>  $\int_{g} - P_{g}^{*} \big)^{2}$  Minimize the deviation from the dispatch<br>  $+ P_{d}^{*} = real(diag(\overline{V})\overline{Y}_{bus}^{*}\overline{V}^{*})$  Active power b  $_{bus}^{\ast}\overline{\boldsymbol{V}}^{\ast}$  ) Reactive power balance  $\left| \overline{V}_i \overline{Y}_{line, i,j,i-row}^* \overline{V}^* \right| \leq S_{ij}^{max} \ \ \forall (i,j)$ **a:**<br> **a:**<br>
with generators to cover<br> **a:**<br>
with generators dispatch<br>
tor with active and reactive demand<br>
with cross-border flows<br>
+  $(P_g - P_g^*)^2$  Minimize the deviation from the dispatch<br>  $-P_g + P_a^* = real(diag(\overline{V})\overline{Y}_{bus}^*\overline{V}$ Figure 1<br>
Figure 2<br>
Figure 2<br>
Figure 2<br>
Figure 2<br>
Figure 2<br>
Figure 2<br>
Figure 2<br>
Figure 2<br>
Figure 2<br>
Figure 2<br>
Figure 2<br>
Figure 2<br>
Figure 2<br>
Figure 2<br>
Figure 2<br>
Figure 2<br>
Figure 2<br>
Figure 2<br>
Figure 2<br>
Figure 2<br>
Figure 2<br>
F **a:**<br> **a:**<br>
with generators dispatch<br>
ctor with active and reactive demand<br>
with cross-border flows<br>
+  $(\mathbf{P}_g - \mathbf{P}_g^*)^2$  Minimize the deviation from the dispatch<br>  $-\mathbf{P}_g + \mathbf{P}_d^* = real(diag(\overline{V})\overline{Y}_{bus}^*\overline{V}^*)$  Active rs to cover<br>
rs dispatch<br>
e and reactive demand<br>
der flows<br>
inimize the deviation from the dispatch<br>  $\begin{aligned}\n\frac{diag(\overline{V})\overline{Y}_{bus}^*\overline{V}^*)}{\overline{Y}_{IUS}^*\overline{V}^*} > \text{Active power balance} \\
\frac{agg(\overline{V})\overline{Y}_{bus}^*F^*}{\overline{Y}_{II}^*} > \text{Weier, however balance} \\
\frac{max}{\over$ **area:**<br>
cor with generators dispatch<br>
vector with active and reactive demand<br>
or with cross-border flows<br>  ${}^{T}P_g + (P_g - P_g^*)^2$  Minimize the deviation from the dispatch<br>  $- F^* - P_g + P_a^* = real(diag(\overline{V})\overline{Y}_{bus}^* \overline{V}^*)$  Active po **rea:**<br> **r** with generators dispatch<br>
vector with active and reactive demand<br> **r** with cross-border flows<br>  $P_g + (P_g - P_g^*)^2$  Minimize the deviation from the dispatch<br>  $r^* - P_g + P_d^* = real(diag(\overline{V})\overline{Y}_{bus}\overline{V}^*)$  Active power bala area:<br>
sor with generators dispatch<br>
vector with active and reactive demand<br>
or with cross-border flows<br>  ${}^{T}P_g + (P_g - P_g^*)^2$  Minimize the deviation from the dispatch<br>  $- F^* - P_g + P_d^* = real(diag(\overline{V}) \overline{Y}_{bus}^* \overline{V}^*)$  Active powe tor with generators dispatch<br>vector with active and reactive demand<br>or with cross-border flows<br> ${}^{T}P_g + (P_g - P_g^*)^2$  Minimize the deviation from the dispatch<br> $-F^* - P_g + P_a^* = real(diag(\overline{V})\overline{Y}_{bus}^*\overline{V}^*)$  Active power balance<br> $-Q$ vector with active and reactive demand<br>or with cross-border flows<br> ${}^{T}P_g + (P_g - P_g^*)^2$  Minimize the deviation from the dispatch<br> $- F^* - P_g + P_a^* = real(diag(\overline{U}) \overline{Y}_{bus}^* \overline{V}^*)$  Active power balance<br> $- Q_g + Q_a^* = imag(diag(\overline{U}) \overline{Y}_{bus}^* \$ Apparent flow

 $\left|\overline{V}_j \overline{Y}_{line,j i,j-ro}^*\right| \leq S_{ji}^{max} \ \forall (j,i)$  $_{g}^{\it max}$  Gen. active power

 $\bm{Q}_g^{min} \le \bm{Q}_g \le \bm{Q}_g^{max}$  Gen. reactive power  $V^{min} \leq V \leq V^{max}$  Voltage magnitude

∗

 $\theta^{min} \leq \theta \leq \theta^{max}$  Voltage angle

$$
\theta_{slack} = 0
$$
 Slack bus

Update  $P_a^*$ 

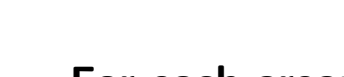

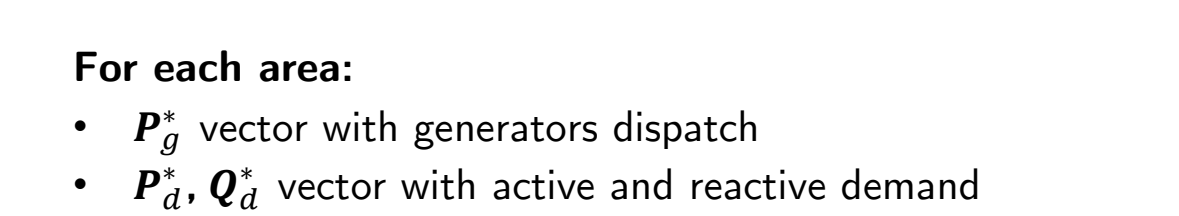

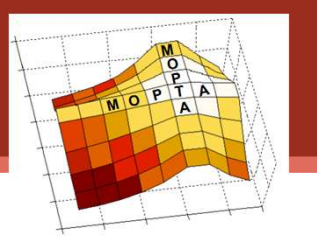

# APPENDIX – AC Power flow

Calculate the losses in the AC system and on the HVDC link.

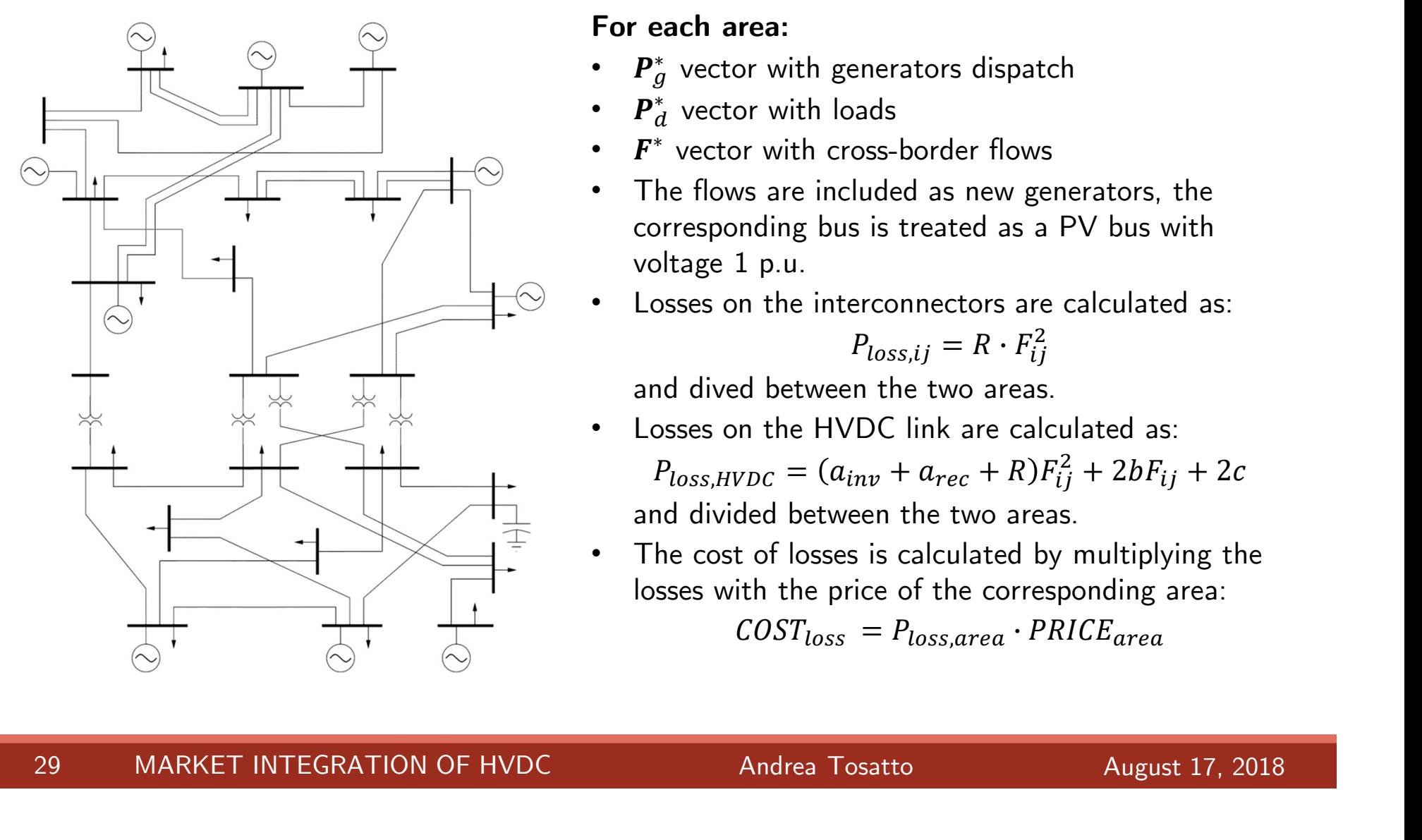

### For each area:

- $\bm{P}^*_g$  vector with generators dispatch
- $P_d^*$  vector with loads
- $\boldsymbol{F}^*$  vector with cross-border flows
- The flows are included as new generators, the corresponding bus is treated as a PV bus with voltage 1 p.u. enerators dispatch<br>
aads<br>
oss-border flows<br>
luded as new generators, the<br>
s is treated as a PV bus with<br>
erconnectors are calculated as:<br>  $P_{loss,ij} = R \cdot F_{ij}^2$ <br>
in the two areas.<br>
'DC link are calculated as:<br>  $_{inv} + a_{rec} + R)F_{ij$ **each area:**<br>  $\int_{d}^{*}$  vector with generators dispatch<br>  $\int_{d}^{*}$  vector with loads<br>
\* vector with loads<br>
\* vector with loads<br>
he flows are included as new generators, the<br>
prresponding bus is treated as a PV bus with<br> h<br>pv bus with<br>calculated as:<br>diculated as:<br> $\frac{2}{1j} + 2bF_{ij} + 2c$ <br>s.<br>multiplying the<br>ponding area: ws are included as new generators, the<br>
inding bus is treated as a PV bus with<br>
1 p.u.<br>
in the interconnectors are calculated as:<br>  $P_{loss,ij} = R \cdot F_{ij}^2$ <br>
ded between the two areas.<br>
in the HVDC link are calculated as:<br>  $v_{DC}$
- Losses on the interconnectors are calculated as:

$$
P_{loss,ij} = R \cdot F_{ij}^2
$$

and dived between the two areas.

• Losses on the HVDC link are calculated as:

and divided between the two areas.

The cost of losses is calculated by multiplying the losses with the price of the corresponding area:

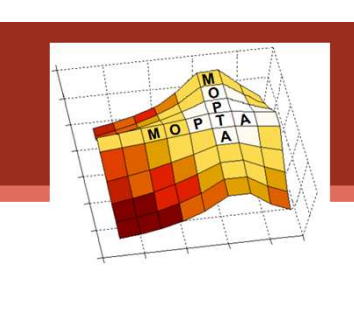